# **UNIVERSIDAD TECNOLÓGICA ISRAEL**

# **FACULTAD DE SISTEMAS INFORMÁTICOS**

**Planificación de Bodas con Planeación Agregada a través de un Portal Web en la ciudad de Quito Distrito Metropolitano.** 

 **Estudiante** 

**Johanna Jenniffer Vinueza Becerra**

**Tutor Ing. Juan Carlos Viera** 

> **Quito Ecuador. JUNIO 2012.**

# **UNIVERSIDAD TECNOLÓGICA ISRAEL**

# **FACULTAD DE SISTEMAS INFORMATICOS**

## **CERTIFICADO DE RESPONSABILIDAD**

Yo Ing. Juan Carlos Viera, certifico que la Señora Johanna Jenniffer Vinueza Becerra con C.I. No. 080208958-1 realizo la presente tesis con titulo "**Planificación de Bodas con Planeación Agregada a través de un Portal Web en la ciudad de Quito Distrito Metropolitano" ,** y que es autor intelectual del mismo, que es original, autentica y personal.

> -------------------------------------------- Ing. Juan Carlos Viera

# **UNIVERSIDAD TECNOLÓGICA ISRAEL**

# **FACULTAD DE SISTEMAS INFORMATICOS**

# **CERTIFICADO DE AUTORÍA**

El documento de tesis con titulo "**Planificación de Bodas con Planeación Agregada a través de un Portal Web en la ciudad de Quito Distrito Metropolitano"** ha sido desarrollado por Johanna Jenniffer Vinueza Becerra con C.I No. 080208958-1 persona que posee los derechos de autoría y responsabilidad, restringiéndose la copia o utilización de cada uno de los productos de esta tesis sin previa autorización.

-----------------------------------------------------------

Johanna Jenniffer Vinueza Becerra

## **DEDICATORIA**

A Dios por brindarme la oportunidad y la dicha de la vida, al otorgar los medios para terminar mi carrera de ingeniería, siendo mi pilar fundamental para lograr un objetivo más en mi vida.

A mi madre querida Dra. Hipatia Becerra Tenorio vda. de Toala por estar conmigo incondicionalmente en las buenas y en malas para llegar a terminar mi carrera empujándome siempre con sus consejos y fuerza de carácter.

#### **AGRADECIMIENTO**

Mi gratitud va a dirigida principalmente a mi familia que siempre a estado ayudándome y alentándome, a mi Madre Dra. Hipatia Becerra Tenorio vda. de Tóala, a mi Padre Sr. Carlos Vinueza Castillo, a mi abuela Sra. Esther Tenorio vda. de Becerra, a mi hermano Andrés Toala Becerra, a mi padre de crianza (+) Sr. Javier Toala García que desde el cielo sé que nos esta llenando de bendiciones, a mis tíos Rocío, Carlos, Cesar, Vinicio, Manuel, a mis primas(os) y a toda mi familia que son parte fundamental de mi vida para formar mi carácter en esta sociedad.

A mi esposo amado Arq. Carlos Chávez Jauch que sin su ayuda seguramente no lo hubiera logrado y a toda su familia por su empuje para terminar mi carrera.

A mis profesores que me han acompañado durante el largo camino de la carrera aconsejándome, brindándome su conocimiento y amistad.

Y a todas esas personas que de alguna u otra forma estuvieron involucradas en la culminación de este proyecto. Gracias por su paciencia y compañía cuando más los necesitaba.

#### **RESUMEN**

Bodas Vinube Planificador de Bodas te ayuda de principio a fin, en este maravilloso proceso. Realiza tu Boda con nuestros paquetes matrimoniales que se ajustan a tu necesidad dentro de la ciudad de Quito.

Este portal web es una guía para que el día de tu Boda sea inolvidable y tu tiempo valioso para consultar y verificar con personas que te pueden ayudar el Gran día.

El Planificador de Bodas con Planeación Agregada dentro de la ciudad de Quito Distrito Metropolitano ayuda a unir proveedores de acuerdo al sector que se encuentre (norte, centro, sur), bajo un presupuesto inicial y un número de invitados, se formaran Paquetes Matrimoniales de mayor o menor rango con diferentes opciones para ser seleccionados por la pareja.

Además de brindar la opción de que los mejores proveedores de la ciudad de Quito se encuentren el Portal Web ofreciendo sus productos, de acuerdo a las necesidades de los usuarios.

Recuerda que lo más importante es tu espíritu de complicidad, la buena energía, y el entusiasmo que le pongan ambos en este inicio de sus vidas.

#### **SUMMARY**

Vinube Weddings Wedding Planner helps you from start to finish, this wonderful process. Make your wedding with our wedding packages to fit your need within the city of Quito.

This website is a guide for your wedding day unforgettable and your valuable time to consult and check with people who can help the Great Day.

The Wedding Planner with Aggregate Planning in the Quito Metropolitan District helps bring providers according to the sector that is (north, central, south), under an initial budget and number of guests, were formed more Double Packs or less range with different options to be selected by the couple.

In addition to providing the option for the best suppliers of Quito are the Web Portal offering their products, according to the needs of users.

Remember that the most important is knowing your spirit, good energy, and enthusiasm that you put both in the beginning of their lives.

## **TABLA DE CONTENIDO**

## **Página**

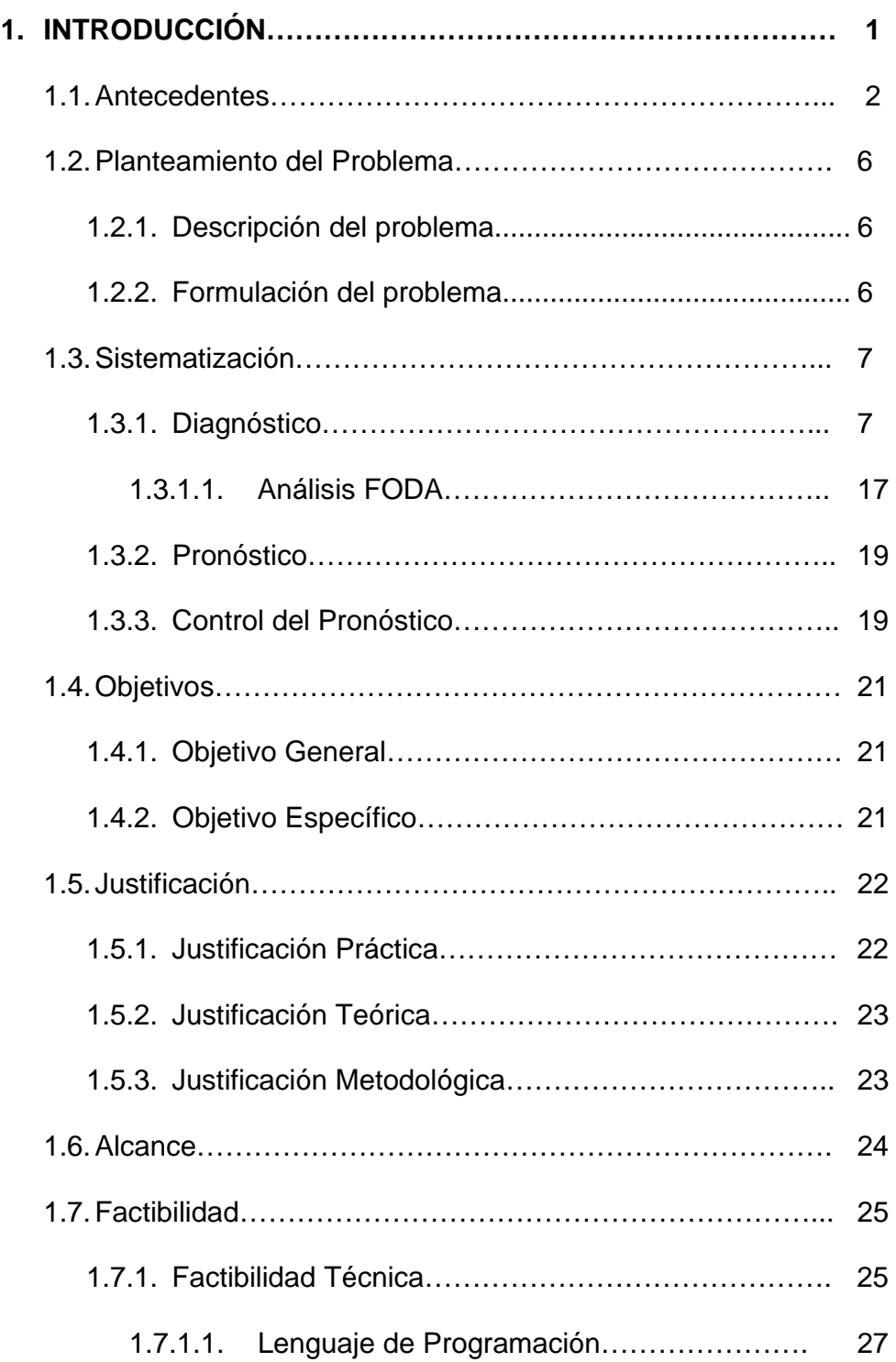

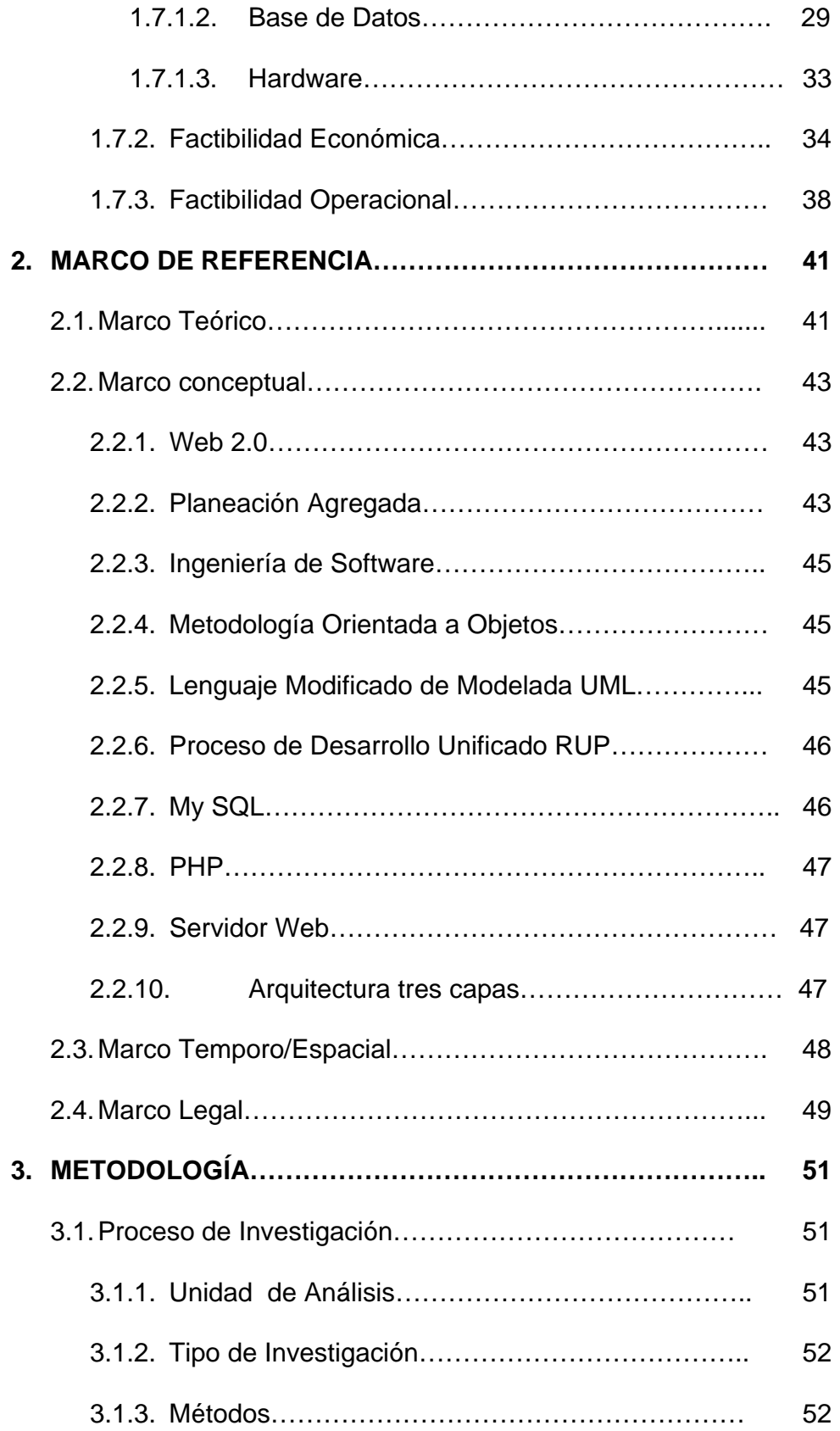

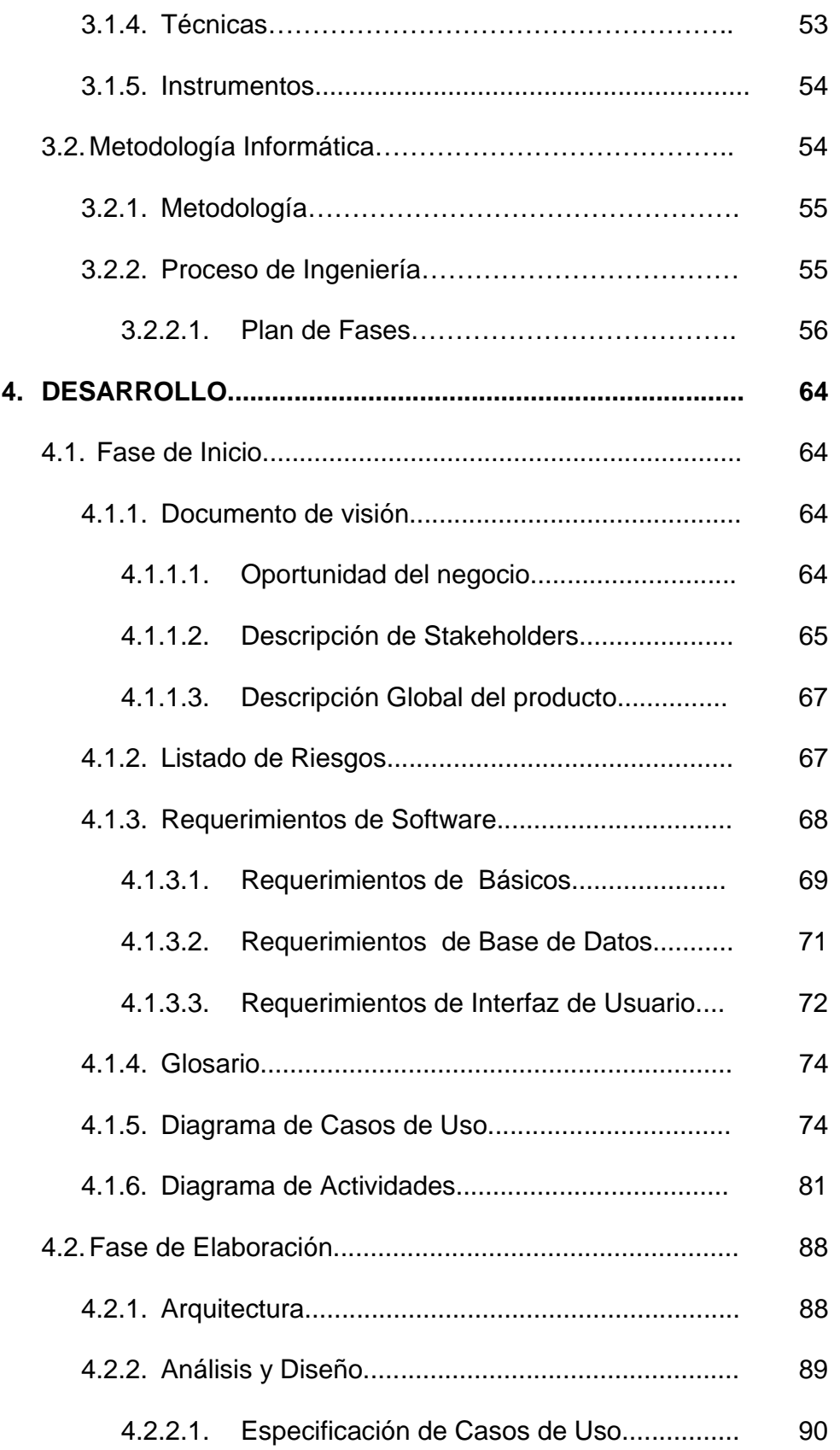

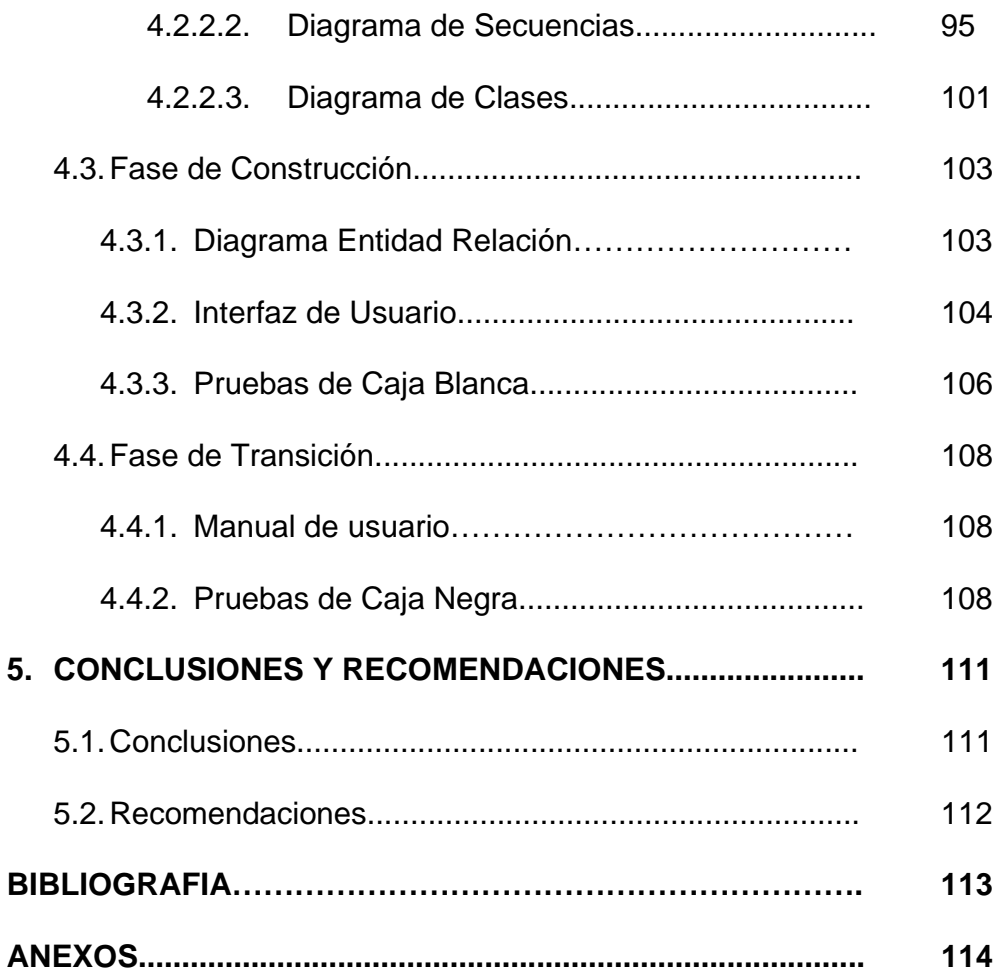

## **LISTA DE ANEXOS**

**ANEXO 1:** Encuesta a posibles usuarios del Portal Web.

**ANEXO 2**: Informe de Prueba de Carga y Estrés

### **LISTA DE TABLAS**

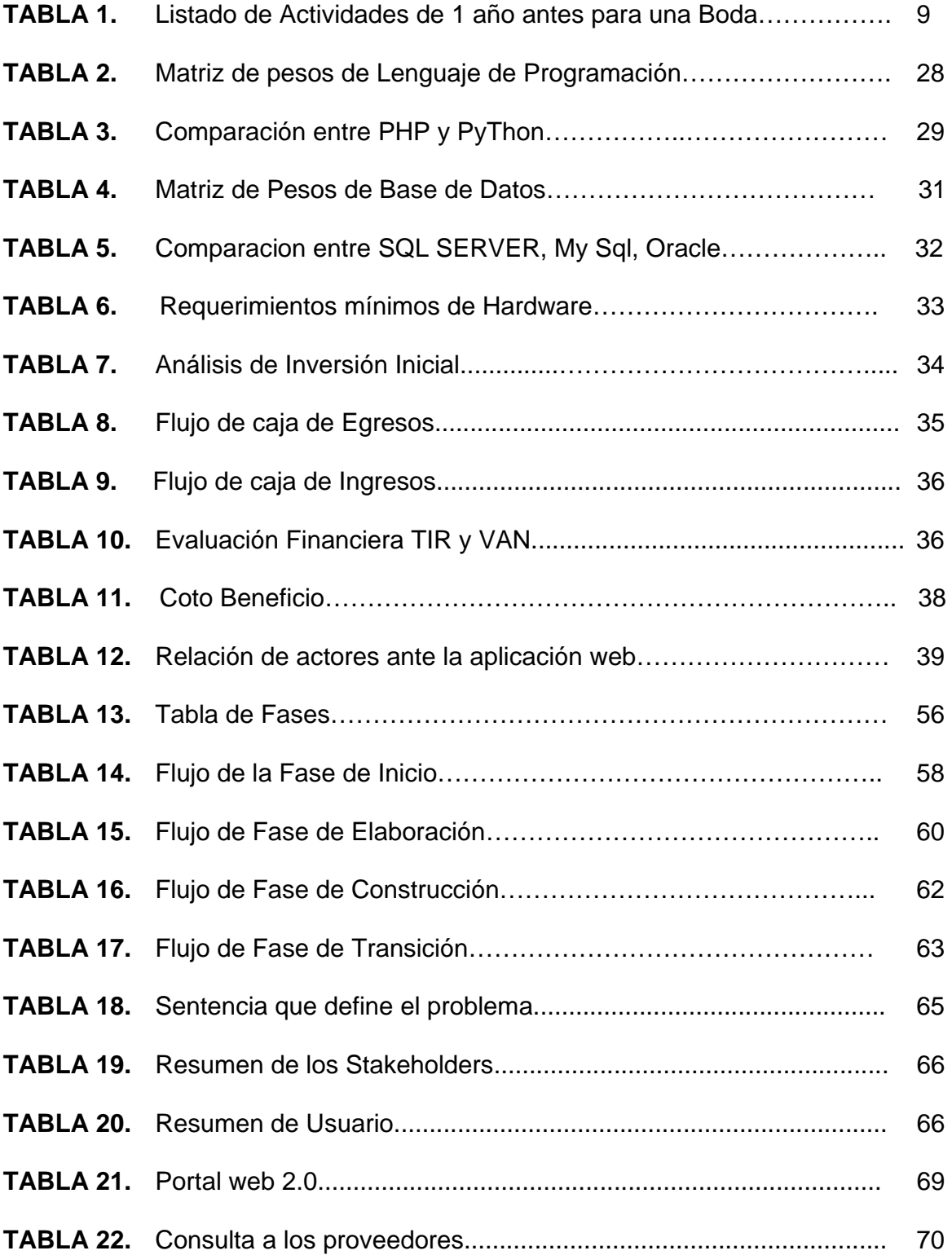

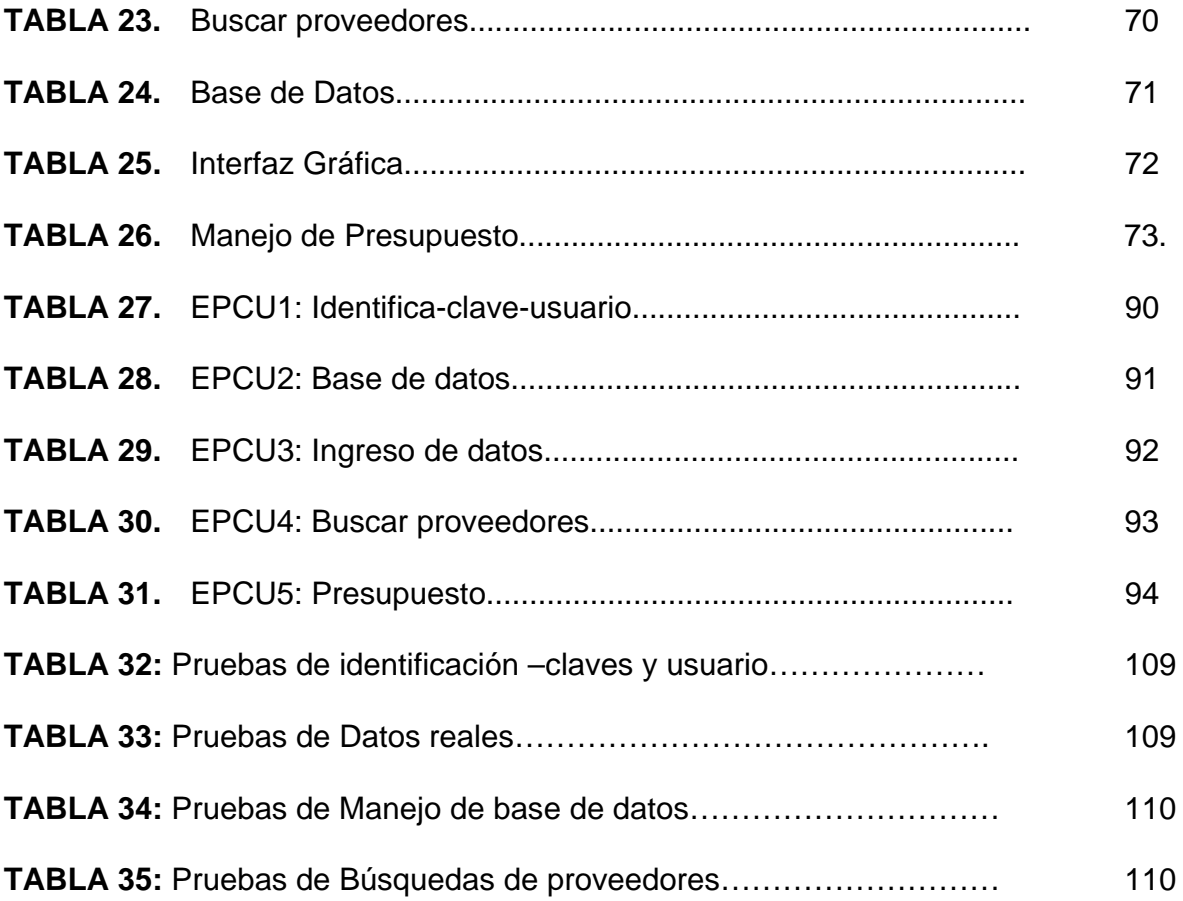

## **LISTA DE GRÁFICOS**

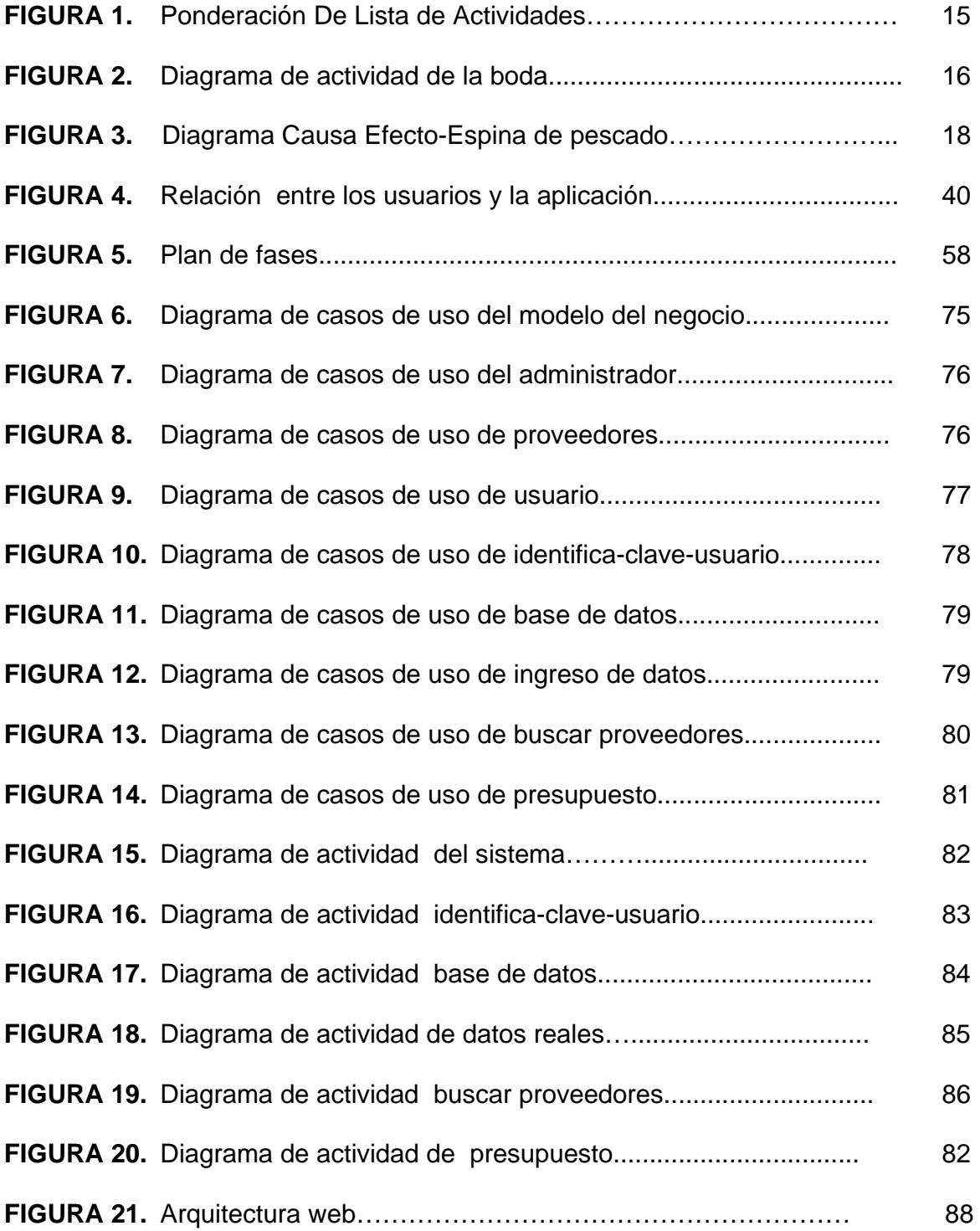

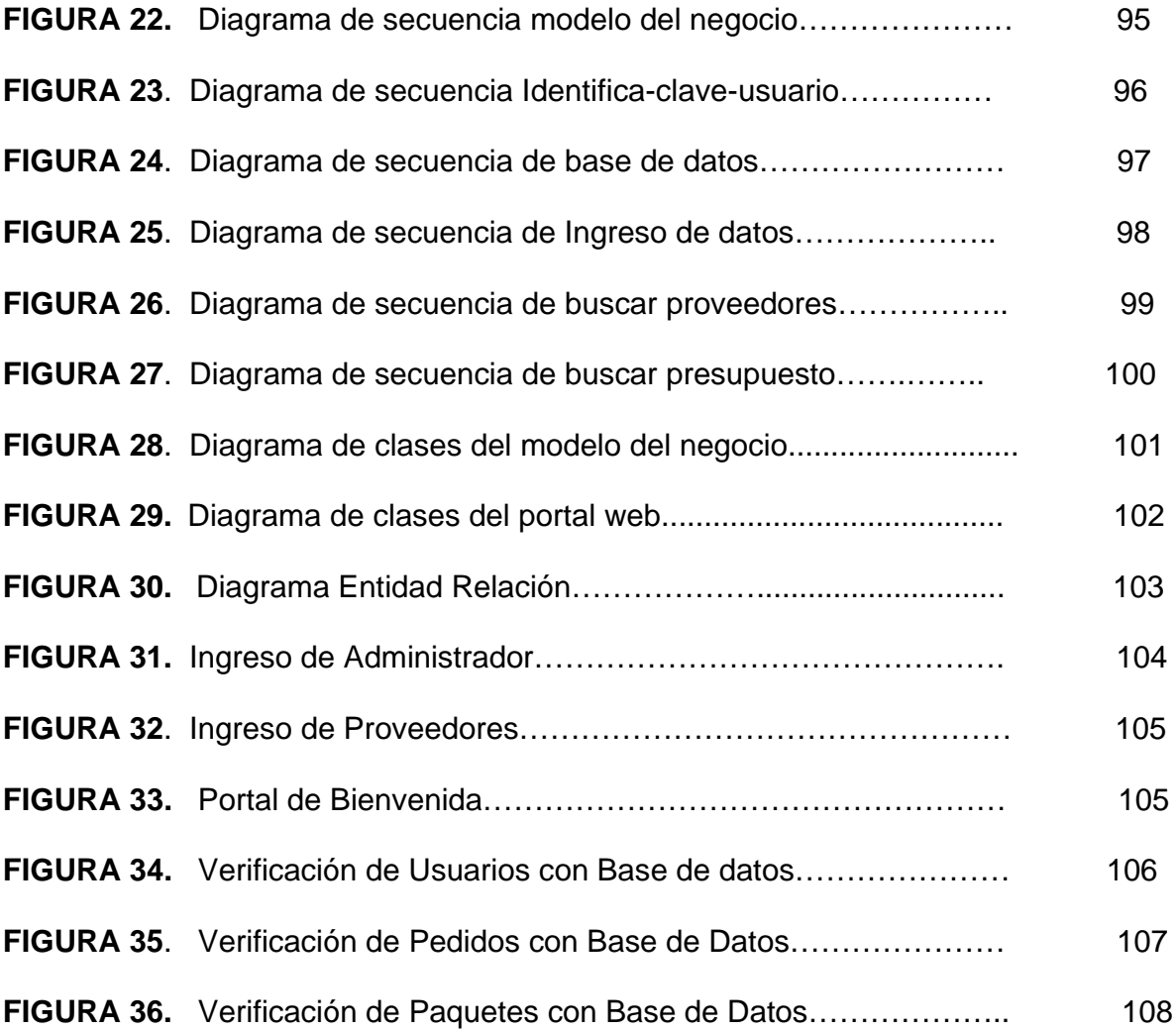

#### **1. Introducción**

En la actualidad la unión libre está de moda pero hay parejas tradicionales que cumplen con el protocolo que dispone la sociedad, la pedida de mano, el matrimonio civil, el matrimonio eclesiástico (en base de la creencia, fe y religión), la luna de miel, son los pasos que se realizan para unir sus vidas por siempre. Los detalles que conlleva el cumplir con cada uno de los pasos requieren de tiempo y paciencia por parte de los novios.

Una boda es en definición un acto o ceremonia civil o/y eclesiástica acompañado de intercambio de aros y votos nupciales ("amarse, respetarse, estar en las buenas y en las malas, en la salud y enfermedad hasta que la muerte los separe") los cuales los unirá para toda la vida.

En Ecuador específicamente en la Ciudad de Quito la actividad de realizar una boda es muy común y tradicional, se debe tomar en cuenta que la ciudad se encuentra divida en tres grandes grupos (norte, centro, sur) y que cada una tiene sus costumbres diferentes en la realización de dicho evento. Todo dependerá del sector donde se encuentre la pareja y donde desea realizar la boda de sus sueños.

Las empresas, el costo, el tiempo, etc., también dependerán del sector por ejemplo en el sur el ramo de rosas tendrá un valor estimado de 1.00 dólar la docena; en cuanto al norte el mismo ramo tendrá un valor de 1.25 dólares, eso se verá reflejado en todo detalle que se relacione con la fiesta (vestido, comida, decoración, iglesia, recepción, etc.).

En la actualidad hay pocas empresas que se dedican a la realización de una Planificación completa de una boda, normalmente se encuentra por separado los proveedores y estos a sus vez muchas veces se comunican entre sí por ejemplo la torta necesita una decoración especial de flores, estas dialogan para hacerlo, pero muchas veces las parejas no saben cómo comunicarse con dichas empresas.

Es ahí cuando crear soluciones antes del problema genera una de las herramientas actuales en tecnología como es la Web 2.0 que ayuda a las personas a tomar decisiones a partir de las experiencias de las personas que malas o buenas generan resultados cada vez mejores.

Crear soluciones informáticas en la Planificación de Bodas para que los novios escojan de acuerdo a su presupuesto un paquete de bodas que cumpla con sus necesidades y sueños tomando cada uno de sus gustos uniéndolos hasta obtener un resultado que cumpla con sus necesidades.

#### **1.1. Antecedentes**

Desde el principio de la humanidad ha existido la unión de dos personas (hombre y mujer) para formar una familia, con el pasar del tiempo se ha formalizado esta unión, las parejas ante Dios y ante el Hombre jurándose amor eterno. Pero ahora las familias no se rigen bajo estas normas, en la actualidad hay parejas que solo están unidas y tienen hijos, y madres solteras o padres solteros.

<sup>1</sup>La palabra matrimonio como denominación de la institución social y jurídica deriva de la práctica y del Derecho Romano. El origen etimológico del

 1

http://es.wikipedia.org/wiki/Matrimonio

término es la expresión "matri-monium", es decir, el derecho que adquiere la mujer que lo contrae para poder ser madre dentro de la legalidad.

El matrimonio católico es uno de los siete sacramentos entonces es una "alianza matrimonial "Mt 19,3-9 afirma: "¿No habéis leído que al principio el Creador los hizo hombre y mujer, <sup>5</sup> y que dijo: Por eso dejará el hombre a su padre y a su madre y se unirá a su mujer, y serán los dos una sola carne? <sup>6</sup> De modo que ya no son dos, sino una sola carne. Por tanto, lo que Dios ha unido, que no lo separe el hombre." Esto ratifica que Dios desea que si dos personas desean unir sus vidas estas serán para siempre.

El matrimonio ha pasado a ser parte fundamental de la historia del hombre, ahora en esta etapa de modernidad ya ha pasado a ser parte de la historia el matrimonio arreglado o por conveniencia de los padres, es tanto así que en países occidentales recién en la entrada del siglo XX se elimino esta forma de unión donde los novios se conocían el mismo día de la Boda.

Desde 1970 países comenzaron a aceptar el divorcio como una parte normal de la vida social de las parejas, esto conlleva a que esta era de modernidad Casarse sea una forma menos relevantes que antes. Además de la liberación de la mujer para que pueda trabajar y llevar a cabo mayores responsabilidades el de ser mujer, esposa, madre y profesional han llevado a la decisión de solo unir sus vidas incluso de ver como seria su vida casados y no realizando este acto de amor. En distintas partes del mundo se maneja el matrimonio de una forma tradicional y funcional .Algunos países como en Japón donde el novio dejaba flores al pie de la casa de la novia y si esta las recogía eso indicaba que decía que si… otro ejemplo era en la época Inca donde el matrimonio era forzoso para los hombres cuando cumplían 26 años y tenían una mujer escogida por la autoridad de esa tribu.

En el mundo, hay personas famosos que gastan mucho dinero en la realización de su matrimonio perfecto, con cientos de rosas, fuegos artificiales, castillo como un cuento de hadas; entre los más caros según la revista Forbes publicó los 10 matrimonios más caros de los últimos 20 años entre ellos está en primer lugar la actriz Liza Minilla y David Ges testo claro contando con la luna de miel, su boda consistió principalmente de 500 invitados y una orquesta de 60 músicos entre los diferentes personajes que fueron a esta celebración aunque después de un año vino el divorcio.

En Ecuador la celebración de estas uniones es muy diferente las parejas se conocen en un determinado tiempo , luego el hombre va a pedir la mano ante la familia de la mujer y esta acepta la unión a partir de ahí son "novios" y comienzan los preparativos de la Boda, la Planificación lleva tiempo y se ve cada detalle por ejemplo: Las novias se visten de blanco indicando pureza ,castidad, etc., aunque radica principalmente de la novia el color ,actualmente se utiliza colores como hueso, marfil, beige, champagne, tonos de blanco como (blanco brillante, blanco natural , blanco diamante), inclusive colores extremos como el rojo, verde, negro, etc. Se busca damitas de honor, dama de amor, padrinos, en fin.

En Ecuador, las empresas para la planificación de una Boda son pocas, muchas se dedican a campos específicos en la industria ya sean estos por ejemplo solo decoración (iglesia, recepción), solo comida (meseros, vajillas, buffet), alquiler y confección de vestimenta (novio, novia, damitas, padrinos, padres, etc.), por cuanto un poco difícil la obtención de estos datos para la pareja.

En la web ,se encuentran sitios que ayudan a la creación de una boda por ejemplo la empresa "PAMELA VINUEZA EVENTOS" que asesora a nivel nacional desde la entrega de aros hasta la luna de miel , con esta empresa se deberá reunir la pareja cada mes para poderle organizar el matrimonio como se desea, pero su sede principal se encuentra en la ciudad de Guayaquil; En cuanto a la Ciudad de Quito, los hoteles ofrecen una gama de opciones para la Boda pero igual el gran problema del tiempo y es traslado para buscar proveedores.

En el mercado actual Planificar una boda va desde 1.00 dólar pero esto por asesoría la empresa "**wedding Planner**" situada en la ciudad de Quito vende su producto en el Mercado Libre y da asesoría de toda índole en cuanto al matrimonio pero todo va de acuerdo al gusto de la pareja, esta asesoría puede llegar incluso a los 570.00 dólares, solo indicando como debe realizarlo.

Contraer matrimonio va de acuerdo a las costumbres, lugares, religiones de los novios para unir sus vidas, es necesario si dos personas no tienen un mismo fin religioso estas se ponga de acuerdo como se va a llevar a cabo el acto social. Aunque en Ecuador, los preparativos no son muy costosos, va siempre de acuerdo a la situación económica de la pareja normalmente son eventos discretos aunque otros si representan un mayor gasto para la familia. El matrimonio conlleva a la unidad y exclusividad de la pareja un hombre con una mujer la entrega será solo para esa persona para toda la vida teniendo encuentra que siempre debe haber amor y fidelidad.

#### **1.2. Planteamiento del problema**

#### **1.2.1. Descripción del problema**

El problema dentro de este proyecto es la falta de tiempo que tienen las parejas o novios en trasladarse en buscar proveedores para obtener una boda de ensueño, los novios desean que su matrimonio sea perfecto y para ello necesitan de tiempo, dinero, traslado, etc. Además muchas jóvenes parejas están al pie con la tecnología y buscan muchas veces en el internet opciones para proyectar mucho más rápida la organización de la boda.

En vista a la necesidad planteada anteriormente se formulan una lluvia de preguntas, que ayudaran a resolver y mejorar las necesidades de las parejas.

#### **1.2.2. Formulación del problema**

- ¿Cómo minimizar costos en la realización de una boda civil y eclesiástica en la Ciudad de Quito dentro del distrito metropolitano?
- ¿Cómo determinar el presupuesto para un matrimonio civil y eclesiástico en la Cuidad de Quito dentro de distrito metropolitano?
- ¿Con qué tecnología a través del Internet se podría mejorar la comunicación entre proveedores de bodas y pareja de novios?
- ¿Por qué medios se generaría la unión de proveedores de bodas para la obtención de una boda a través de un presupuesto?
- ¿Para qué obtener la información de Iglesias, juzgados, banquetes, detalles, etc. a través de medios informáticos?

#### **1.3. Sistematización del Problema**

En la actualidad en Ecuador hay pocas empresas para la Planificación de Bodas; por el Internet estas realizan un estudio de lo que desea la pareja a través de entrevistas mensuales por las cuales determinan los siguientes problemas.

#### **1.3.1. Diagnóstico**

En nuestro país Ecuador específicamente en la ciudad de Quito existen muy pocas empresas que se dedican a la Planificación de bodas y de estas un poco porcentaje se encuentra situada en el Internet, con dicha tecnología las empresas se dedican a un determinado detalle dentro de la organización.

 El manejo de esta tecnología no es un punto a parte para las nuevas generaciones de parejas ya que muchos jóvenes encuentran todo en el Internet, esta forma llama a las parejas dispuestas a unirse encontrar las siguientes deficiencias o problemas para poder unir sus vidas:

**1.** Realizar una boda toma meses de anticipación ya que los preparativos conllevan de tiempo para que cada uno de los detalles tengan un toque de romanticismo y perfección antes los invitados.

- **2.** La falta de disponibilidad de tiempo (horas disponibles), disponer o contratar proveedores de acuerdo a los requerimientos de las parejas al planificar su boda, las reservaciones de cada lugar como iglesia, recepción, etc.
- 3. No todas las parejas son iguales (presupuesto) y no todos desean lo mismo por lo que manejar una gama de alternativas en todos los momentos que representa el matrimonio.
- **4.** El sector donde viven o desean realizar el matrimonio influye también en el tiempo y la distancia para poder contratar proveedores.
- 5. Además el sector va de acuerdo al costo o el presupuesto que tenga los novios para realizar la boda.

Para tener una idea mucho más clara del tiempo que lleva realizar una boda, se expone una lista de actividades para realizar un año antes del matrimonio esta tabla se representa en meses y días.

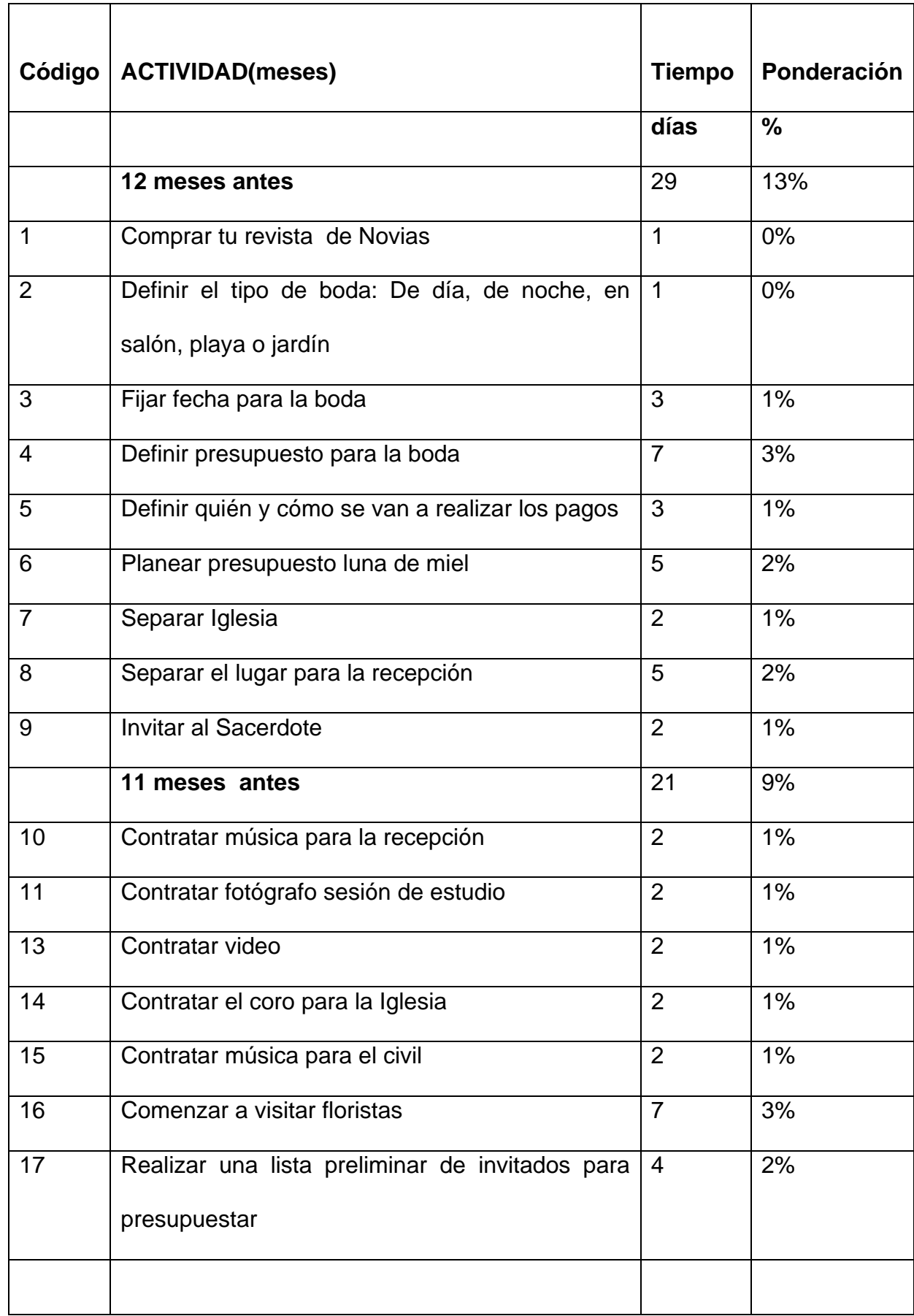

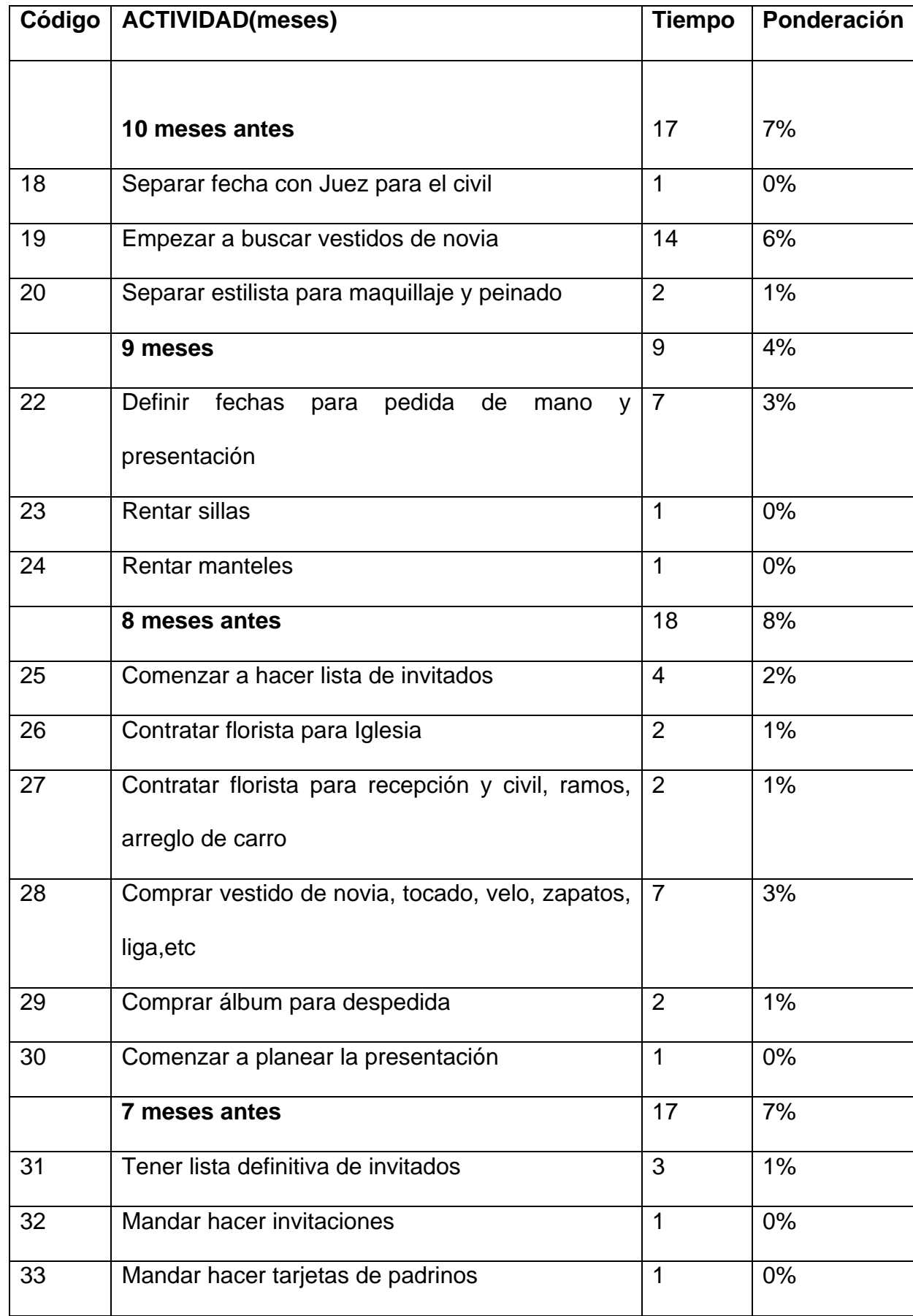

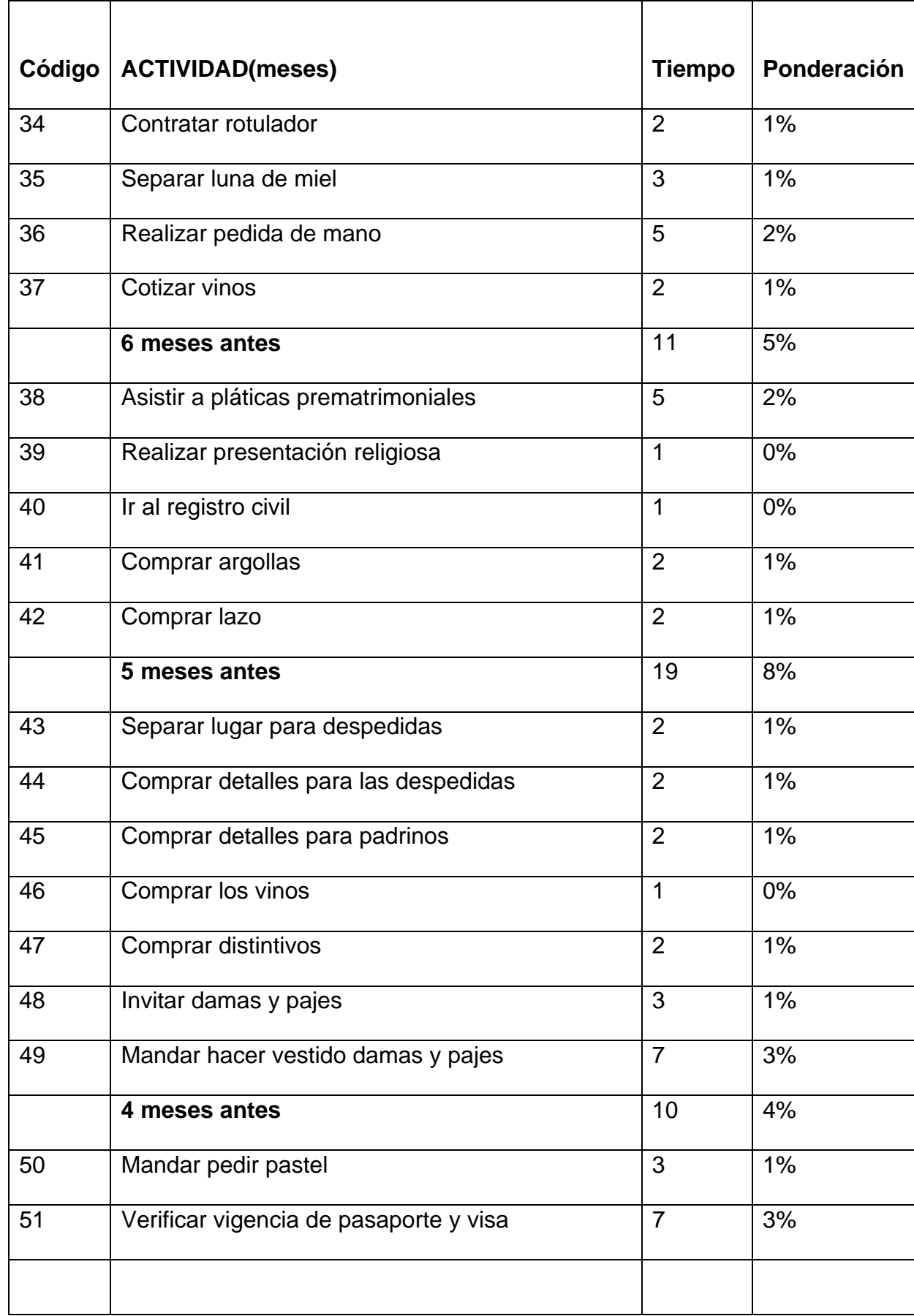

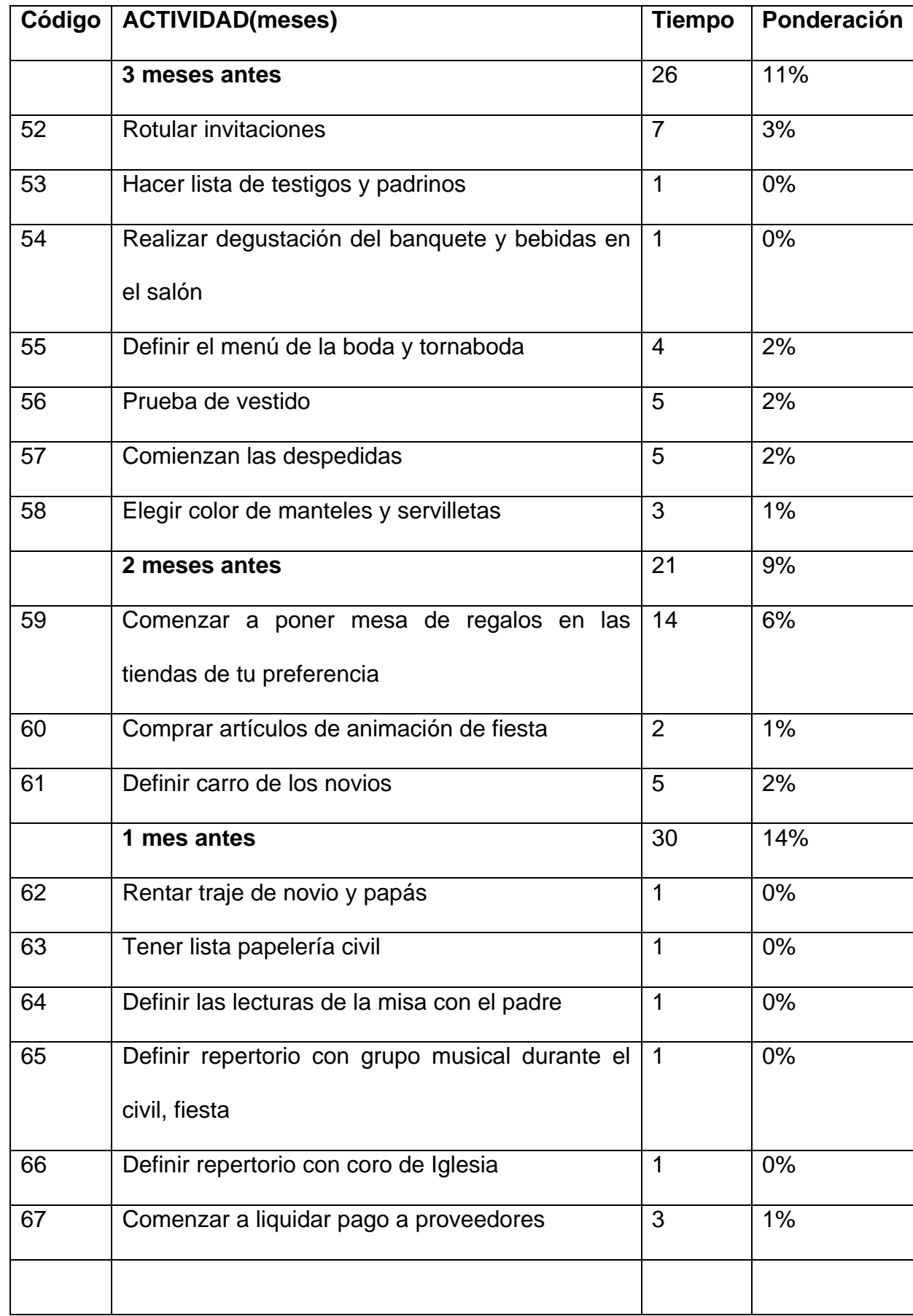

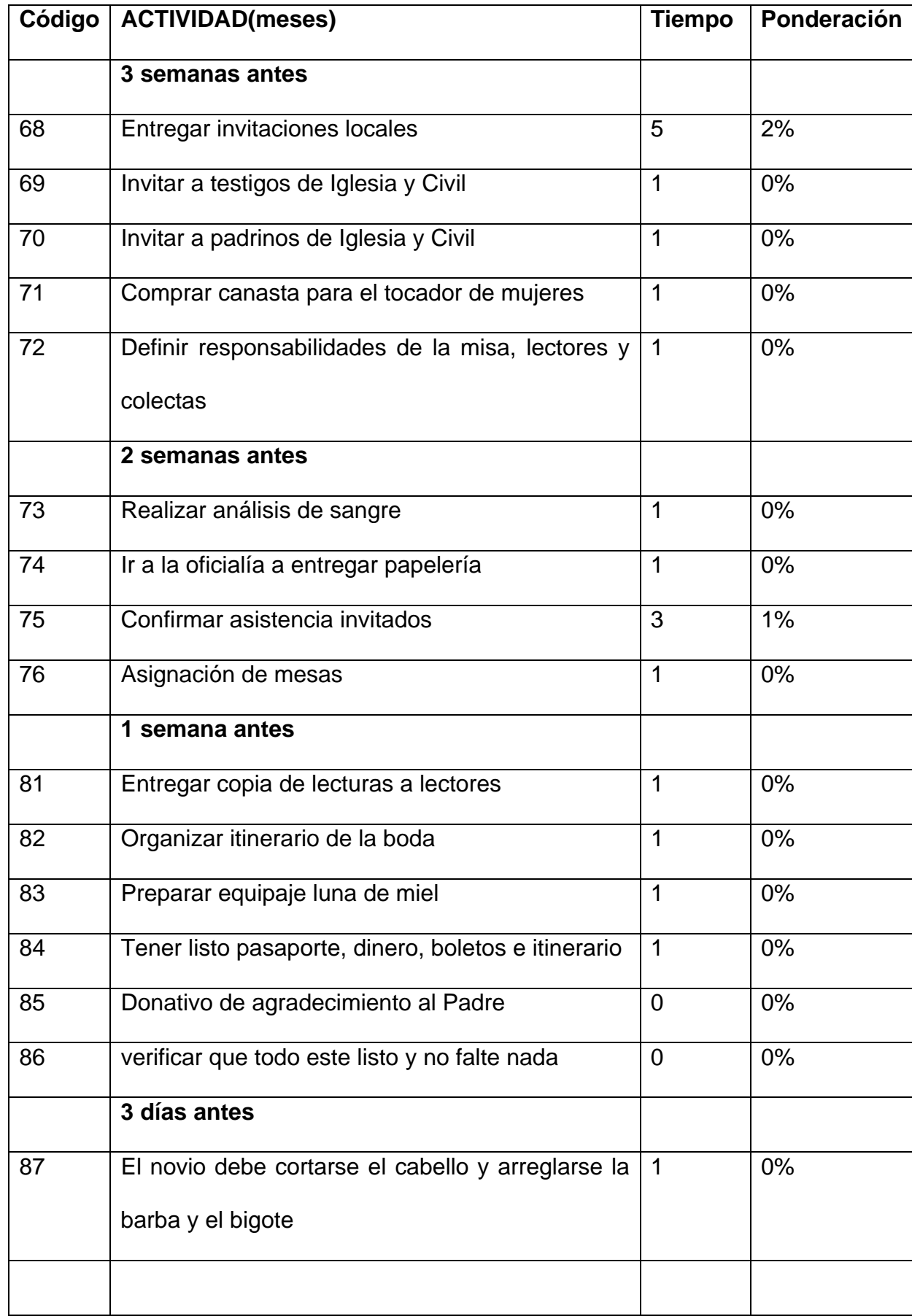

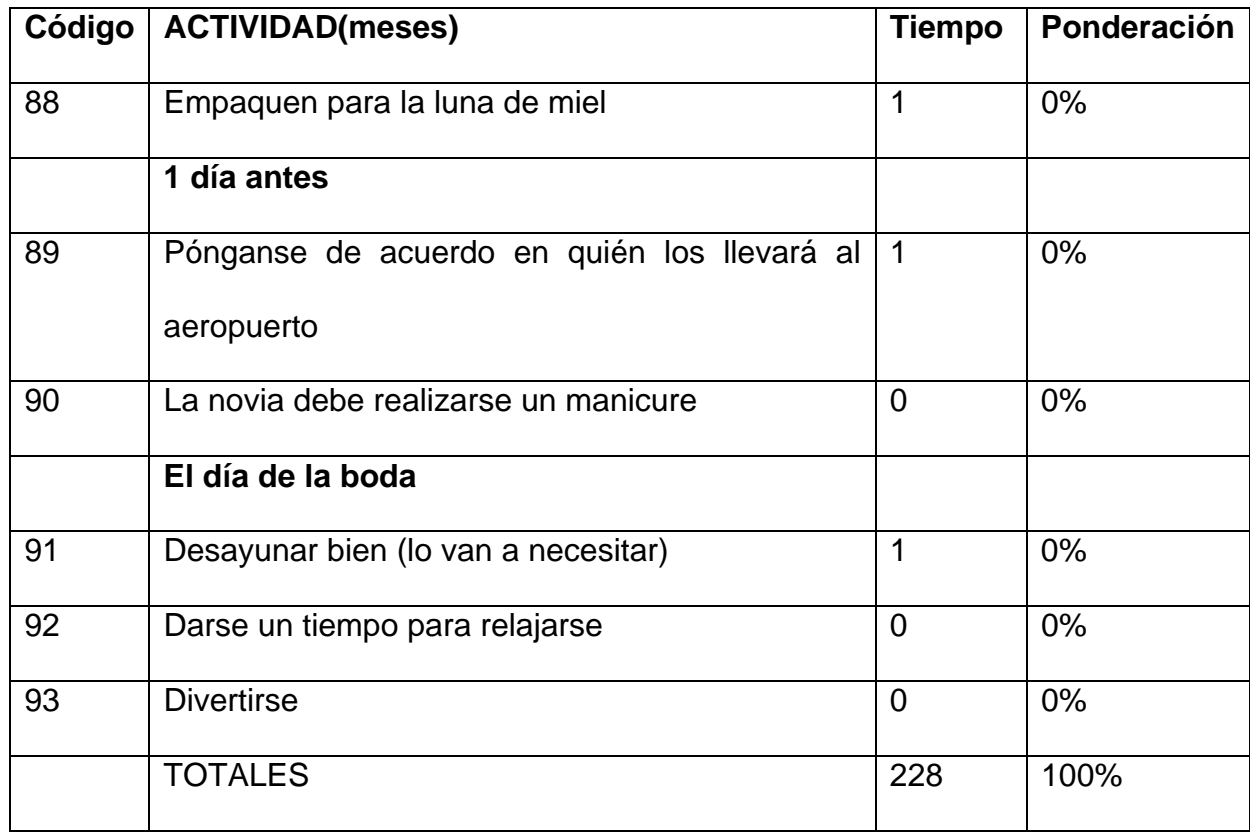

*Tabla1: Lista de Actividades de 1 año antes para una Boda* 

*Autor: Johanna Vinueza B.* 

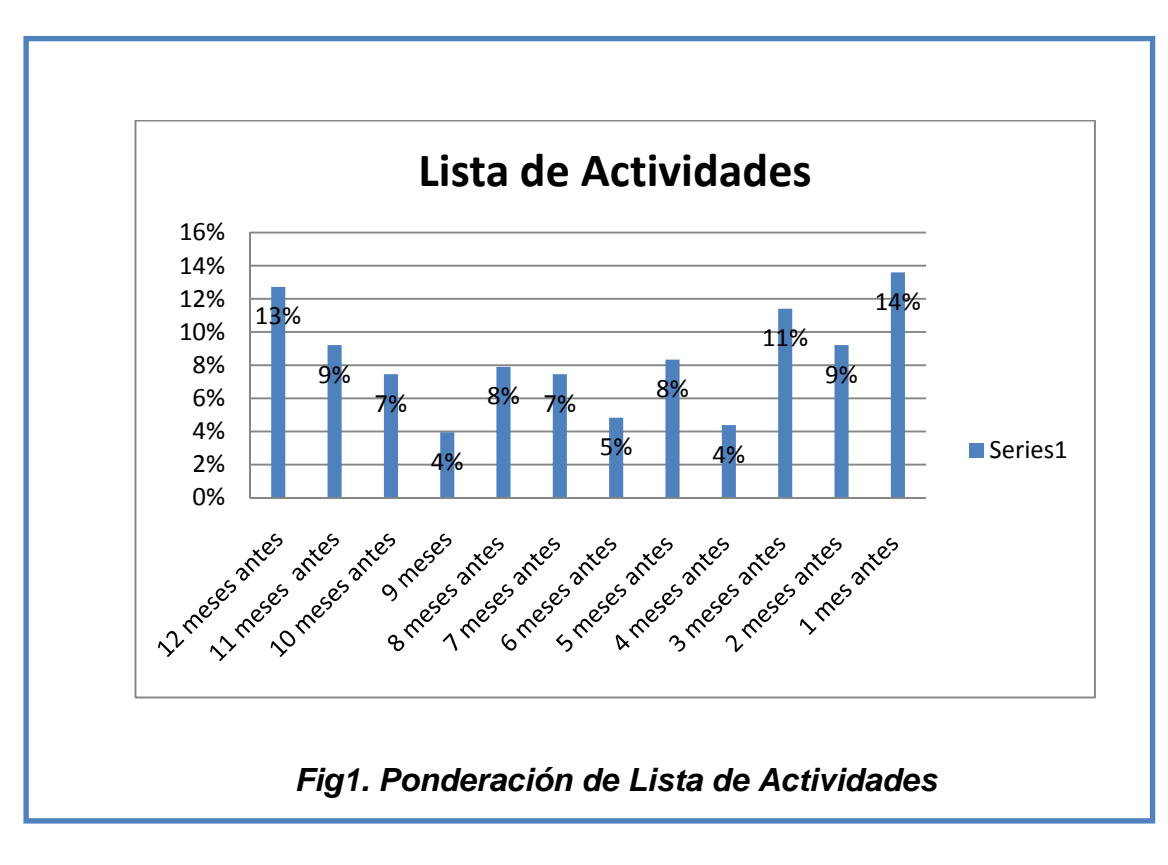

*Autor:* **Johanna** *Vinueza B.* 

Con el siguiente cuadro de Lista de actividades se muestra como planificando una boda con 1 año de anticipacion la mayor carga se la lleva el último mes con el 14 % de la carga , sin dejar a lado el primer mes que es decisivo para la planificación en el último mes, incluso hay días que son muy decisivos e influyentes tanto para los novios como para sus familiares.

A continuación se muestra un cuadro de flujo de las actividades que deberia realizar la pajera dentro de su planificación.

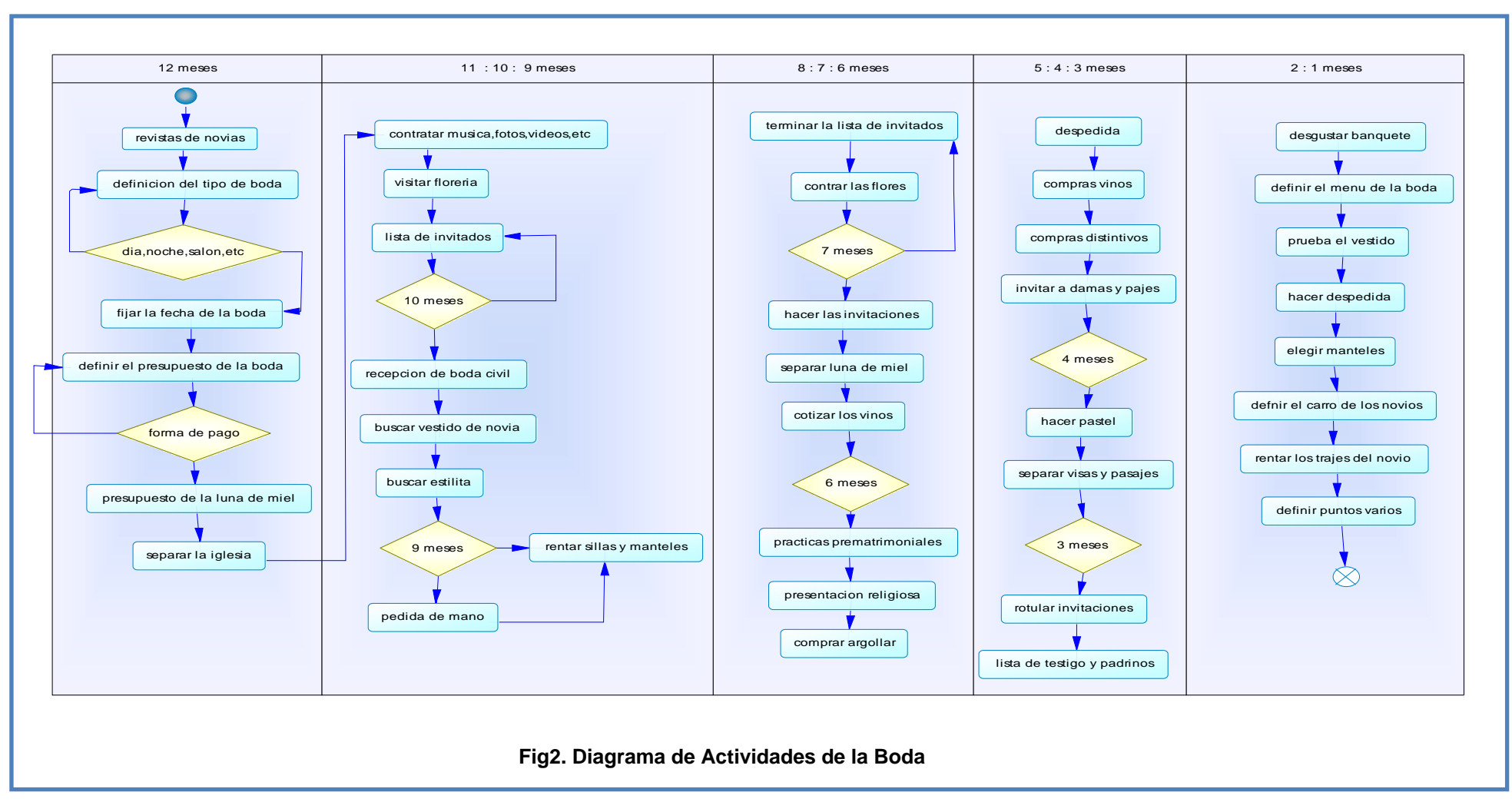

*Autor: Johanna Vinueza B***.**

Se puede ver como el último mes con el 14% es el más fuerte, pero si no se siguen estos pasos las cargas serian muy grandes al final de este mes es importante recalcar que las actividades se realizan personalmente y el pasar de días a horas incluso a minutos donde se pueda organizar de forma rápida, veraz, y autentica con las mismas actividades incluso eliminando alguna de ellas.

#### **1.3.1.1. Análisis FODA**

Este es un análisis de las fortalezas, oportunidades, debilidades, y amenazas que se encuentran alrededor para realizar este proyecto como poder tener provecho de estos factores.

#### **FORTALEZAS**

- 1. Buena relación personal con los usuarios
- 2. Conocimientos del tema
- 3. Información oportuna
- 4. Aprovechamiento de los recursos tecnológicos

### **OPORTUNIDADES**

- 1. Adquisición de nuevos conocimientos
- 2. Desarrollo de nuevas tecnologías
- 3. Capacitación

#### **DEBILIDADES**

- 1. Falta de Tiempo en la realización del proyecto
- 2. Falta de información de proveedores en la ciudad de Quito
- 3. Línea de aprendizaje en lenguajes de programación

### **AMENAZAS**

- 1. Cambios de fechas en la entrega de documentos o proyecto
- 2. Manifestaciones políticas dentro y fuera de la Institución
- 3. Cambios en el proceso.

A continuación se mostrara un diagrama de causa efecto, para visualizar el mayor inconveniente que tienen las parejas al realizar la Boda.

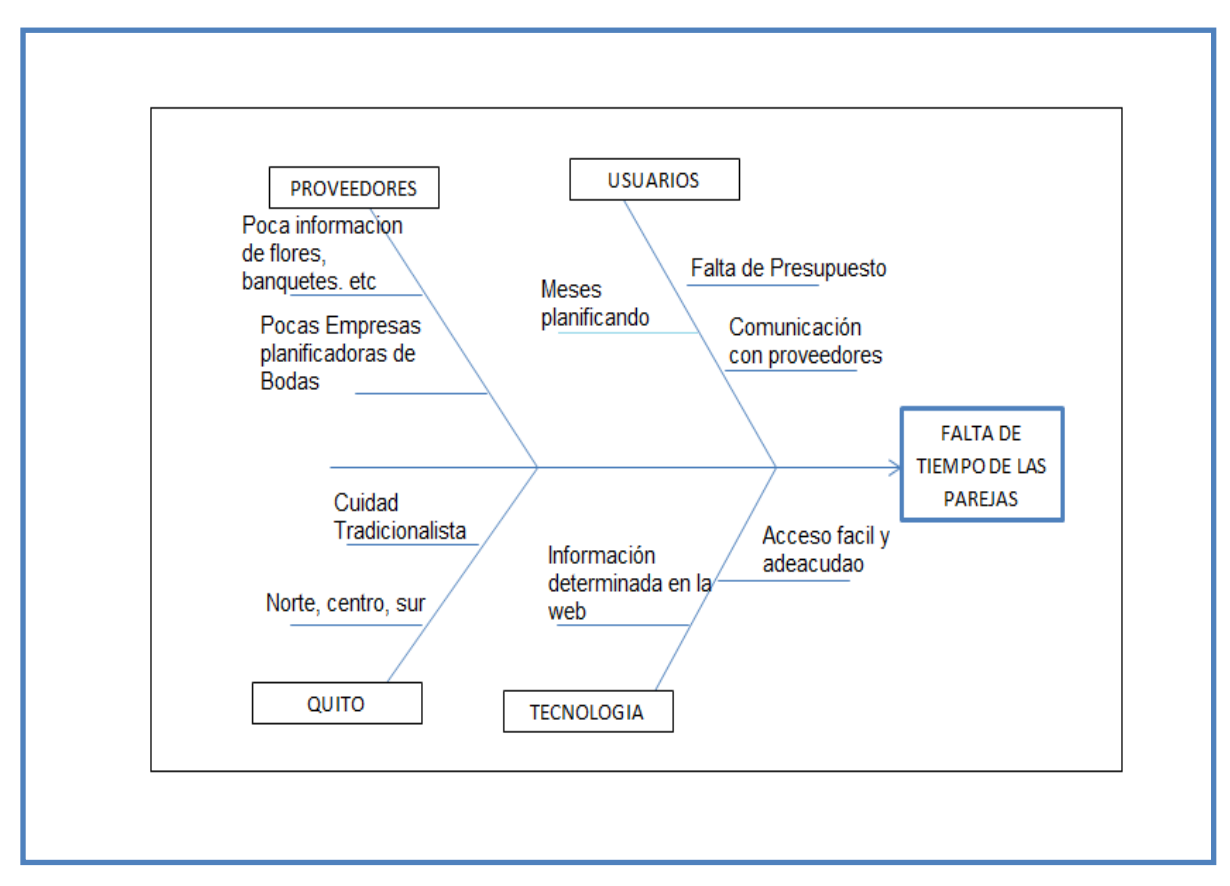

**Fig. 3: Diagrama Causa Efecto –Espina de Pescado** 

**Autor: Johanna Vinueza B***.* 

#### **1.3.2. Pronóstico**

- 1. Al no existir muchas veces tiempo para la realización de un matrimonio se opta por buscar ayuda a una Agencia de Planificación de Bodas que muchas veces la asesoría puede resultar muy costosa.
- 2. No dispone de tiempo ya sea en el trabajo, universidad o por factores por donde habita la pareja lleva a que esta deje todo para el último momento y que su fiesta no salga como realmente se espera.
- 3. La realización de una boda tiene repercusión de gasto destinados a los padres de la novia (tradición), muchas veces el presupuesto es muy poco y se dan problemas en la adquisición de cada detalle de la boda, esto lleva a la mala distribución del dinero.
- 4. Quito, está sectorizado esto conlleva a que si la pareja desea casarse por iglesia en el sur y realizar su fiesta en el norte, molesta a los invitados, proveedores, etc., por el transporte que tiene que ser visto en el presupuesto.
- 5. Todo esto de acuerdo a como los novios desean realizar su boda dentro del sector metropolitano de Quito.

#### **1.3.3. Control de Pronóstico**

El Portal Web con tecnología 2.0 es la respuesta a los problemas mencionados en la página se podrá organizar la fiesta de acuerdo al presupuesto que tenga la pareja, con proveedores (vestidos, iglesia,

 Con la implementación de este proyecto se obtendrán beneficios como lo que se nombra a continuación:

- 1. La facilidad de encontrar proveedores dentro del sector metropolitano de la ciudad de Quito.
- 2. Rentabilidad en los negocios que se encuentre en la página.
- 3. Ayuda de otros personas que pasaron por la misma situación con consejos o recomendaciones.
- 4. Obtención de un presupuesto adecuado de acuerdo a sus posibilidades económicas.
- 5. La unión de proveedores de acuerdo al dinero que tienen la pareja para la realización de su boda.

Escoger la mejor posibilidad de acuerdo a sus posibilidades a través de una media de uniones de proveedores.
# **1.4. Objetivo**

# **1.4.1. Objetivo General**

Desarrollar un portal web con tecnología 2.0 para la Planificación de Bodas en la ciudad de Quito dentro del Distrito Metropolitano.

# **1.4.2. Objetivos Específicos**

- Generar un modelo matemático económico a través de planeación agregada para mezclar los servicios dentro de un paquete de bodas.
- Aplicar la metodología de desarrollo orientada a objetos y como proceso de ingeniería de Software RUP.
- Suministrar información a las parejas a través de consejos y recomendaciones de otras parejas que ya pasaron por esa situación.
- Brindar un paquete de bodas optimo dentro de las posibilidades de la pajera, con los proveedores que se necesite (iglesia, flores, recepción, etc.)

### **1.5. Justificación**

Las empresas en Ecuador, son pocos futuristas al contrario son tradicionalista; esto aplica a que su producción no crezca en forma rápida y a pasos agigantados como por ejemplo las microempresas de flores, comida, ropa, etc. Estas microempresas, no utilizan las nuevas tecnologías de formas eficaz es ahí cuando crear una página web utilizando las nuevas herramientas que brinda la tecnología da a conocer formas de ganar tiempo y dinero.

En base a estas nuevas herramientas, existe la necesidad, de crear un nuevo proceso que acorte el tiempo de planificación en las bodas y como punto de enfoque se tomara la ciudad de Quito Distrito Metropolitano.

# **1.5.1. Justificación Práctica**

En el desarrollo del problema, se desea montar un plan estratégico que ayude a resolver la aplicación y a su vez mejore al resolverlo.

Por otra parte esta aplicación contribuirá a las microempresas a mejorar su flujo de entrada de dinero ya que muchas más personas podrán observarlos a través de la web. Pues en la actualidad es una de las mejores formas de llegar al cliente de una forma rápida y eficaz.

### **1.5.2. Justificación Teórico**

En esta investigación dará un poco de reflexión dentro del área planteada como es la Planificación de Bodas dentro de la ciudad de Quito, bridando confianza y seguridad a los implicados directos dentro del Distrito Metropolitano.

Además el constante avance tecnológico, la rapidez con que se cambia direcciona a que las microempresas se modernicen y dirijan a sus locales estas nuevas formas de vender enfocándose en las necesidades de las personas.

### **1.5.3. Justificación Metodologica**

El generar conocimiento dentro de aplicación como es la Planificación de Bodas, se planea utilizar herramientas de tecnología, que en la actualidad se están utilizando en las empresas para así mejorar el uso de recursos, tiempo y dinero en el tema planteado.

El proyecto esta direccionado a la utilización de la metodología orientada a objetos y como proceso de desarrollo el RUP los cuales juntos darán mayor flexibilidad en el diseño de la aplicación.

#### **1.6. Alcance**

La aplicación propuesta de la realización de un portal web con tecnología 2.0 en la Planificación de Bodas en la ciudad de Quito dentro del Distrito Metropolitano, entre las bondades que brindara esta se podrá citas las siguientes:

- 1. Manejar costos de acuerdo al presupuesto planteado por la pareja.
- 2. Elección de detalles como trajes, comida, arreglos florares dentro de la iglesia, arreglos florares en la recepción, detalles de decoración, el alquiler de la iglesia, local de recepción, etc.
- 3. Disposición de fechas para la reserva de los locales, comida, flores, vestidos, detalles de la boda.
- 4. Portal web con tecnología 2.0 para que parejas realicen preguntas y sean contestadas por proveedores, clientes, parejas que ya tuvieron la experiencia de realizar una boda.
- 5. Modelo Matemático con planeación agregada para poder mezclar los proveedores para la elección de paquetes de bodas.

Como alcance general se podrá observa el desarrollo de un portal web 2.0 para la planificación de bodas. Eso además ayudará a cumplir:

- a. Nuevas ventas para los proveedores que se encuentren dentro de la aplicación.
- b. Elección de productos.

c. Manejo de tiempos y distancias.

#### **1.7. Estudio de Factibilidad**

Después de establecer las problemáticas que llevan a la realización de este proyecto, se realizara un análisis de Factibilidad sobre la aplicación, esto ayudara a tomar decisiones desde el principio para el manejo correcto del mismo.

La Aplicación de Planificación de Bodas a través de un Portal web beneficiara a los usuarios finales. El estudio indicara las Factibilidades Técnicas que se utilizaran y el valor de inversión con factibilidad económica que le se dará al desarrollo del proyecto. A continuación en los siguientes puntos:

### **1.7.1. Factibilidad Técnica**

Dentro de la Factibilidad Técnica se observa que la aplicación es vía web (sistema web), por ende se opta por contratar un servicio Web donde se aloje el servidor, siendo que la plataforma que se utilice para el desarrollo no dependerá del mismo.

Un Plan de Hosting en Linux es el más indicado para publicar la aplicación en web y administrarlo. Una de las ventajas de este Plan es que no es necesario tener instalado Linux en nuestro computador para poder administrar nuestra cuenta, si no que brindan un Panel de Control para realizar las tareas de administración a través de cualquier explorador web.

Aunque también existen Planes de Hosting en Windows la diferencia de estos paquetes son en comparación pocos optando por Linux para el manejo del servicio web.

Dentro de las características que brinda el servicio Web comprende:

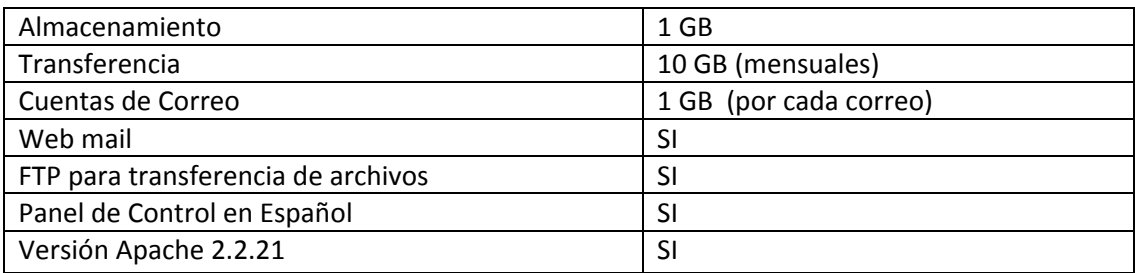

Dentro de las características se puede recalcar lo siguiente:

**Panel de Control**: Para administrar la cuenta hosting con un Panel de Control en español.

**Web Mail**: Para ver los correos de los usuarios desde cualquier computador que tenga conexión con internet.

**Acceso a FTP**: Para subir o descargar archivos del servidor con cualquier cliente FTP (Protocolo de Transferencias de Archivos).

**Apache**: Diseñado para servidor web potente y flexible permite a los administradores elegir características que serán incluidas seleccionado los módulos que se van a cargar, ya sea al compilar o al ejecutar el servidor.

Dentro de la aplicación se tomara muy en cuenta la elección del Lenguaje de Programación, en la siguiente tabla se muestra las comparaciones de diferentes lenguajes y sus respectivas características.

**Seguridad y acceso**: Se basa en la seguridad de los datos e información con que se presenta con la base de datos.

**Conectividad:** Facilidad de conexión con los software seleccionados.

**Orientada a Objetos:** Compatibilidad de desarrollo y programación orientada a objetos que se acoplen con la aplicación.

**Reutilización:** Aprovechamiento del código de la aplicación.

**Portabilidad:** Característica que posee el software para ejecutarse en diferentes plataformas.

**Mantenimiento:** Facilidad para la aplicación para que pueda ser modificado según lo requiera.

**Fácil Uso:** Que las herramientas a ser utilizadas no sean de mucha dificultad para el programador.

**Costo de Adquisición:** Basado en el costo en el mercado del sistema.

**Compatibilidad:** Capacidad de unirse con otras herramientas de software.

A continuación se muestra Matriz de Pesos para la elección de ponderación de las características.

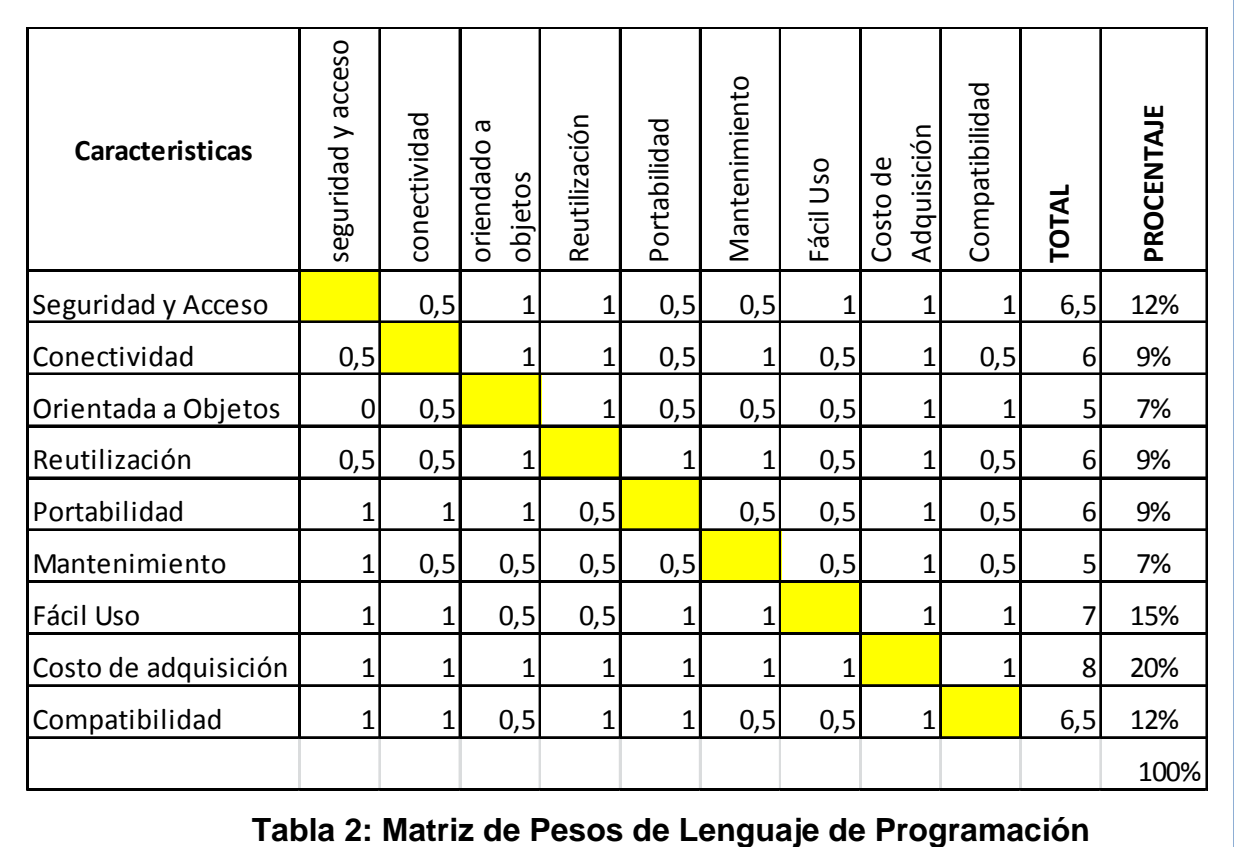

**Autor: Johanna Vinueza Becerra** 

Luego se refleja el cuadro de selección de Lenguaje de Programación.

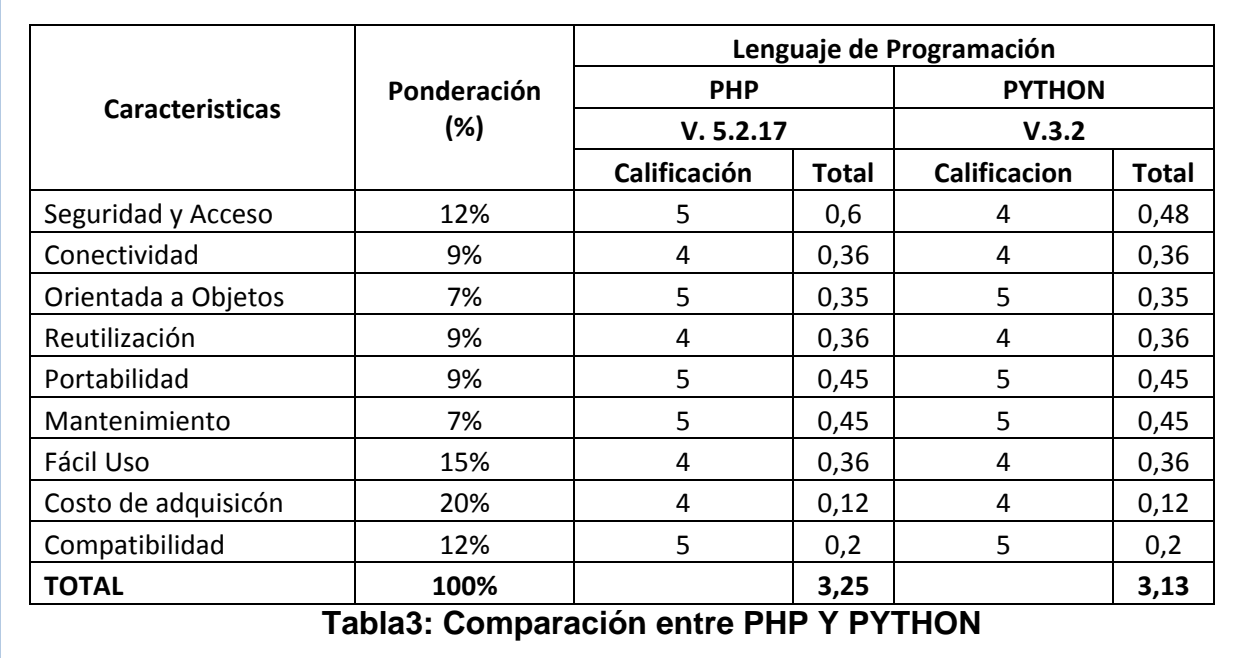

### **Autor: Johanna Vinueza Becerra**

# **1.7.1.2. Bases de Datos**

Se realiza dentro del estudio una comparación con diferentes Bases de Datos. A continuación se definen las características dentro de la tabla comparativa para la elección del mismo.

**Seguridad y acceso:** Se basa en las seguridades de datos e información que presentan las diferentes Bases de Datos.

**Capacidad de almacenaje:** Capacidad que tiene cada Base de datos para almacenar datos e información que se necesita en esta aplicación.

**Potencia:** Dentro de su desempeño en la producción se considera los requerimientos de la aplicación.

**Integridad de datos:** Garantiza la protección de la información y los datos dentro de la aplicación.

**Orientado a Objetos:** Compatibilidad que debe tener con la programación basada en orientación en objetos dentro del sistema.

**Costo de adquisición:** El costo que presenta en el mercado ya sea por licencia o código abierto.

**Eficiencia:** Dentro de la construcción del sistema en el almacenaje de los datos.

**Compatibilidad:** La compatibilidad que presenta con herramientas de software dentro de la aplicación.

**Corrección:** Bases de datos que se pueda mejorar y corregir errores que se pueden presentar en el desarrollo del tiempo.

**Confiabilidad:** Garantizar que los datos sean confiables para cada consulta y actualización de la información.

**Fácil uso:** Fácil de usar para el pr.ogramador sin mucha dificultad para crear la aplicación.

# A continuación se muestra Matriz de Pesos para la elección de

ponderación de las características.

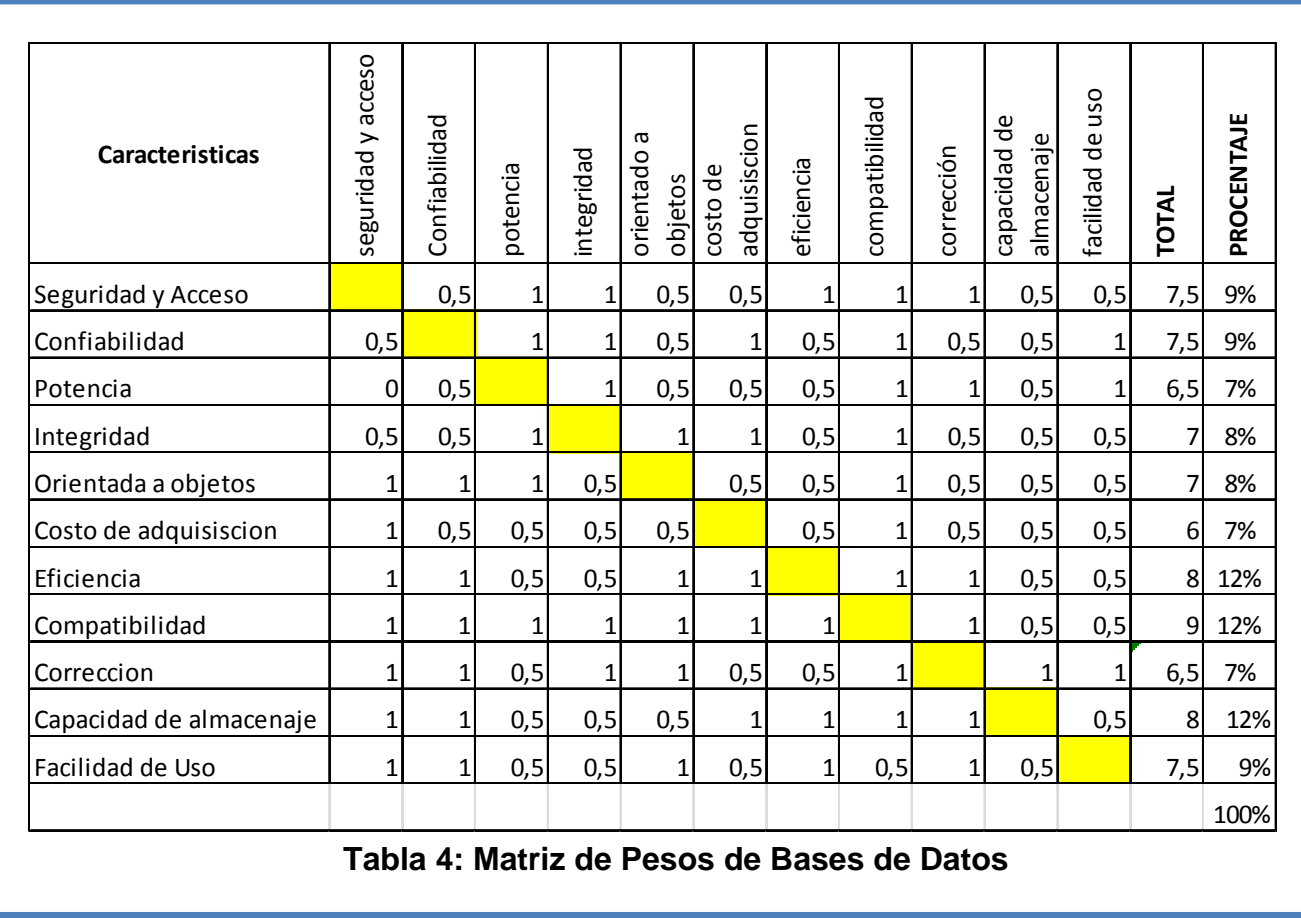

**Autor: Johanna Vinueza Becerra** 

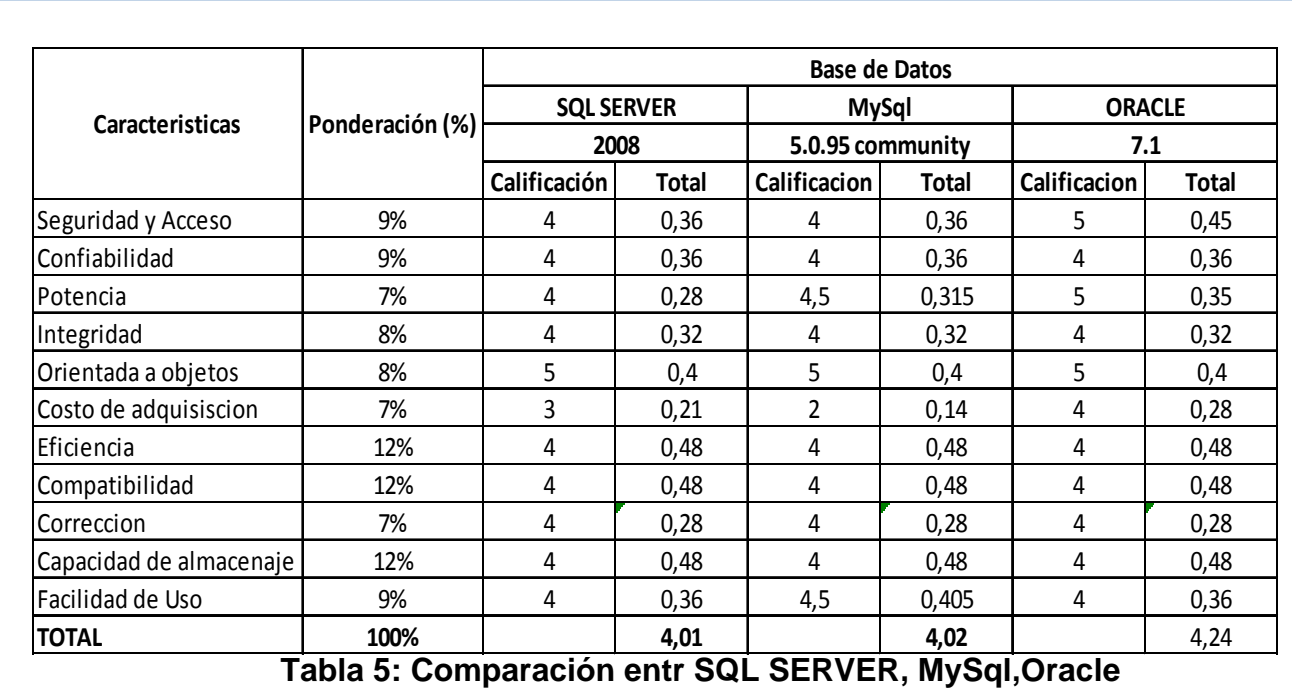

Luego se refleja el cuadro de selección de la Base de Datos.

**Autor: Johanna Vinueza Becerra** 

Se refleja en el cuadro comparativo que el ganador es Oracle, pero a pesar de sus características nos iremos por MySql que muestra posiciones que se necesita dentro de la aplicación.

En conclusión para el desarrollo de la aplicación web de Planificación de Bodas se contara con lo siguiente:

Linux versión Apache 2.2.21, lenguaje de programación PHP V.

5.2.17 y Base de Datos MySql 5.0.95 community

# **1.7.1.3. Hardware**

 $\mathcal{L}^{\mathcal{L}}(\mathcal{L}^{\mathcal{L}})$  and  $\mathcal{L}^{\mathcal{L}}(\mathcal{L}^{\mathcal{L}})$  . Then the contribution of  $\mathcal{L}^{\mathcal{L}}(\mathcal{L}^{\mathcal{L}})$ 

Los requerimientos mínimos de Hardware para la aplicación de Planificación de Bodas son:

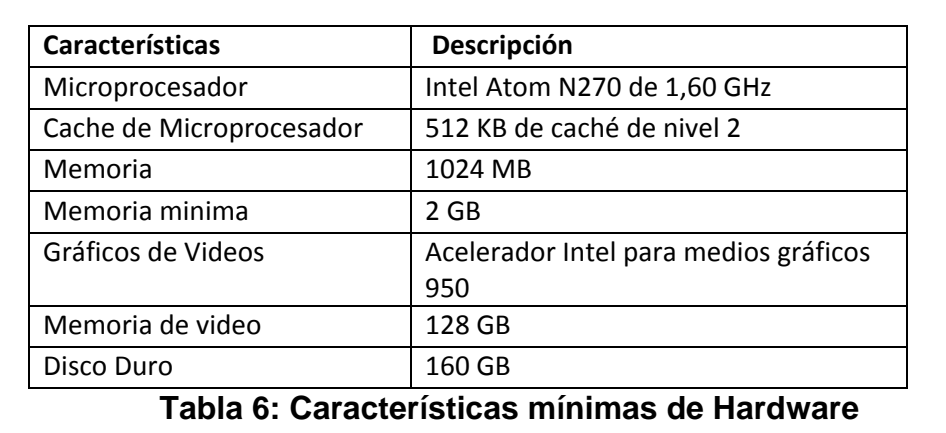

# **Autor: Johanna Vinueza Becerra**

Cabe recalcar que las características expuestas anteriormente son la

más básica dentro de una máquina para la creación de este proyecto.

# **1.7.2. Factibilidad Económica**

En siguiente cuadro se expondrá la inversión inicial a primer año dada en este proyecto:

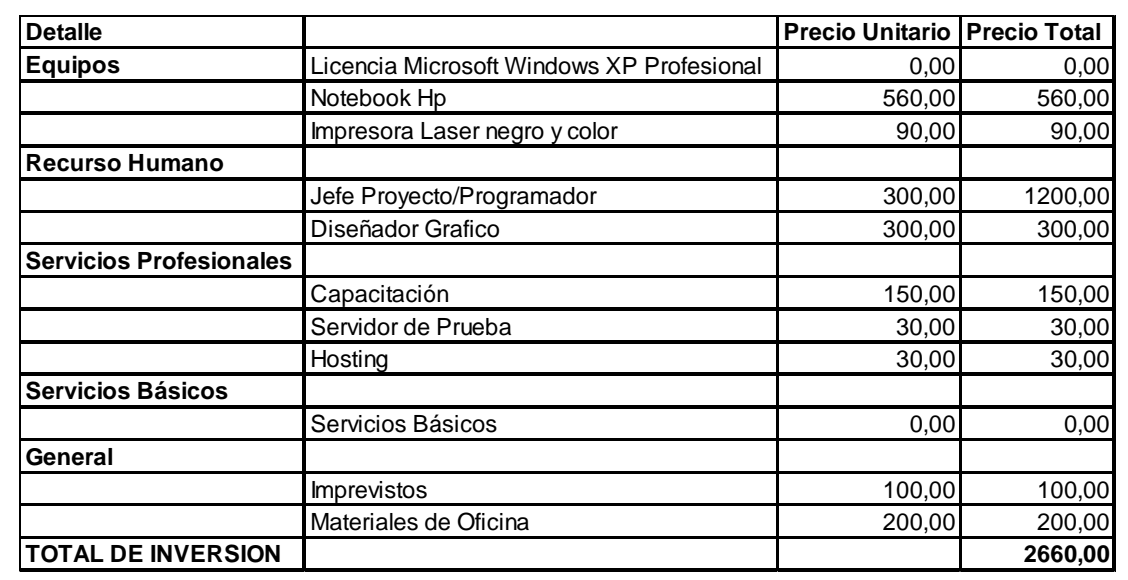

# **Tabla 7. Análisis de Inversión Inicial**

### **Autor: Johanna Vinueza B.**

Dentro de la Tabla de Análisis de Inversión Inicial se refleja un Total de Inversión de 2660,00 dólares.

A continuación se verá el flujo de caja libre proyectado dentro de los seis siguientes cinco años del Portal Web. Es importante tomar en cuenta que las empresas o proveedores involucradas alrededor de proyecto ya que de ellos se obtendrá el mayor ingreso anual, los proveedores involucrados son: transporte, decoración, música de recepción, música para la iglesia, iglesia, banquete, ajuar de novio, ajuar de novia , recepción ,joyería , sala de belleza , invitaciones.

Cada uno de los proveedores mencionados anteriormente será de cinco por sector que comprenderán norte, sur, centro. Entonces serán quince proveedores mínimo donde se les cobrará una pequeña suscripción anual dentro del Portal Web de 20 dólares anuales.

Este valor puede aumentar cada año, pero para mantener un flujo real de caja, se contaran con el mismo número de proveedores año a año.

Además dentro del proyecto se contaran con las parejas que obtendrán los paquete, de ellos se tomará un pequeño porcentaje que es del 5 % que se reflejará cada año con una ganancia del 5000 dólares, indicando que cada usuario (novio) compren 15 paquetes mensuales entre 800 y 10.000 dólares.

A continuación se verá el flujo de cada hacia cinco años de los ingresos y egresos dentro del proyecto.

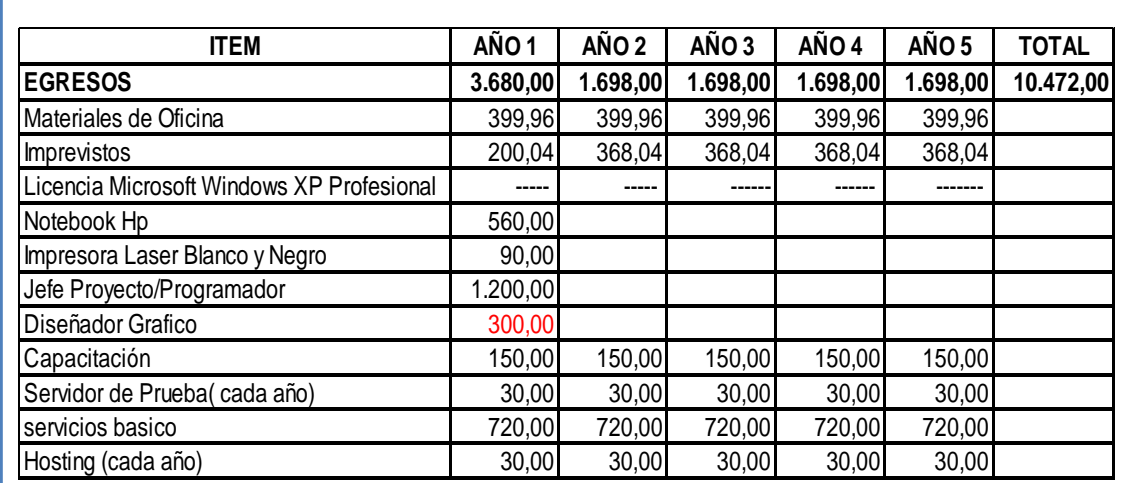

# **Tabla 8: Flujo de Caja de Egresos**

**Autor: Johanna Vinueza B.** 

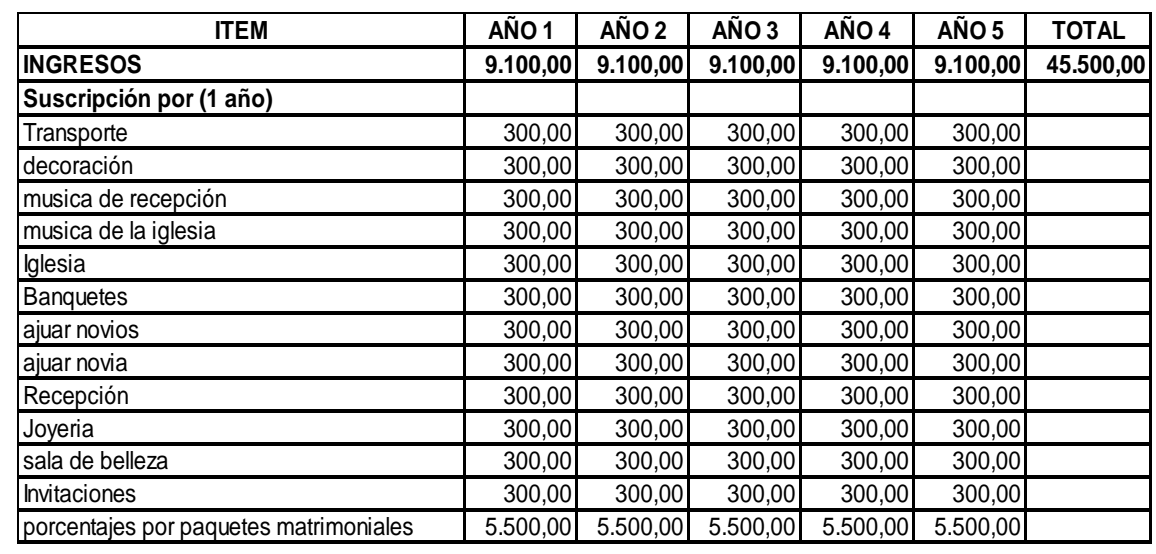

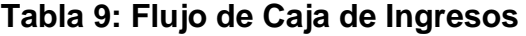

# **Autor: Johanna Vinueza B.**

Luego de obtener los valores del flujo de caja de los ingresos y egresos, a continuación de muestra la evaluación financiera y el estudio del TIR Y VAN.

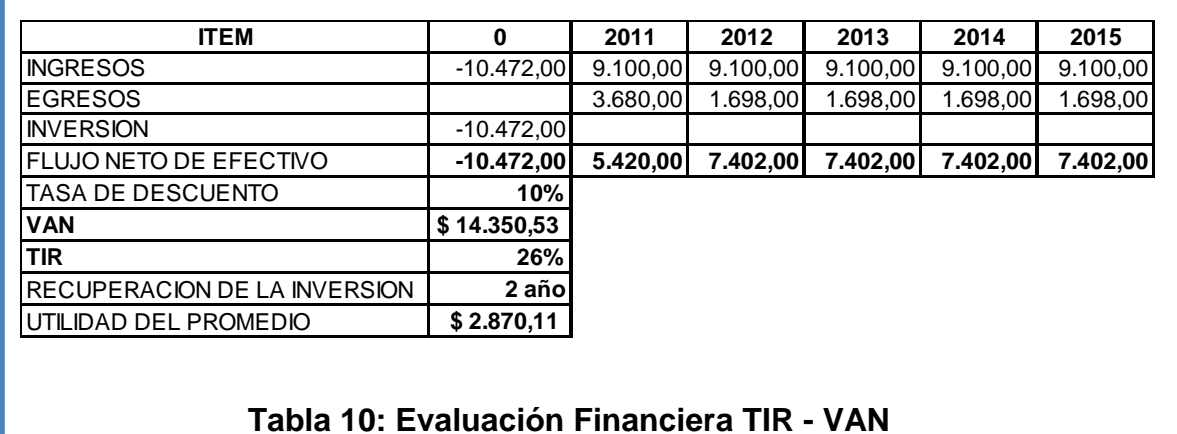

**Autor: Johanna Vinueza B.** 

Debido a los riesgos existente en la actualidad al momento de invertir en un proyecto y con la finalidad de incrementar los ingresos y disminuir los gastos, es de vital importancia que se conozca con amplitud la situación financiera, las cuales serán de gran importancia en la toma de decisiones que posteriormente se darán y algunas puedan ser tan relevantes que de ellas depende la aprobación o cancelación al momento de invertir.

Teniendo como base el total de la inversión inicial de 10.472,00 dólares. Por concepto de emprender la actividad comercial en la que se direcciona este proyecto se obtiene los siguientes instrumentos de evaluación.

En tal sentido el VAN es de **14.350,53** por tanto se debe aceptar el proyecto, ya que es mayor a cero lo que nos indica que la inversión va a dejar ganancias.

El TIR que es aquella tasa que hace el VAN igual a cero es del 26% la misma que es mayor a la tasa de descuento del 10% donde se reivindica que el proyecto se debe aceptar.

En lo que respecta al periodo de recuperación, nos indica que la inversión se recupera a partir del segundo año de haber implementado la empresa teniendo una utilidad promedio por año de 2. 870,11

| <b>ITEM</b>                     | 2011     | 2012     | 2013     | 2014     | 2015     |
|---------------------------------|----------|----------|----------|----------|----------|
| <b>INGRESOS</b>                 | 9.100,00 | 9.100,00 | 9.100,00 | 9.100,00 | 9.100,00 |
| <b>EGRESOS</b>                  | 3.680,00 | 1.698,00 | 1.698,00 | 1.698,00 | 1.698,00 |
| <b>COSTO/BENEFICIO</b>          | 2,47     | 5,36     | 5,36     | 5,36     | 5,36     |
| <b>Tabla11: Costo Beneficio</b> |          |          |          |          |          |

**Autor: Johanna Vinueza B.** 

Analizando la relación costo beneficio podemos notar que existe un incremento significativo a partir del segundo año en relación al año 2011, en donde es implementada la empresa, esto se debe básicamente al posicionamiento en el mercado, el incremento de proveedores y la cartera de clientes, es así que por cada dólar que invierte la empresa se obtiene un beneficio de 1,47 dólares en el año 2011 mientras que para el año 2012 se obtiene un beneficio de 4,36 dólares, en los siguientes años el beneficio es constate al año 2012. Sin lugar a duda podemos evidenciar el impacto positivo que tiene la empresa no solo a nivel económico al incrementar los ingresos sino también a nivel social al satisfacer los requerimientos del cliente.

### **1.7.3. Factibilidad Operacional**

Para el desarrollo e implementación de la aplicación se deberá conversar con las microempresas relacionadas con la Planificación de Bodas dentro de la ciudad de Quito conformado por el Distrito Metropolitano, y ver su forma de proceso y seguimiento de sus parámetros.

 La aplicación será de fácil manejo y viabilidad para el usuario final de forma que sea entendible para la rapidez de obtención de información y así poco a poco irse adaptando a estas nuevas tecnologías por parte de los proveedores involucrados en el tema.

 En el siguiente cuadro se podrá visualizar la reacción de los actores ante la implementación de esta aplicación en la web.

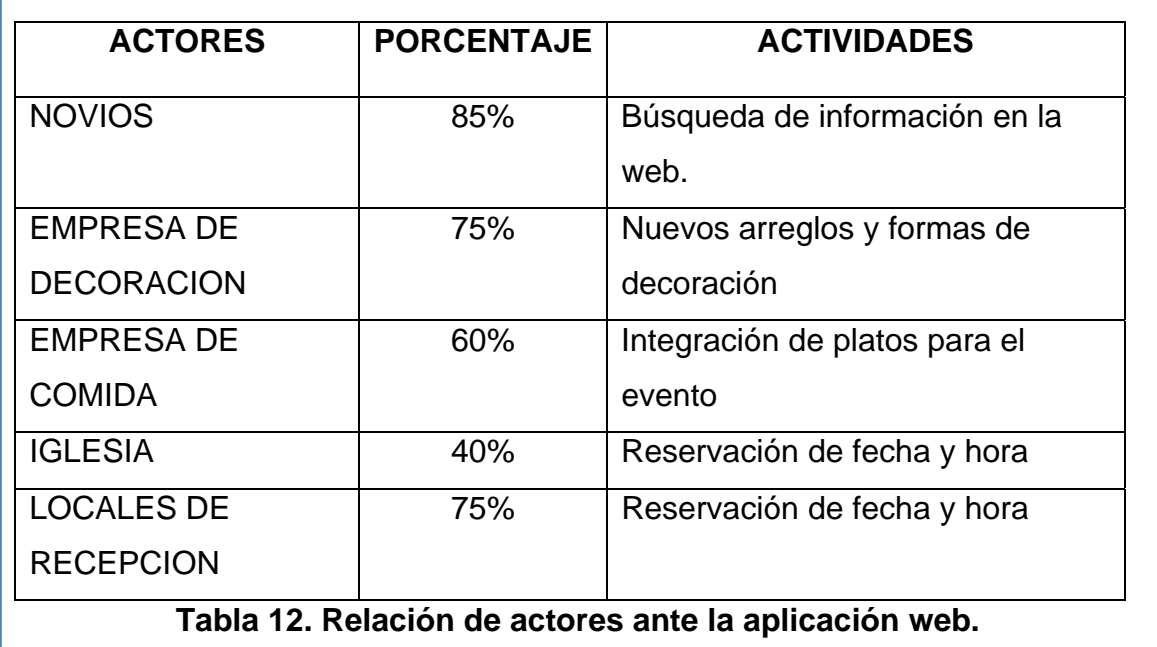

**Autor: Johanna Vinueza B.** 

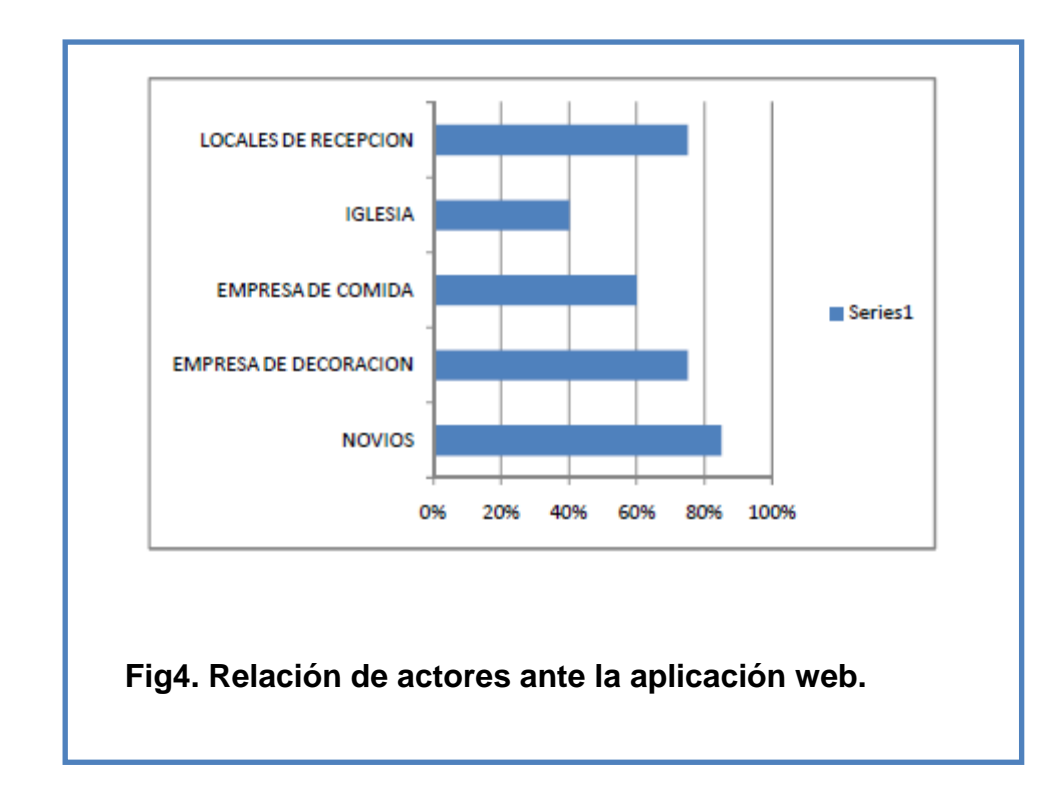

**Autor: Johanna Vinueza B.** 

### **2. Marco de Referencia**

### **2.1. Marco Teórico**

Con respecto a la realización de este proyecto se utilizará como base la Ingeniería de Software con la unión de La metodología Orienta a Objetos la cual aplicando métodos y técnicas se resolverá los problemas planteados en puntos anteriores, con la ayuda de las tecnologías informáticas los procedimientos de la Ingeniería de Sistemas.

El proceso Desarrollo Unificado RUP ayudará al sistema pues brindará artefactos mediantes etapas que producirán interacciones donde intervendrán los actores principales dentro de los proveedores de las diferentes empresas que se encuentran dentro del negocio de la Planificación de Bodas.

Una de las herramientas importante para el desarrollo de la aplicación es la Base de Datos en este caso se utilizará MySql ya que es una base multihilo y multiusuario ya que también es multiplataforma se conecta con el lenguaje de programación PHP.

Su popularidad como aplicación web está muy ligada a PHP es una perfecta combinación ya que esta base muy rápida en su lectura, en aplicaciones web hay baja concurrencia en la modificación de datos y en cambio el entorno es intensivo en lectura de datos, lo que hace a MySql ideal para este tipo de aplicaciones.

La web 2.0 es la evolución de la Web 1.0 donde las páginas eran simplemente estática y se manejan a través de formularios que se almacenaban en bases de datos de acuerdo a como hubiera programado el autor, ahora como la tecnología crece a pasos agigantados la nueva web o también llamada redes sociales invita al usuario a compartir sus vivencia a través de foros, fotos, comentarios, etc., y ahora los usuarios lo que desea del internet es publicar, compartir, comentar, leer, escuchar o ver contenidos como ejemplos grandes se puede nombrar FaceBook, Hi5, YouTuBe, MySpace, etc.

Con la ventaja de esta nueva tecnología se desea implementar en el proyecto una sección donde el usuario pueda dar su opinión de cómo resolvió aquellos problemas que en el internet no se pueden resolver, de cómo consiguió algún detalle para el matrimonio o incluso como mejorar la página para dar un mejor servicio dentro de la Planificación de Bodas.

#### **2.2. Marco Conceptual**

Dentro del Marco Conceptual se dará énfasis a los términos o conceptos que se ubican dentro del desarrollo de páginas web con tecnología 2.0

# **2.2.1. Web 2.0**

La Web 2.0 es la representación de la evolución de las aplicaciones tradicionales hacia aplicaciones web enfocadas al usuario final. El Web 2.0 es una actitud y no precisamente una tecnología. basada en comunidades de usuarios y una gama especial de servicios, como las redes sociales, los blogs, los wikis o las folconomías, que fomentan la colaboración y el intercambio ágil de información entre los usuarios de una comunidad o red social. La Web 2.0 es también llamada web social por el enfoque colaborativo y de construcción social de esta herramienta.<sup>2</sup>

# **2.2.2. Planeación Agregada**

La planeación y programación de operaciones se centra en el volumen y en el tiempo de producción de los productos, la utilización de la capacidad de las operaciones, y establecimiento de un equilibrio entre los productos y la capacidad entre los distintos niveles para lograr competir adecuadamente.<sup>3</sup>

 En si la Planeación Agregada es la relación entre la oferta y la demanda de la producción a mediano plazo, el termino agregada

 <sup>2</sup> http://www.maestrosdelweb.com

<sup>3</sup> http://www.gestiopolis.com

implica que esta planeación se realiza para una sola medida en general de la producción o muchos en cuantos a los productos acumulados por categorías.

La Planeación Agregada ayudará para que los proveedores se puedan agrupar de acuerdo a la demanda de los usuarios, estos proveedores unirán sus productos brindando la mejor oferta dentro de los paquetes matrimoniales.

### **Algoritmo Matemático**

Dentro de la Planeación Agregada para la realización del Sistemas utilizaremos el Algoritmo matemático de trasporte, la siguiente forma:

min 
$$
z = \sum_{i=1}^{m} \sum_{j=1}^{n} C_{IJ} X_{IJ}
$$

Donde el costo de producción, almacenamiento es  $X_{II}$  y donde la escasez es  $C_{II}$ .

Sujeto a:

$$
\sum_{j=1}^{n} X_{IJ \leq a_i} \qquad i = 1, \ldots, m
$$

 $a_i$  es la capacidad de producción que tienen los proveedores.

$$
\sum\nolimits_{i=1}^m X_{IJ} = b_j \qquad \quad j=1,\ldots,n
$$

 $b_i$  es la demanda hacia los proveedores.

Siendo que  $X_{IJ \geq 0}$ , la cantidad a producir en (i) y la demanda (j) para así obtener  $X_{II}$ 

Este modelo de simulación matemática en el cual se busca la combinación de diferentes proveedores, con un costo al variar el presupuesto ingresado.

#### **2.2.3. Ingeniería de Software**

Ingeniería de software es la disciplina o área de la informática que ofrece métodos y técnicas para desarrollar y mantener software de calidad.

#### **2.2.4. Metodología Orientada a Objetos**

Es un paradigma de programación que usa objetos y sus interacciones para diseñar aplicaciones y programas de computadora.

La Metodología Orienta a objetos tienes características representativas dentro de sus estados entre estos los más importantes son: Abstracción, Encapsulamiento, Polimorfismo, Herencia.

#### **2.2.5. Lenguaje Modificado de Modelado UML**

Es el lenguaje de modelado de sistemas de software más conocido y utilizado en la actualidad , Es un lenguaje gráfico para visualizar, especificar, construir y documentar un sistema, UML ofrece un estándar para describir un "plano" del sistema (modelo), incluyendo aspectos conceptuales tales como procesos de negocio y funciones del sistema, y aspectos concretos como expresiones de lenguajes de programación, esquemas de bases de datos y componentes reutilizables.<sup>4</sup>

# **2.2.6. Proceso de Desarrollo Unificado RUP**

El Proceso Unificado es un proceso de desarrollo de software y junto con el Lenguaje Unificado de Modelado UML, constituye la metodología estándar para el desarrollo de la Aplicación de Planificación de Bodas.

Es un marco de desarrollo de software que se caracteriza por estar dirigido por casos de uso, centrado en la arquitectura y por ser iterativo e incremental.

### **2.2.7. MySql**

MySql es un sistema de gestión de bases de datos relacional, licenciado bajo la GPL de la GNU. Su diseño multihilo le permite soportar una gran carga de forma muy eficiente. MySql fue creada por la empresa sueca MySql AB, que mantiene el copyright del código fuente del servidor SQL, así como también de la marca.<sup>5</sup>

<sup>4</sup> http://es.wikipedia.org/wiki/Lenguaje\_Unificado\_de\_Modelado

<sup>5</sup> http://www.netpecos.org/docs/mysql\_postgres/x57.html

PHP es una programación interpretado, diseñado originalmente para la creación de páginas web dinámicas. Es usado principalmente en interpretación del lado del servidor (server-side scripting) pero actualmente puede ser utilizado desde una interfaz de línea de comandos o en la creación de otros tipos de programas incluyendo aplicaciones con interfaz gráfica usando las bibliotecas Qt o GTK+.<sup>6</sup>

# **2.2.9. Servidor Web**

Un servidor web es un programa que se ejecuta continuamente en un computador, manteniéndose a la espera de peticiones de ejecución que le hará un cliente o un usuario de Internet. El servidor web se encarga de contestar a estas peticiones de forma adecuada, entregando como resultado una página web o información de todo tipo de acuerdo a los comandos solicitados.<sup>7</sup>

### **2.2.10. Arquitectura de Tres Capas**

La arquitectura de tres capas es un diseño reciente que introduce una capa intermedia en el proceso. Cada capa es un proceso separado y bien definido corriendo en plataformas separadas. En la arquitectura tradicional de tres capas se instala una interfaz de usuario en la computadora del usuario final (el cliente). La

  $6$  http://es.wikipedia.org/wiki/PHP

 $7$  http://www.misrespuestas.com/que-es-un-servidor-web.html

arquitectura basada en Web transforma la interfaz de búsqueda existente (el explorador de Web), en la interfaz del usuario final 8

### **2.3. Marco Temporo/ Espacial**

El proyecto de Planificación de Bodas con Tecnología Web 2.0 se llevará a cabo en la ciudad de Quito Distrito Metropolitano, con una investigación que comenzó en el mes de agosto del 2009 y tendrá como mes de conclusión en marzo del 2012 como fecha máxima, obteniendo datos de los proveedores de la Industria de Bodas de la ciudad ya antes mencionada.

Se tomará la ciudad de Quito como muestra, del país ya que es la Capital, por ende una de las ciudades más tradicionalistas en Ecuador. Se tiene que dar a notar que para que la investigación llegue a sus términos con éxito no deberá existir ninguna clase de inconvenientes.

Los proveedores se dividirán en tres grandes secciones están son:

- 1. Recepción: Aquí incluirá la iglesia y el local dentro del local se podrá la comida, el pastel, etc., esto dependerá del local que se escoja.
- 2. Arreglos Florares: Flores para la iglesia y la recepción, decoraciones dentro y fuera de los lugares escogidos, también será lo que la pareja escoja.

<sup>8</sup> http://www.mitecnologico.com/Main/ArquitecturaAplicacionesWeb

3. Vestido: Empresa de Vestidos de Novias y novios incluidos los pajes, damas, dama de amor, padrinos, padres de los novios.

 Se debe recalcar que se escogerá cinco empresas de cada área ya antes mencionada, esto divido por sectores de la zonas de Quito como son el Zona Norte, Zona Centro y Zona Sur, lo que da como resultado, esto representa quince proveedores por sector.

No se tomará en cuenta las Zonas de los Valles y Suburbios ya que Quito aunque está creciendo a pasos agigantados todavía no cuenta con una estructura de proveedores, entre los lugares se puede destacar el Valle de los Chillos, Tumbaco, Calderón, Valle de Pomasqui, Amaguaña, Puembo, entre otros.

#### **2.4. Marco Legal**

El marco legal corresponde a los hechos legales correspondiente al proyecto de tesis y que los involucran en esta parte se dividirá en dos sección la primera las políticas que dirige la Universidad y como segundo punto las leyes para la creación de páginas web.

La Universidad Israel, es una Institución de derecho privado, auspiciada por los promotores de los Institutos Tecnológicos de Israel e Italia.

*TITULO VI: DE LOS PROYECTOS DE GRADO Y LA CULMINACION DE ESTUDIOS* 

**Art. 81.** Los estudiantes de la UISRAEL como requisito para su graduación como profesional de nivel superior, deberá realizar una tesis con la estructura y contenido de un proyecto de desarrollo, que se denominan "proyecto de grado". Estarán orientados a la solución de un problema real de carácter empresarial, tecnológico o social, aplicando los métodos de la investigación científica y los métodos propios de la ciencia empresarial, técnica y humanística, donde los estudiantes demuestren dominio de las competencias exigidas en los perfiles profesionales.<sup>9</sup>

De la ley de derechos del autor para proteger la mano de obra dentro de la programación dada en la aplicación.

**Art. 4.-** Se reconocen y garantizan los derechos de los autores y los derechos de los demás titulares sobre sus obras<sup>10</sup>

<sup>&</sup>lt;sup>9</sup>Reglamento del Régimen Académico , Estudiantes y Docentes de la Universidad Tecnológica Israel(UISRAEL)

 $10P$ Propiedad Intelectual : Ley de propiedad intelectual del Ecuador

#### **3. Metodología**

#### **3.1. Proceso de Investigación**

El proceso de Investigación se muestra los puntos relevantes dentro del proceso de desarrollo de la aplicación.

# **3.1.1. Unidad de Análisis**

La Unidad de Análisis de este proyecto dependerá estrictamente de la colaboración de los proveedores, no se centrará en una empresa específica pero si se tomaran muestras de cómo se manejan la Planificación de las Bodas dentro de la ciudad de Quito en su Distrito Metropolitano, donde se conocerá el manejo de estas y su influencia con el tema escogido.

No se tomará el país como tal si no una muestra como es la ciudad de Quito por ser una de las ciudades con mayor tradición en la realización de Bodas eclesiásticas y civiles, además de contar con las iglesias con historia y recepciones de grandes hoteles, fincas, quintas de gran prestigio dentro de la ciudad de Quito.

En la encuesta realizada se tomará muy en cuenta la sectorización de la ciudad de Quito como son el norte, centro y sur de la ciudad también se considera necesario incluir los valles de Tumbaco y de los Chillos ya que en estos lugares son muchas veces escogido por los novios por su clima y vegetación que prestan los valles.

Después de la realización de las encuentras a diferentes proveedores de la ciudad de Quito, se contará con 15 empresas que deseen colaborar con su información dentro del portal web, estas empresas de diferentes estilo en la relación de bodas.

#### **3.1.2. Tipo de Investigación**

En el desarrollo de la aplicación se utilizara el tipo de Investigación *Aplicada* tomando en cuenta que el proyecto se acopla a la teoría de investigación, el tema está basado en la sociedad. Además esta investigación aplica conocimiento de los seres humanos para así contribuir y modificar la vida de las personas.

La elección por este tipo de investigación se da por los resultados que se obtienen en un producto determinado, entre ellos los sistemas o software de aplicación ya que los resultados son susceptibles de ser patentados.

Dentro del marco teórico es importante tener claro cómo se va a desarrollar la aplicación se podrá realizar un trabajo de desarrollo para poder cumplir los requerimientos de los proveedores dentro de la Planificación de Bodas dentro de la ciudad de Quito en su Distrito Metropolitano.

### **3.1.3. Método**

El método para la investigación será el *inductivo* ya que este genera la información a través de conclusiones generales dando énfasis a sus cuatro etapas como son: la observación, el análisis, la derivación y la constatación. Uniendo estas etapas se podrá obtener un mejor resultado.

Este método nos ayudará a procesar la información partiendo de casos muy particulares llegando a conocimientos generales observando los hechos que ocurren desde que la pareja toma la decisión de unir sus vidas para así tener bases en el problema planteado.

Dentro de este proceso de Planificación de Bodas se tomaran preguntas específicas acerca de las necesidades del usuario en cuanto al manejo de las páginas web, además teniendo conversaciones con los proveedores para obtener toda la información que se requiere ante este proyecto.

### **3.1.4. Técnica**

En las técnicas se realizará el proceso de recopilación de datos a través de entrevistas realizada a los diferentes actores que se encuentran involucrados en la Planificación de Bodas, estas entrevistas se llevaran a cabo a los proveedores de bodas como lugares de comida, decoración, todo lo que conlleva con los detalles de un matrimonio.

Además de entrevistas/encuestas a empresas organizadores de bodas y novios que pasaron por esa experiencia y los que están próximos a pasarlos. Al realizar estas entrevistas se podrá obtener una mejor visión de lo que desea el usuario y cómo manejarla a través del portal web.

Estas entrevistas serán las fuentes primarias del desarrollo del proyecto ya que en ellas la información plasmada será de mucha importancia y trascendencia para la aplicación. Con el manejo de un cuestionario se conocerá la verdadera problemática dentro de la Planificación de Bodas.

### **3.1.5. Instrumento**

Dentro de los instrumentos que se destacan en la técnica ya antes planteadas, se realizará encuestas con preguntas abiertas y cerradas para tener un claro panorama de lo que se desea plasmar en el portal web. Se contará con una pregunta donde los usuarios, clientes, novios o proveedores darán su opinión y observación sé lo que desearía contenga la pagina web.

Además de contar con entrevistas de alto nivel con los novios que ya pasaron por la realización de una boda con las proporciones que esta amerita y también se parejas de novios que desean la realización de sus boda con tradición.

#### **3.2. Metodología Informática**

La metodología informática comprenderá los factores relevantes dentro del desarrollo de la aplicación.

#### **3.2.1. Metodología**

La metodología informática es un resumen de las etapas que se deben de seguir para conseguir el producto de software en este caso será la realización de la aplicación web para la Planificación de Bodas.

Para el desarrollo de esta aplicación se aplicará la metodología orientada a objetos ya que su forma es mucho más fácil al final de la aplicación que la metodología estructurada. Actualmente la metodología orienta a objetos está tomando mucha fuerza en el desarrollo de los sistemas informáticos permitiendo obtener datos del mundo real para así transformarlo y colocarlos en la aplicación.

### **3.2.2. Proceso de Ingeniería**

En el proceso de Ingeniería se tomará en cuenta el Proceso de Desarrollo RUP que uniéndose con la metodología escogida dará buen resultado para la realización de la aplicación. El RUP (Proceso de Desarrollo Unificado) como su nombre lo indica es un proceso de desarrollo que ayuda a realizar sistemas con calidad pero su combinación con otros herramientas lo llevan a su perfección en este caso se utilizará el UML esto llega a ser un estándar dentro de las metodología orientadas a objetos.

Dentro del RUP se encuentra la ventaja que se puede dividir la fuerza de trabajo según se considere conveniente estas divisiones de llaman hitos estos contienen tiempo, calidad incluso costo de acuerdo a las condiciones en que se divida esta, una de las mayores ventajas de este proceso de desarrollo es la flexibilidad que se tiene para adelantar o retroceder dentro de un hito.

### **3.2.2.1. Plan de Fases o Proceso de Ingeniería**

El RUP, contiene de cuatro fases muy bien definidas donde se colocara los hitos en cada uno de ellos para la construcción adecuada de la aplicación. En cada fase se expondrá el proceso de los flujos para llegar a la culminación de cada hito. En el siguiente cuadro se mostrará la tabla de fase de los hitos.

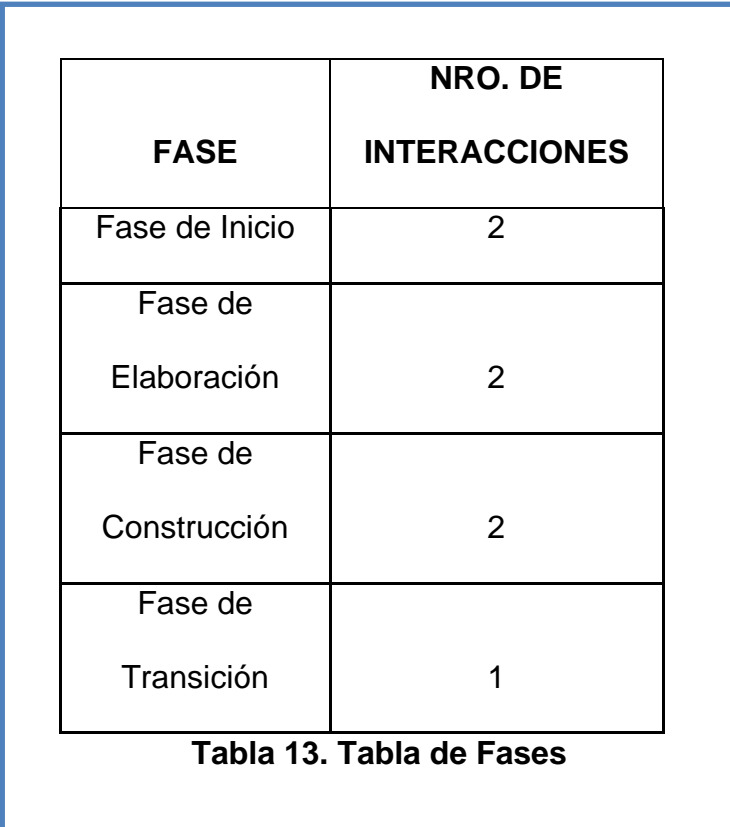

 En la siguiente figura se muestra como se trabaja dentro del plan de proceso Unificado de desarrollo; con el número de interacciones que
van de acuerdo a los artefactos o documentos seleccionados para la realización de la aplicación con su respectivo flujo y carga de trabajo.

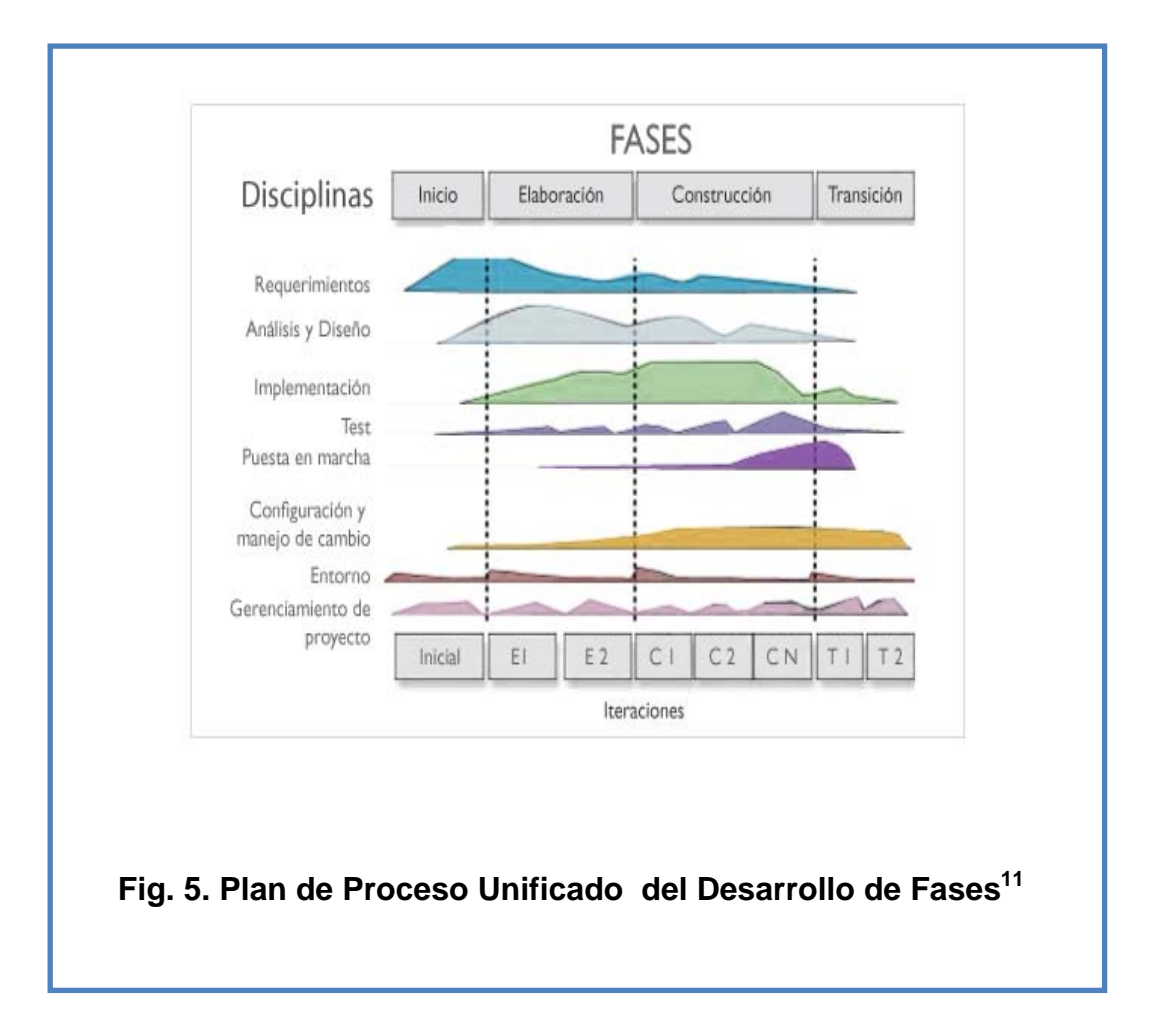

**Autor: www.epidataconsulting.com**

Ahora se expondrá los artefactos con cada una de las fases para entregar que la aplicación contenga calidad para el usuario.

<sup>&</sup>lt;sup>11</sup>http://www.epidataconsulting.com/tikiwiki/show\_image.php?id=163

# **Fase de Inicio**

La fase de inicio es una de las etapas más difíciles si por así decirlo ya que de aquí depende el buen levantamiento de requerimientos aquí se determinará la visión, alcance y propósito dentro del proyecto para la realización de la aplicación.

 A continuación se enlistaran los artefactos necesarios para el cumplimiento de esta fase.

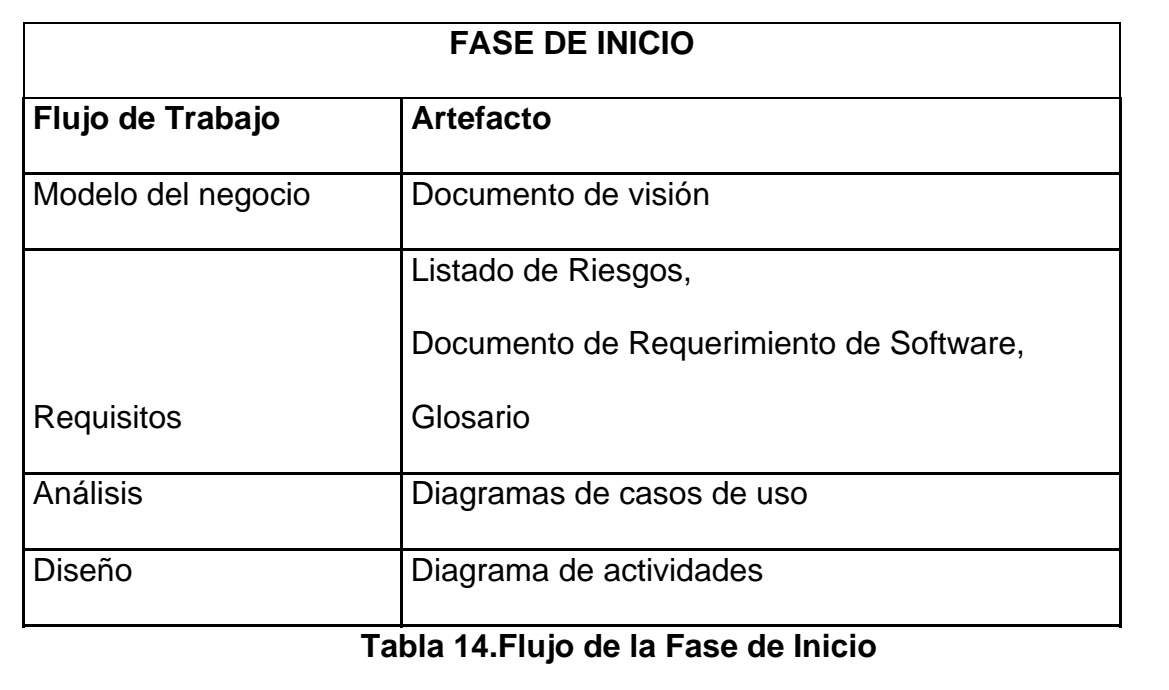

# **Autor: Johanna Vinueza B.**

Ahora se realizara una breve descripción de lo que se encontrará en cada uno de los artefactos.

### **Documento de Visión**

En el Documento de Visión, se encontrará plasmado la información necesaria para la elaboración del proyecto, en el documento se muestra los problemas que se han encontrado y la solución de estos, además de una breve descripción de los usuarios y colaboradores entre otros puntos.

### **Listado de Riesgos**

En el Listado de Riesgos se muestras los factores más relevantes que afectaran directa o indirectamente con los proyectos.

### **Documento de Requerimiento de Software**

En el documento de Requerimiento de Software se mostrará las necesidades de los proveedores y requerimientos del proyecto (portal web), además de determinar cuáles serian las características del portal.

### **Glosario**

En el Glosario, se mostraran las palabras técnicas que para el usuario no son comunes o en su caso siglas y las descripciones de las mismas.

# **Diagrama de Casos de Uso**

En esta primera etapa de los Diagramas de casos de Uso se mostrará los actores principales y su relación con las actividades más visibles.

### **Diagrama de Actividades**

Dentro del Diagrama de Actividades, se mostrará paso a paso de los elementos que se pueden mostrar ante el usuario, para llevar un orden adecuado de las actividades que se presentan.

# **Fase de Elaboración**

 Dentro de la etapa de elaboración se debe considerar el buen manejo de una arquitectura confiable para el programador y el usuario sobre todo la buena determinación de los casos de usos ya que de la recopilación de ellos se denotará el buen levantamiento de información.

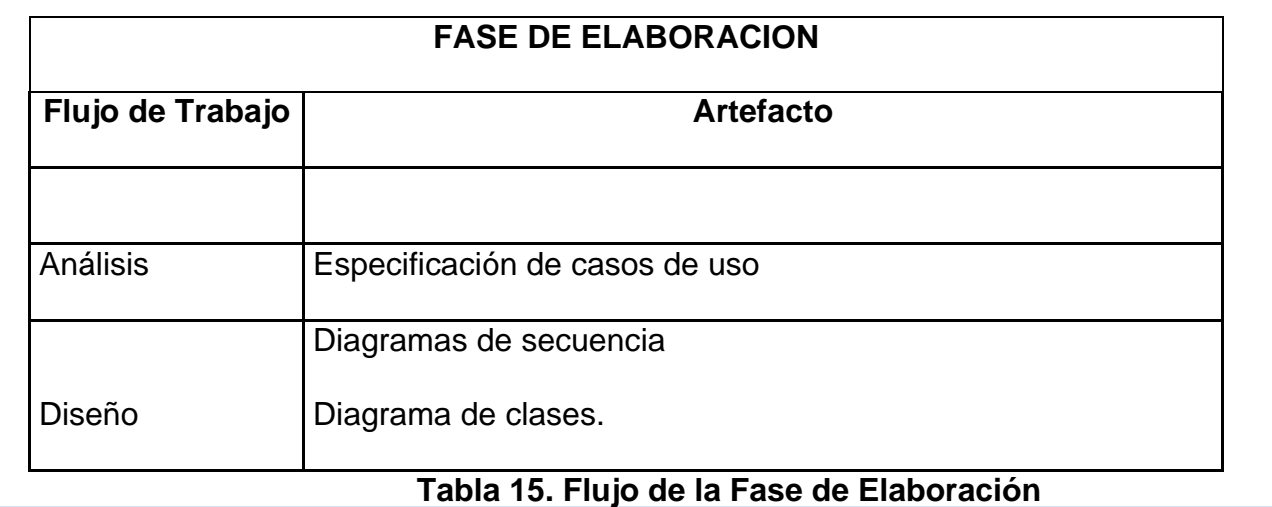

# **Autor: Johanna Vinueza B.**

Ahora se realizará una breve descripción de lo que se encontrará en cada uno de los artefactos.

### **Especificación de casos de Uso**

Las especificaciones de los casos de Uso se desplegará cada uno de los caso de Usos planteados anteriormente para ver sus flujo con el Portal Web.

### **Diagrama de Secuencia**

En el Diagrama de Secuencia, ayudará al diagrama de casos de uso a ver más ampliamente las clases, métodos, etc. que se encuentran en el desarrollo del proyecto.

### **Diagrama de Clases**

En este diagrama se mostrará las clases, atributos, y relaciones entre las clases existentes para determinar un mejor funcionamiento de la aplicación.

# **Fase de Construcción**

En esta fase, se construirá la aplicación al ciento por ciento de su terminación y que este se encuentre funcionando sin ninguna clase de programas, es decir que la operatividad al llegar al usuario debe ser la correcta.

En esta etapa contará con los siguientes artefactos que se encuentran en listados en la siguiente tabla.

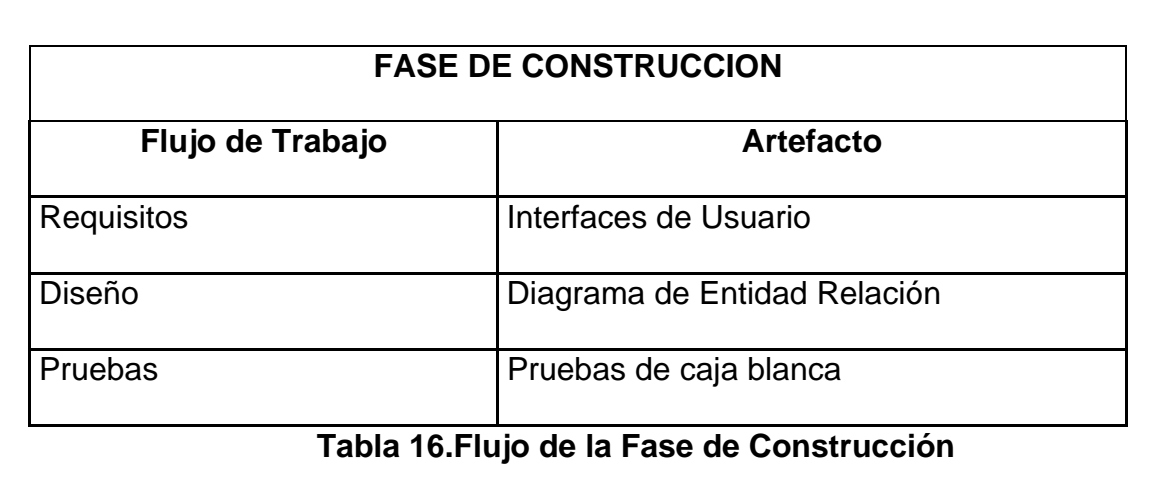

Ahora se realizará una breve descripción de lo que se encontrará en cada uno de los artefactos

# **Diagrama de Entidad Relación**

Dentro de este diagrama se mostrará la Base de Datos que contienen la aplicación y cada una de sus elementos.

## **Interfaces de Usuario**

Las Interfaces del Usuario se plasmaran las pantallas más relevantes de la página web.

# **Pruebas de Caja Blanca**

Dentro de las Pruebas de Caja Blanca se llevará a cabo poner la pagina web en el Internet para que los usuario conozcan de la misma e ingresen esperando comentarios de los usuarios finales.

# **Fase de Transición**

 En esta fase es la de pruebas donde el usuario ingresará y se verá si existe errores y poderlos solucionar en esta etapa el único entregable será.

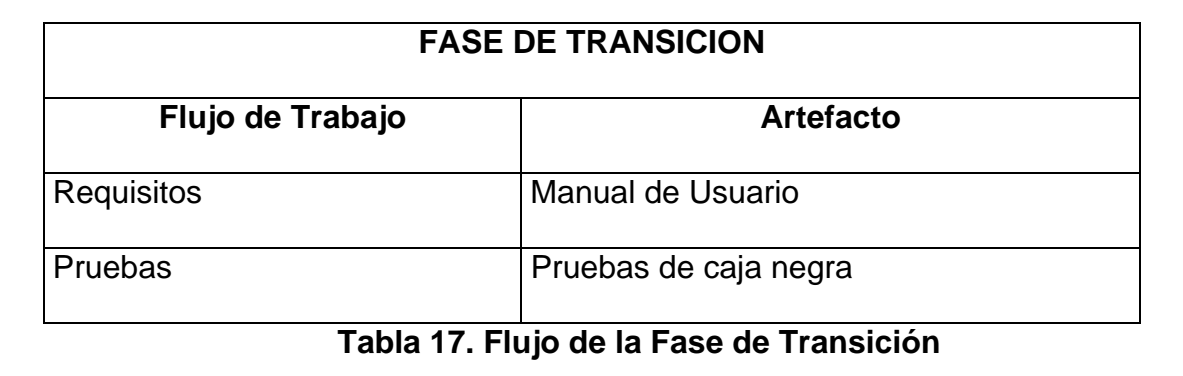

# **Autor: Johanna Vinueza B.**

Ahora se realizará una breve descripción de lo que se encontrará en cada uno de los artefactos.

# **Pruebas de Caja Negra**

Dentro de las Pruebas de Caja Negra se realizará la carga más grande de usuario para ver los resultados de la página cuando esté en funcionamiento en la nube del internet.

# **Manual de Usuario**

Se mostrará todo el sistema como funciona para los usuarios ya sean estos, proveedores, administradores o usuarios de la página.

### **4. Desarrollo**

# **4.1. Fase de Inicio**

En la Fase de Inicio se muestra el análisis y el diseño describiendo los entregables de esta fase del R.U.P.

### **4.1.1. Documento de Visión**

### **4.1.1.1. Oportunidad del Negocio**

El portal web de Planificación de Bodas dentro de la ciudad de Quito permitirá investigar a una pareja de novios las opciones que tienen con respecto a proveedores de bodas, además de poder cotizar la fiesta con el presupuestos que tienen con el dinero destinado a la fiesta se podrá ver las opciones en tanto recepción, comido, iglesias, etc. Esto permitirá a la pareja destinar mucho menos tiempos en la realización de la boda.

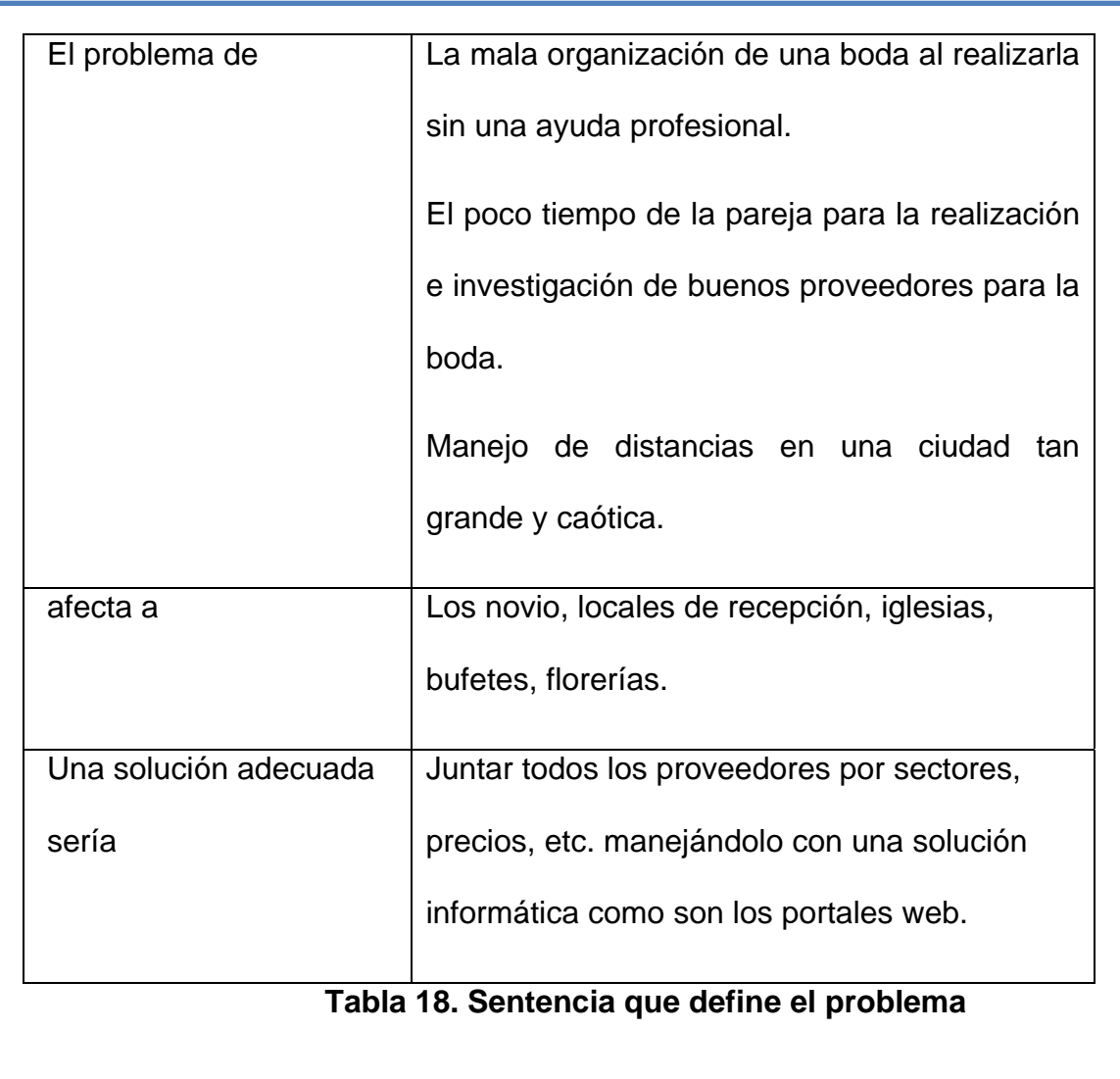

# **4.1.1.2. Descripción de Stakeholders**

Para proveer de una forma efectiva productos y servicios que se ajusten a las necesidades de los usuarios (parejas), es necesario identificar e involucrar a todos los participantes en el proyecto como parte del proceso de modelado de requerimientos. También es necesario identificar a los usuarios del sistema y asegurarse de que el conjunto de participantes en el proyecto los representa adecuadamente. Esta sección muestra un perfil de los participantes y de los usuarios involucrados en el proyecto, así como los problemas más importantes que éstos perciben para enfocar la solución propuesta hacia ellos. No describe sus requisitos específicos ya que éstos se capturan mediante otro artefacto. En lugar de esto proporciona la justificación de por qué estos requisitos son necesarios.

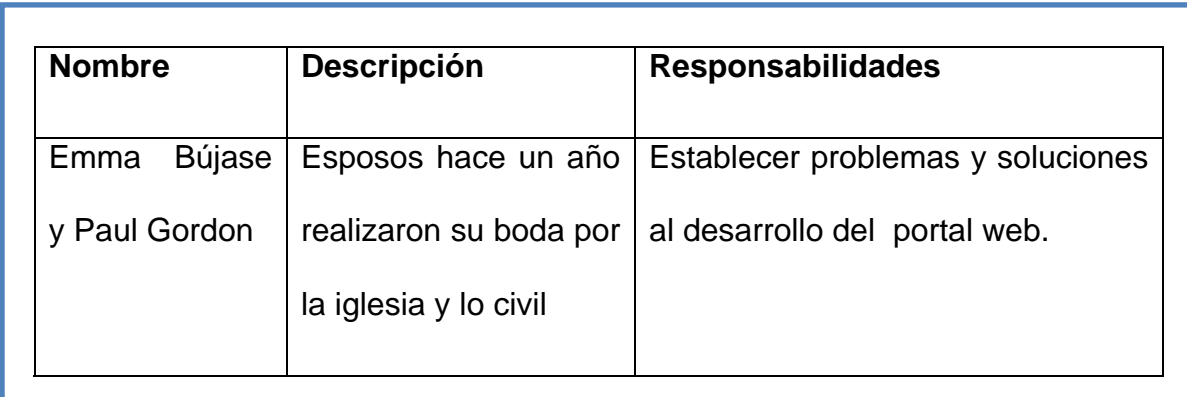

# **Tabla 19. Resumen de Stakeholders**

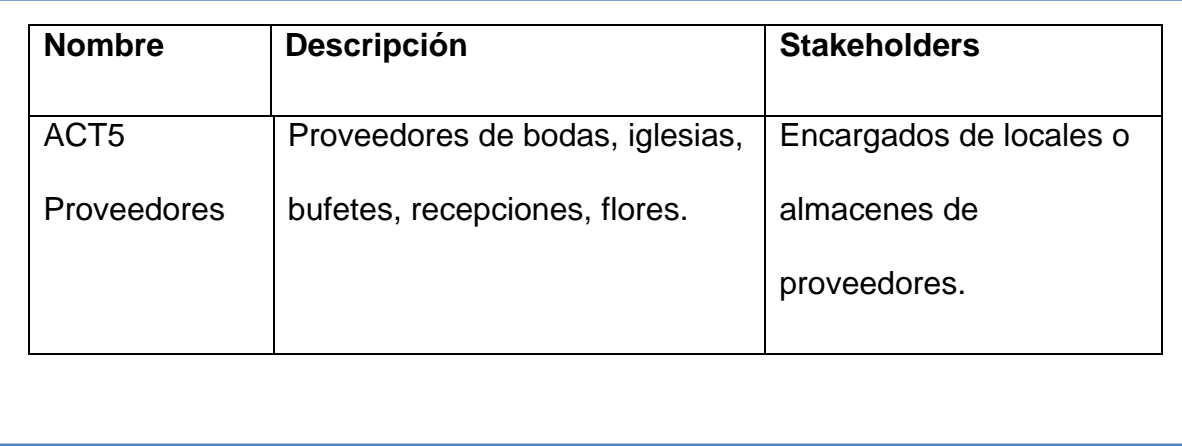

### **Tabla20. Resumen de Usuarios**

#### **Autor: Johanna Vinueza B.**

#### **Entorno de usuario**

La pareja de novios al ingresar a la página web tendrá una interfaz amigable, para él con tonos pasteles y claramente identificados las opciones dentro de la página, por otro lado los proveedores que deseen estar en la página podrán visualizar las preguntas realizados por los interesado, se debe mencionar que el administrador del portal es el único que tendrá el acceso a la codificación de la página.

### **4.1.1.3. Descripción Global del producto**

El producto a desarrollar brindará a los usuarios el beneficio de tener en una sola página los proveedores para la organización de su boda, donde además con el dinero que se cuente se podrá ir a los verdaderos lugares donde se pueden conseguir las cosas que se deseen, con la ayuda de los mismos almacenes o locales para la organización de la misma.

#### **4.1.2. Listado de Riesgos**

- 1. Poco tiempo para la realización del sistema ya que el RUP necesita de seis meses mínimos para la realización del sistema y la aprobación de los entregables o artefactos.
- 2. Tiempo destinado para la terminación del proyecto con RUP y UML es de cuatro meses desde la aprobación del tema y la designación o confirmación del tutor se dio de dos meses.
- 3. Falta de logística dentro de la planificación de bodas con respecto a la línea de aprendizaje con las factibilidades planteadas dentro del proyecto.
- 4. Dentro del portal web se toma en cuenta la veracidad por parte de los proveedores al no cumplir con los datos reales y expuestos en dicha página.
- 5. La falta de energía eléctrica con los recortes decretados por el gobierno ecuatoriano ya que sin energía el retraso de la elaboración de la página será evidente.
- 6. La estabilidad económica del país, del gobierno y sus leyes ya que con estos factores la declinación para gastar en una boda de estas magnitudes serán mínimas.

### **4.1.3. Requerimientos de Software**

En los requerimientos de Software se tomará en cuenta la bases de datos, el Software base y las requerimiento de interfaz de usuario.

# **4.1.3.1. Requerimientos de Básicos**

A continuación se muestra los diferentes cuadros con su respectivo Identificador, de los diferentes usos de los sistemas dentro de los Requerimientos Básicos.

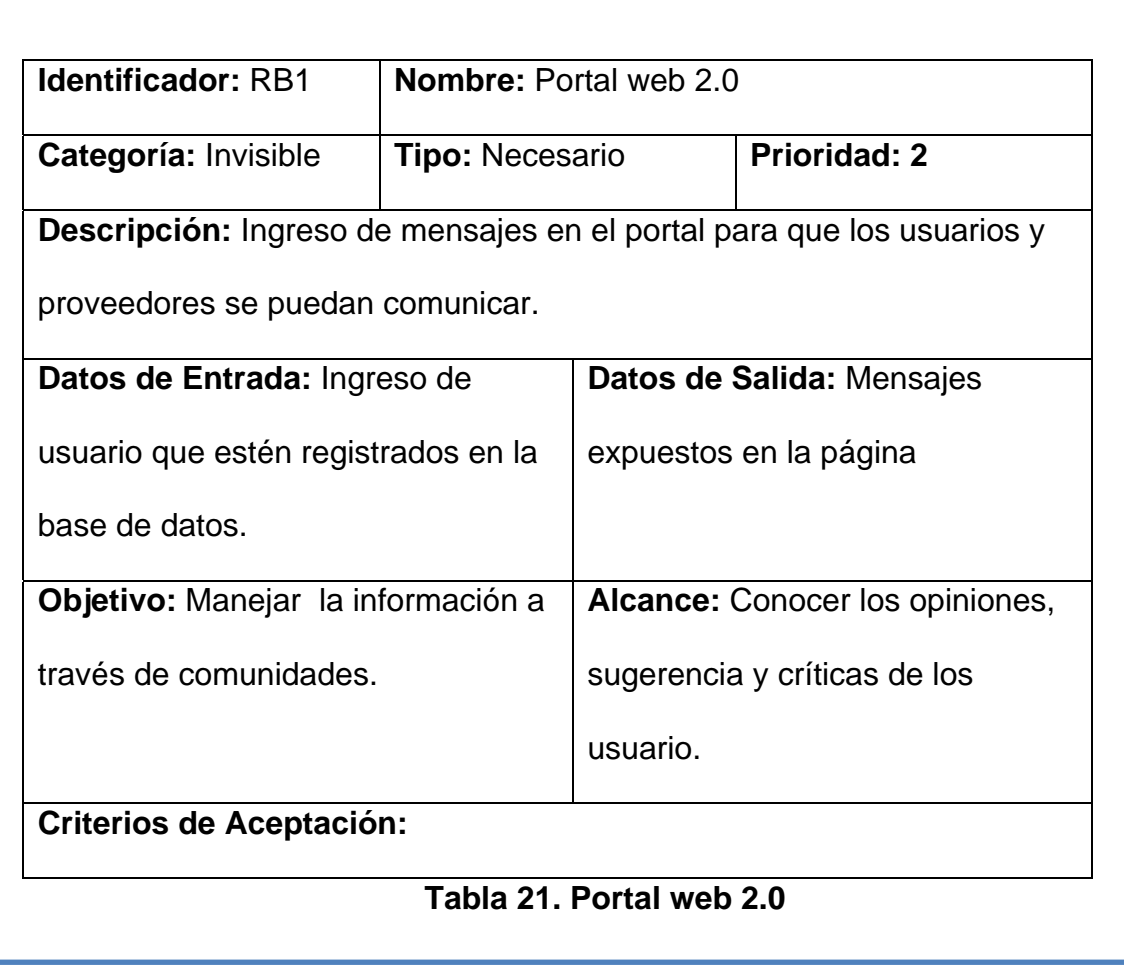

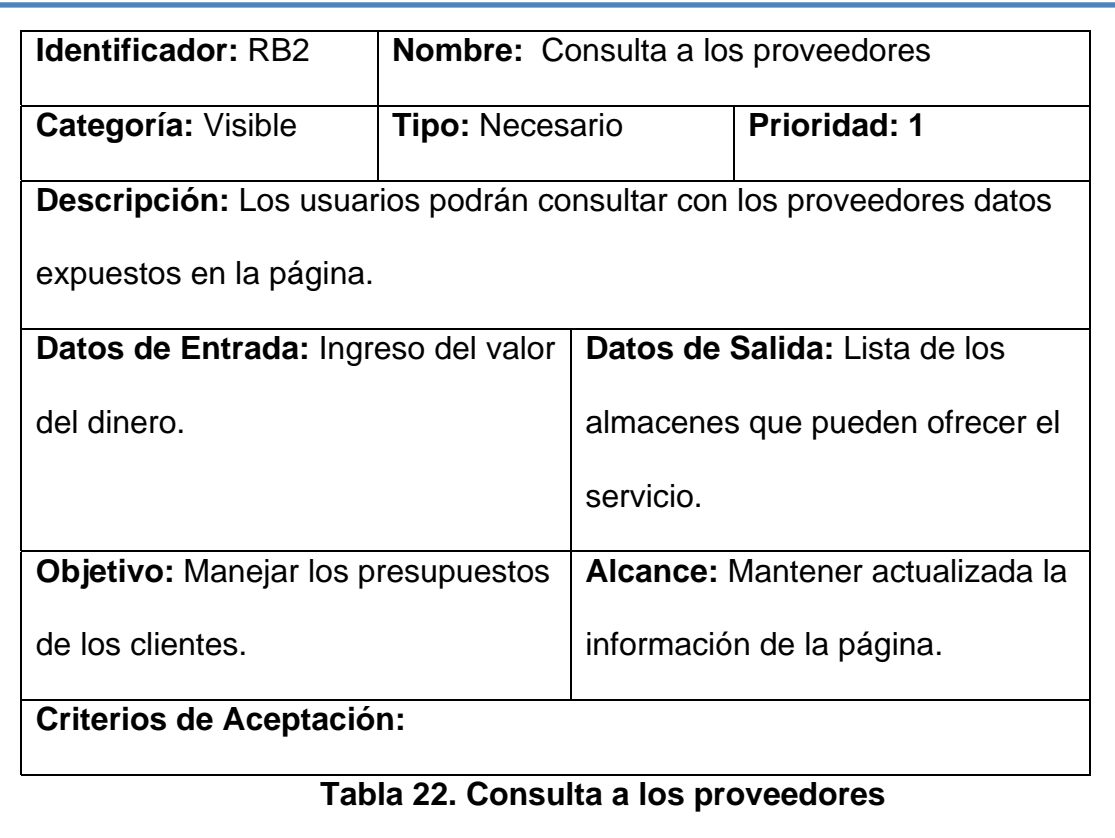

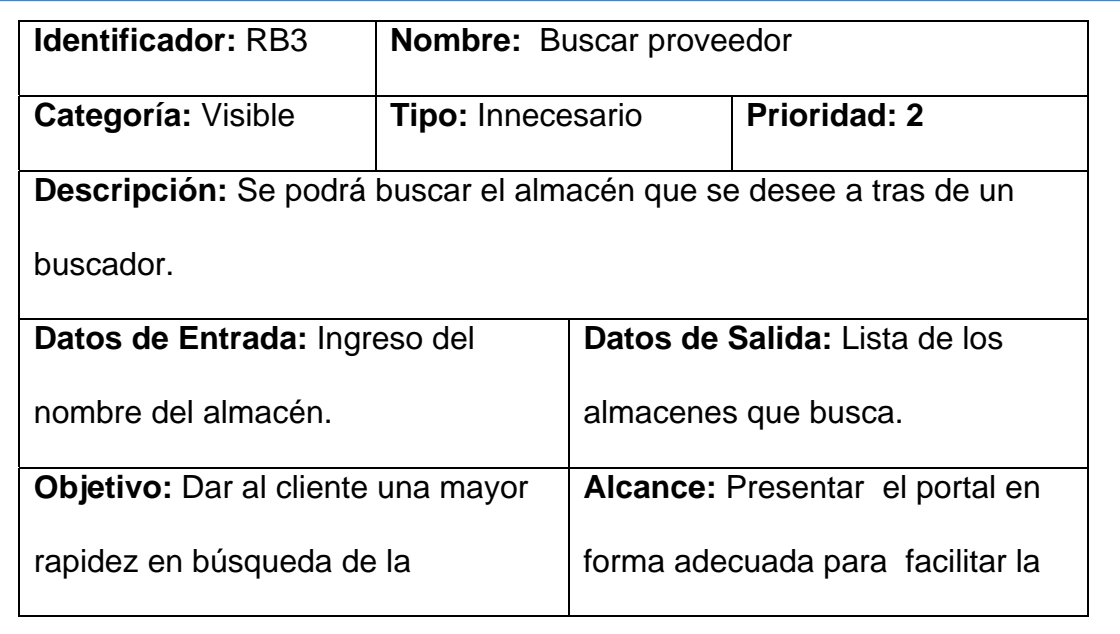

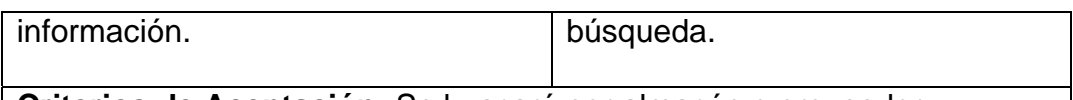

**Criterios de Aceptación:** Se buscará por almacén o proveedor.

# **Tabla 23. Buscar proveedor**

# **Autor: Johanna Vinueza B.**

# **4.1.3.2. Requerimientos de Base de Datos**

Las siguientes tablas muestran los requerimientos de Bases de

Datos para la realización del sistema.

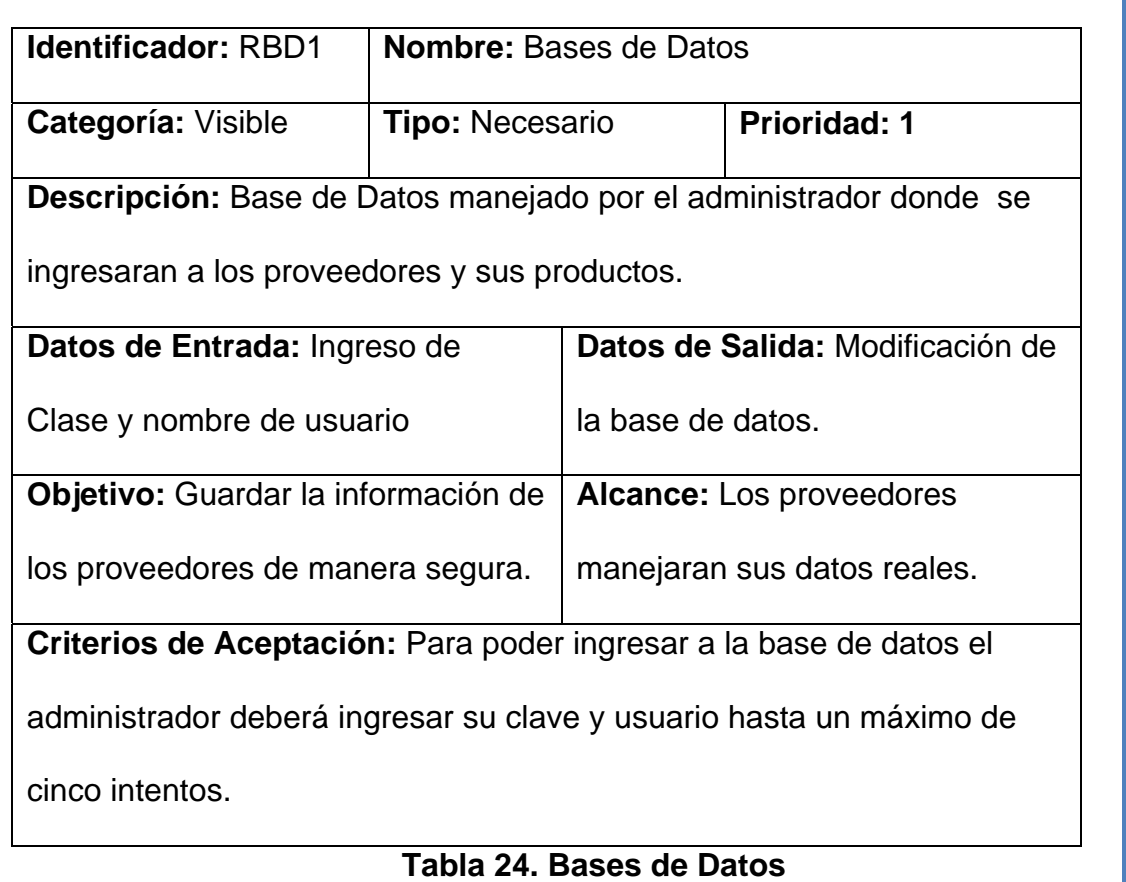

# **4.1.3.3. Requerimientos de Interfaz de Usuario**

Los requerimientos de Interfaz de Usuario dentro del sistema para el portal web.

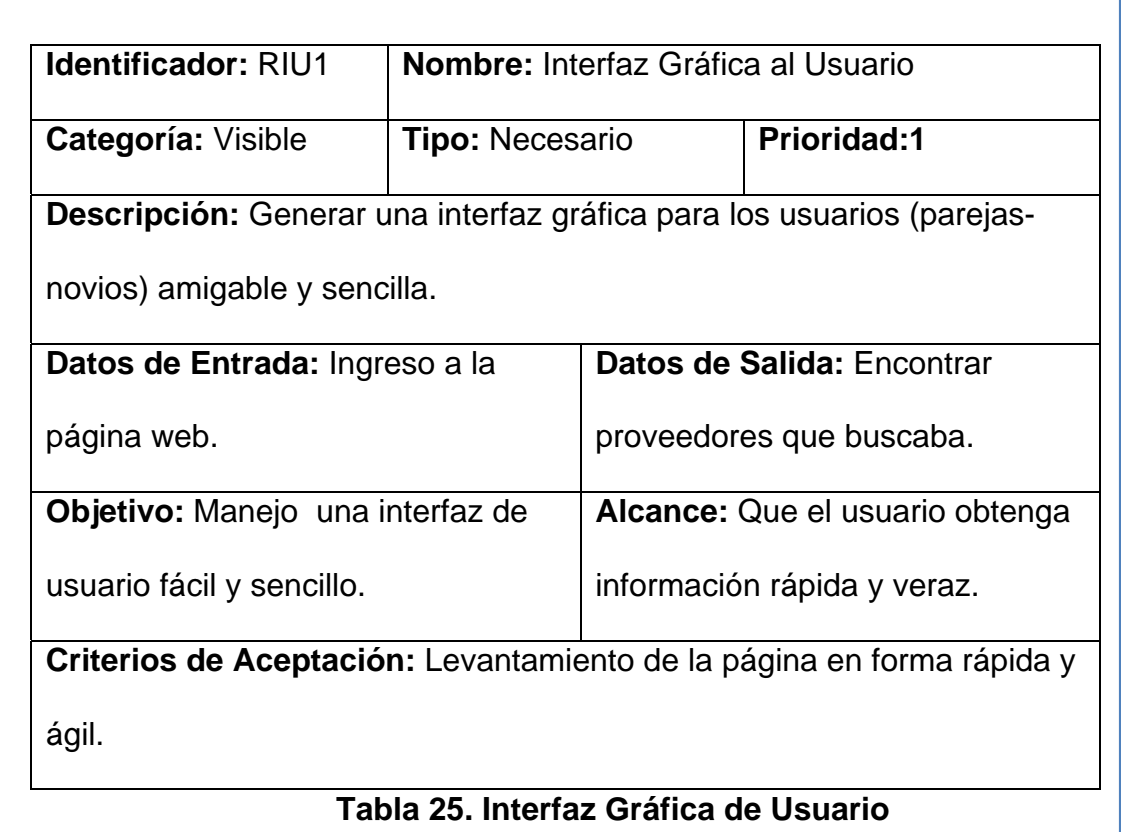

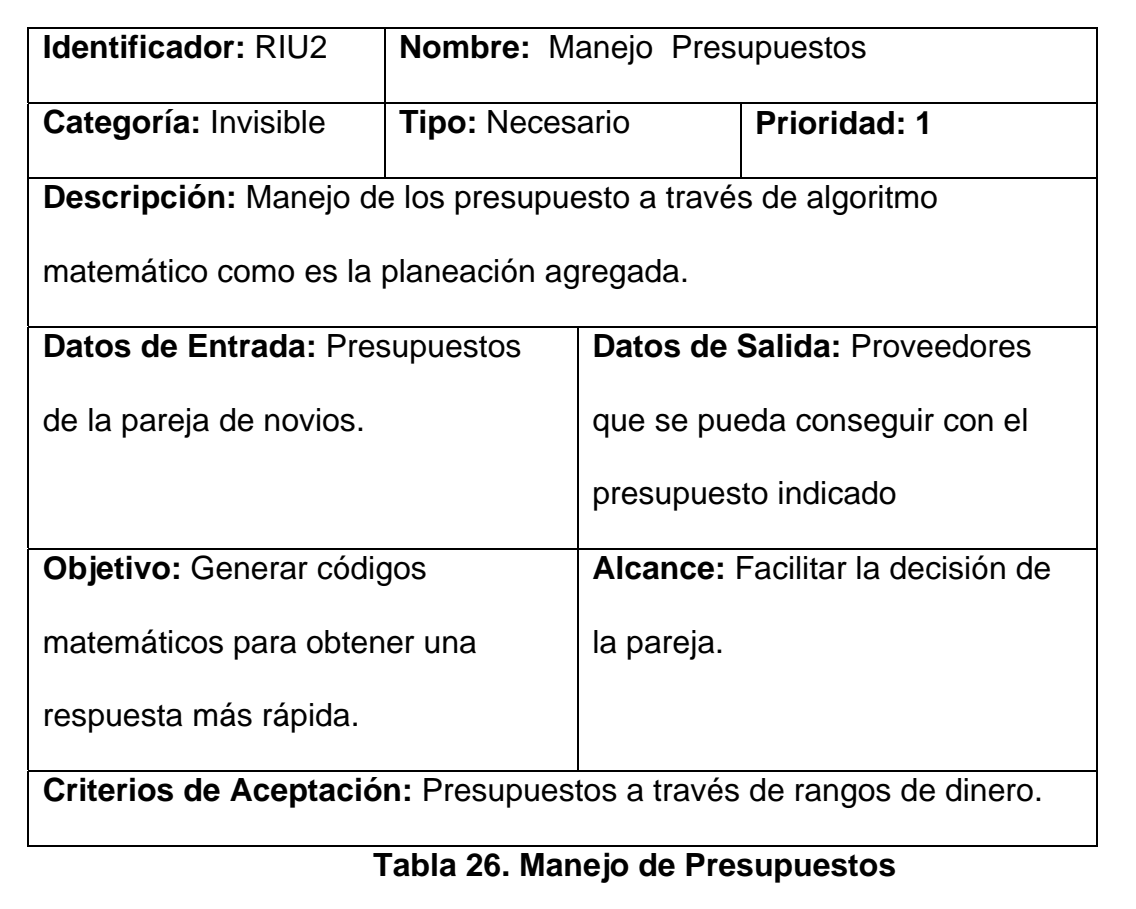

# **4.1.4. Glosario**

En el Glosario se mostraran las palabras técnicas que para el usuario no son comunes o en su caso siglas y las descripciones de las mismas.

A continuación las palabras más comunes dentro del proceso de desarrollo.

- Interfaz grafica: herramienta que se utiliza para interactuar con el usuario.
- Base de datos (B.D.): conjunto de datos de forma organizada.
- Flujo básico: es la forma en la cual se podrá acceder de manera normal a cualquier función que este planteada como requerimiento.
- Flujo alternativo: es la otra forma de acceder a cualquier función cuando su forma normal no pueda utilizarse.

# **4.1.5. Diagrama de Casos de Uso**

### *PRIMERA ITERACION*

Dentro de los Diagramas de uso se inicializa en su primera fase de iteración con el administrador que tendrá tareas muy especificas dentro del manejo del Portal Web, el administrador deberá manejar la bases de datos e ingresar a los proveedores para que se actualice la página, para no tener problemas o dificultades con los usuarios finales. A continuación se verá en la siguiente figura el caso de uso descrito Modelo del Negocio.

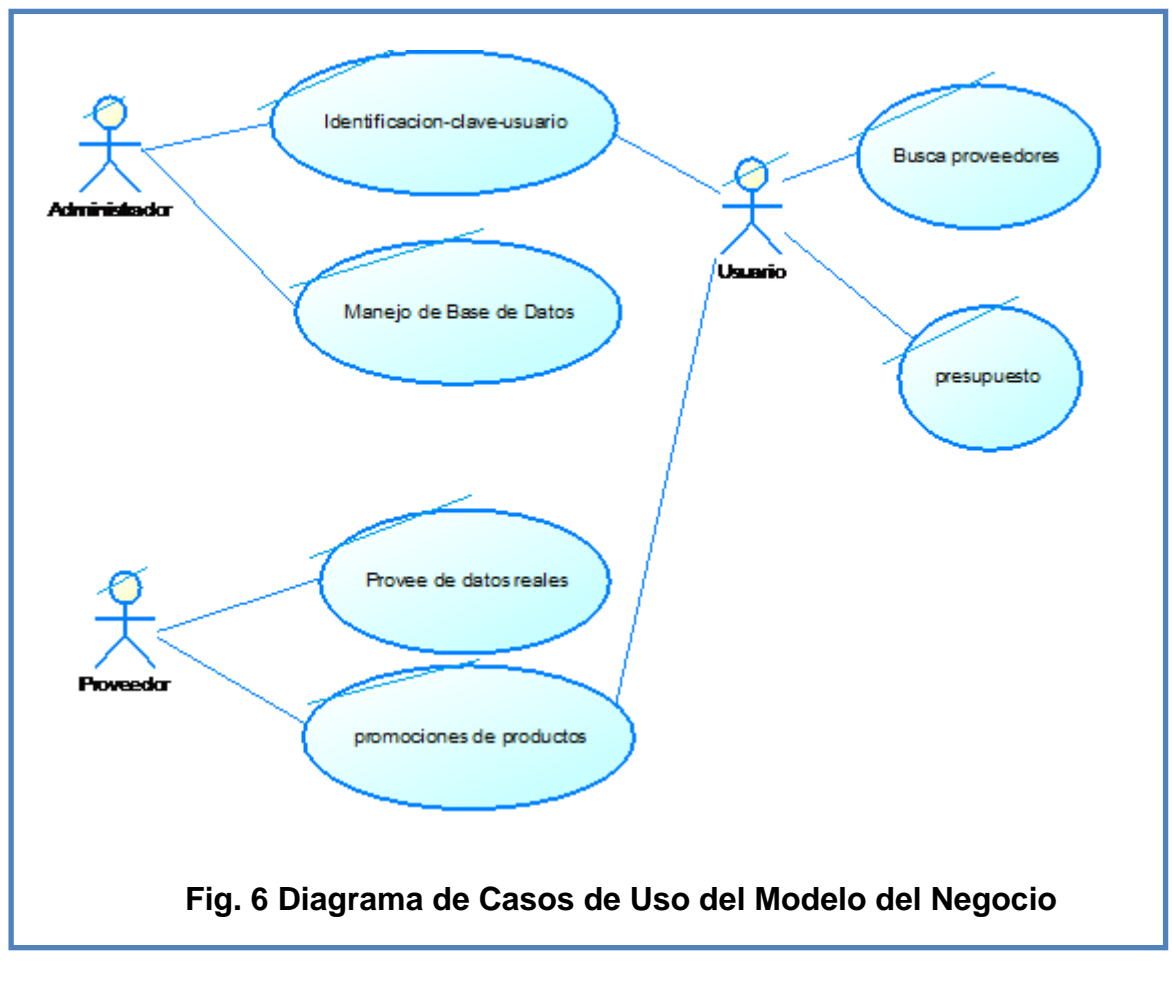

**Autor: Johanna Vinueza B.** 

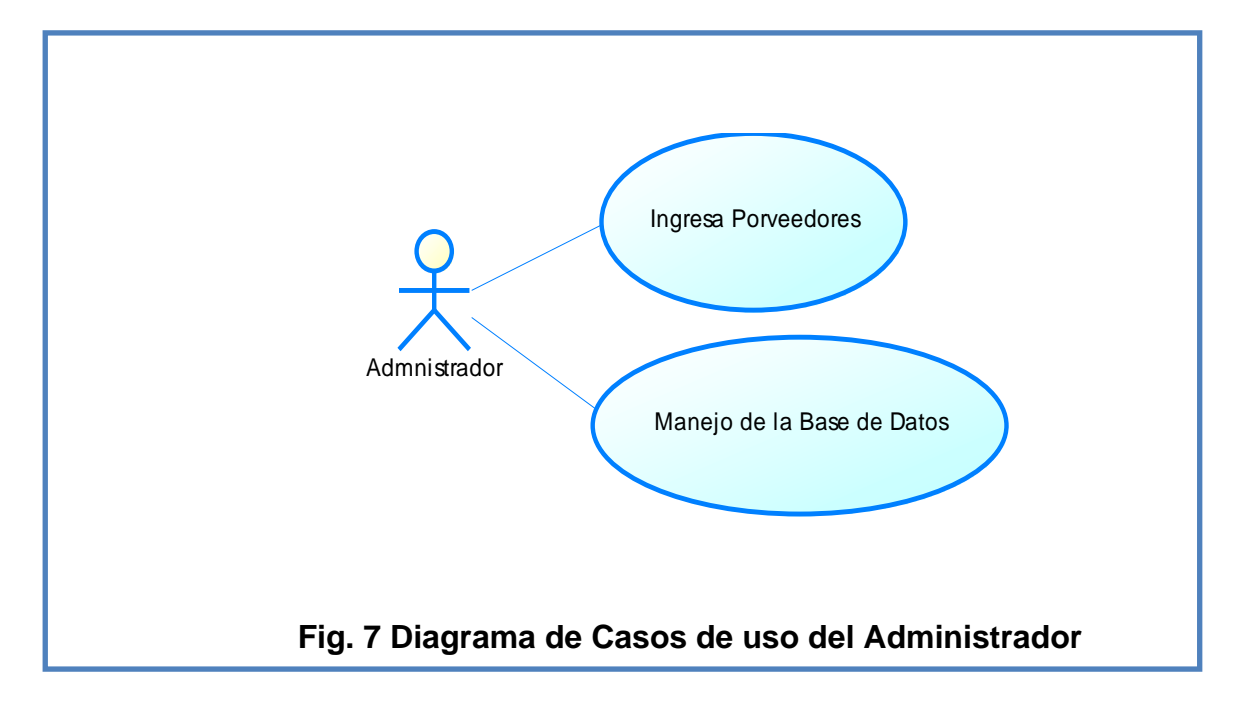

**Autor: Johanna Vinueza B.** 

Luego se describirá a los proveedores en el siguiente caso de uso, las empresas deberán proveer a la página de precios exactos, fechas y horas además con un costo adicional se podrá promocionar en la página los nuevos productos que tienen.

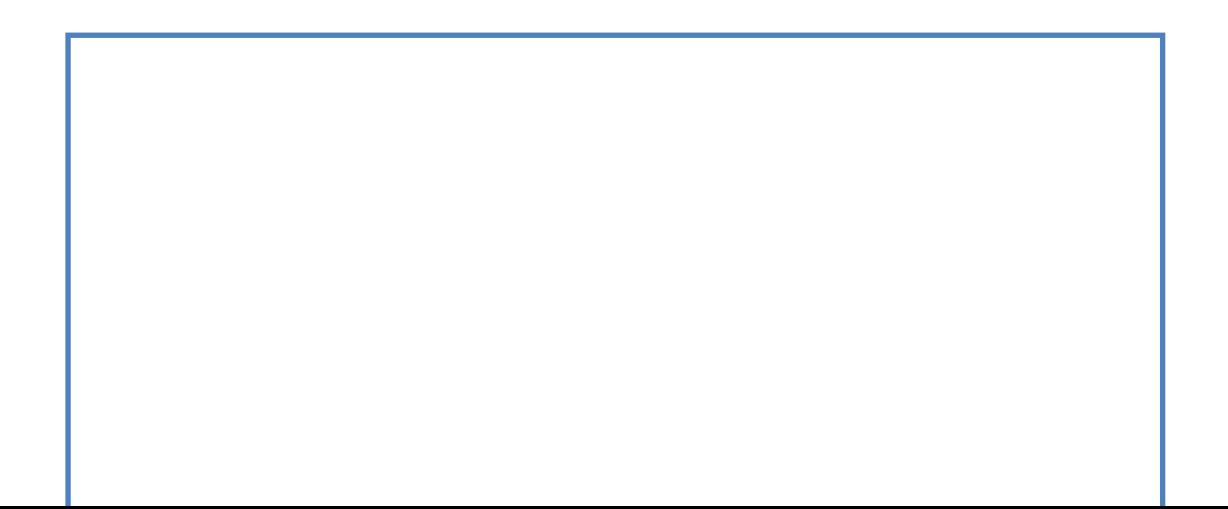

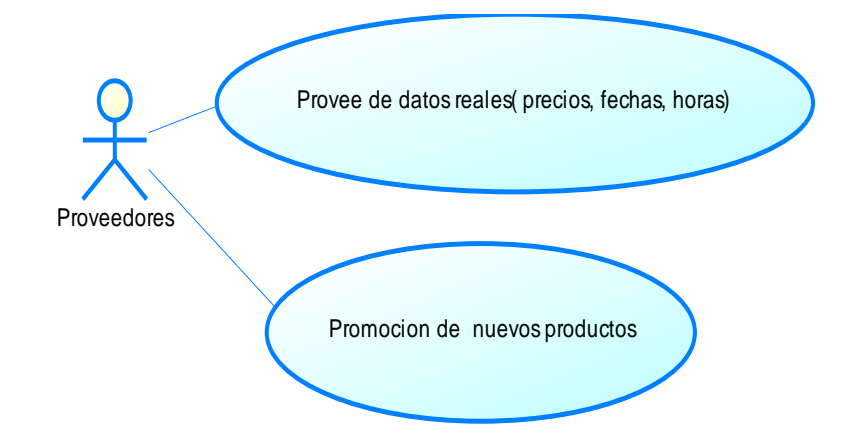

**Fig. 8 Diagrama de Casos de uso de Proveedores** 

En el diagrama de casos de uso de los novios - pareja se maneja como el usuario ya antes nombrado deberá manejar los datos, se ingresará a la página para poder cotizar los datos de los proveedores además de que se deberá escoger un almacén.

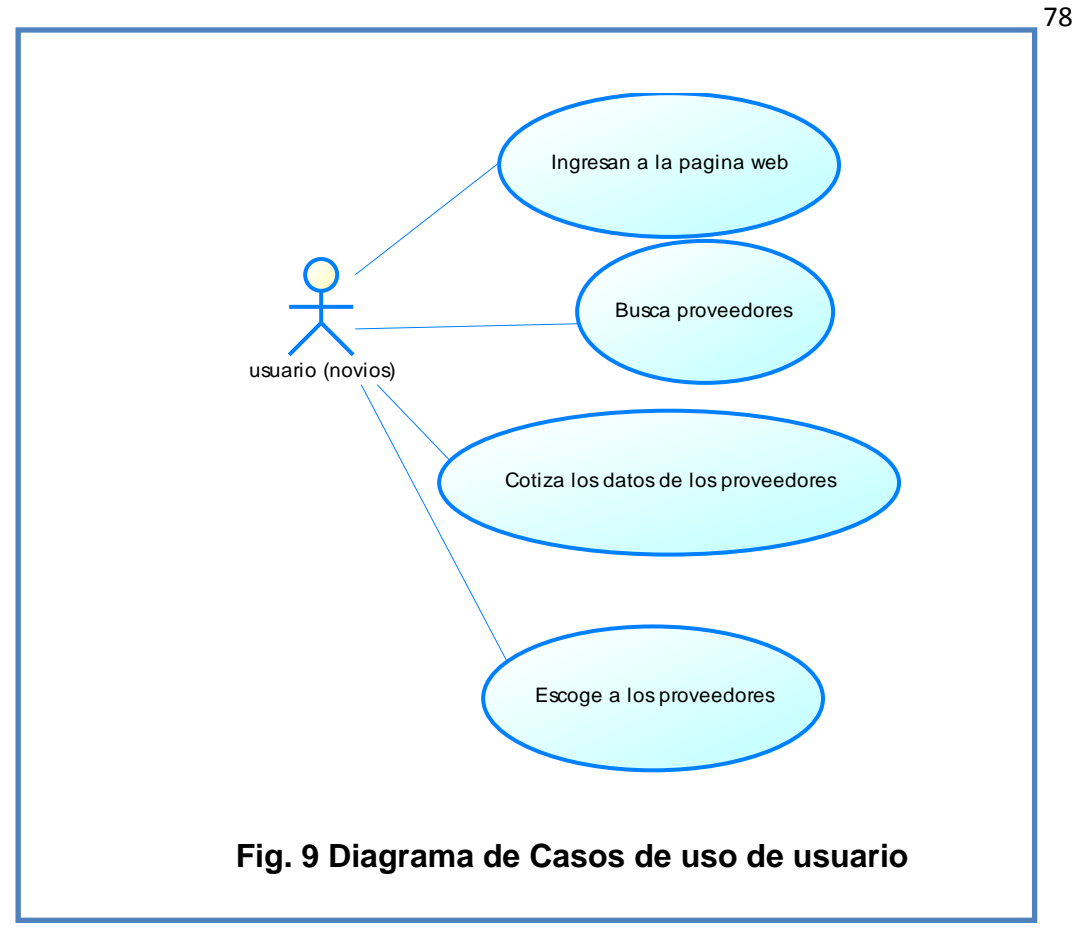

**Autor: Johanna Vinueza B.** 

# *SEGUNDA ITERACION*

Dentro de la segunda iteración los diagramas de casos se especificaran cada uno de los procesos que se encuentran en el diagrama del modelo del negocio. De estos diagramas de Casos de Uso se desplegará los Diagramas de Actividades y de Secuencia respectivamente.

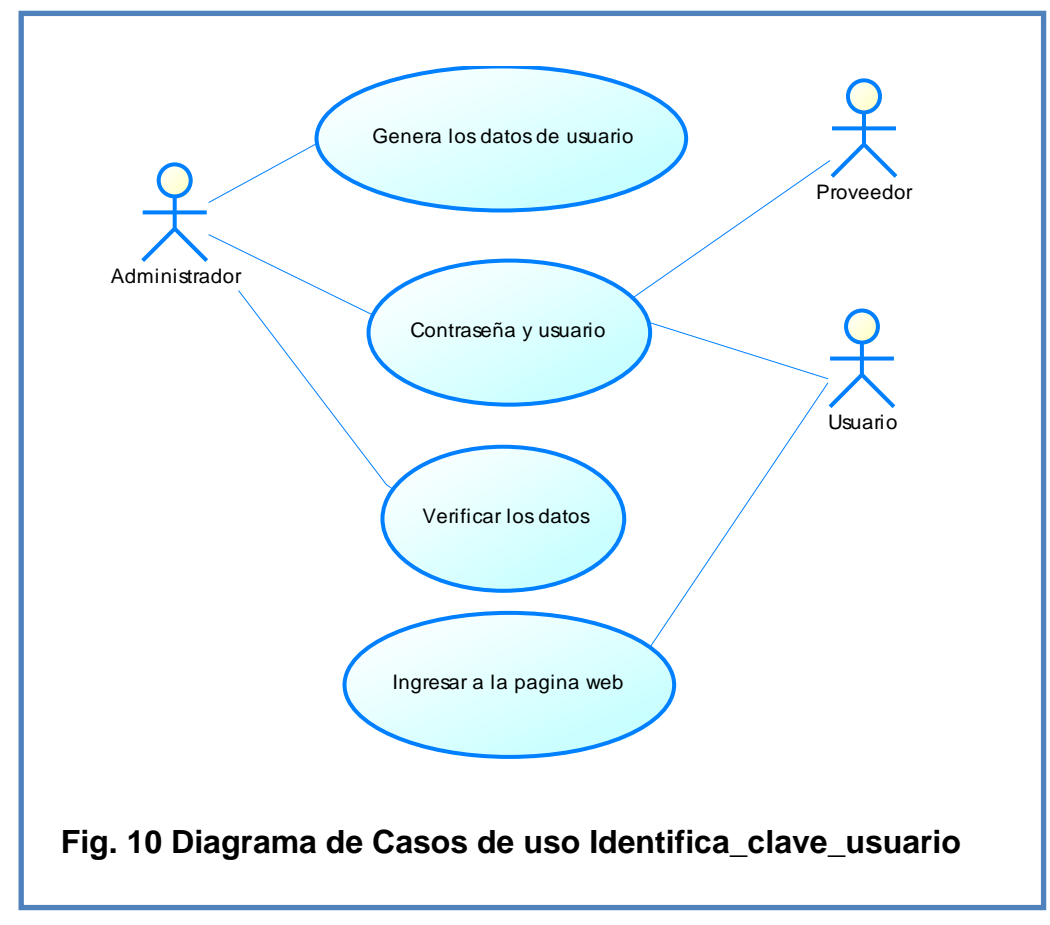

**Autor: Johanna Vinueza B.** 

Dentro de la Segunda Iteración del Uso Identifica-clave –usuario se muestra como el administrador interactúa con los usuarios como proveedor y usuario asignando claves y contraseñas para el ingreso de la página web.

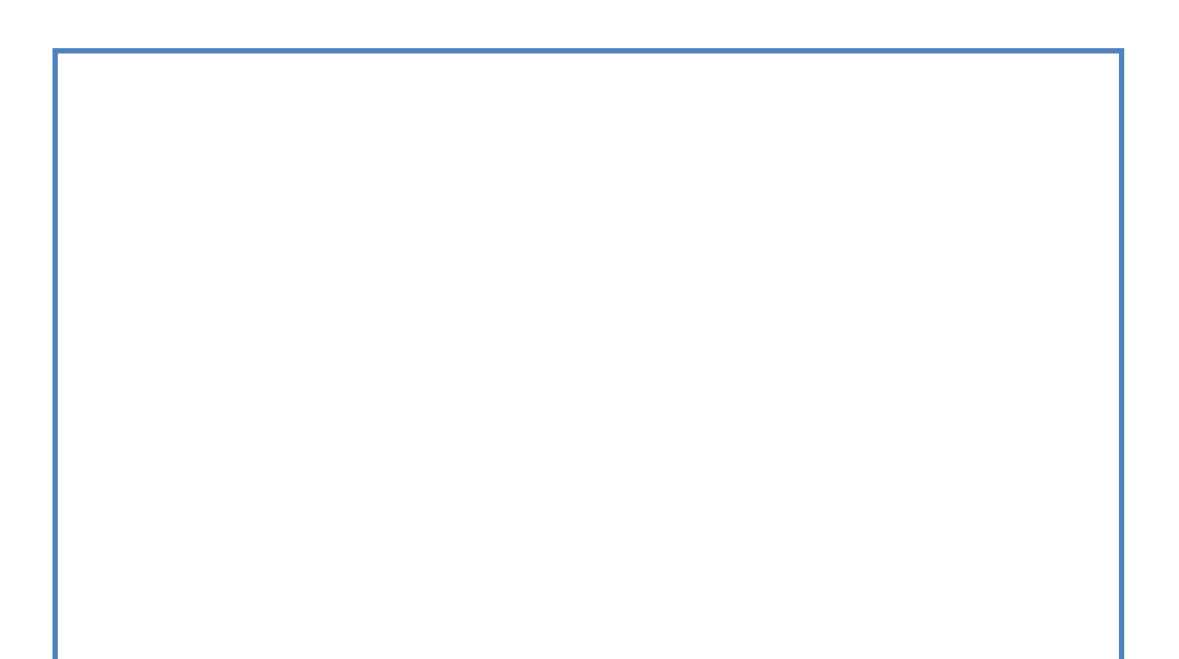

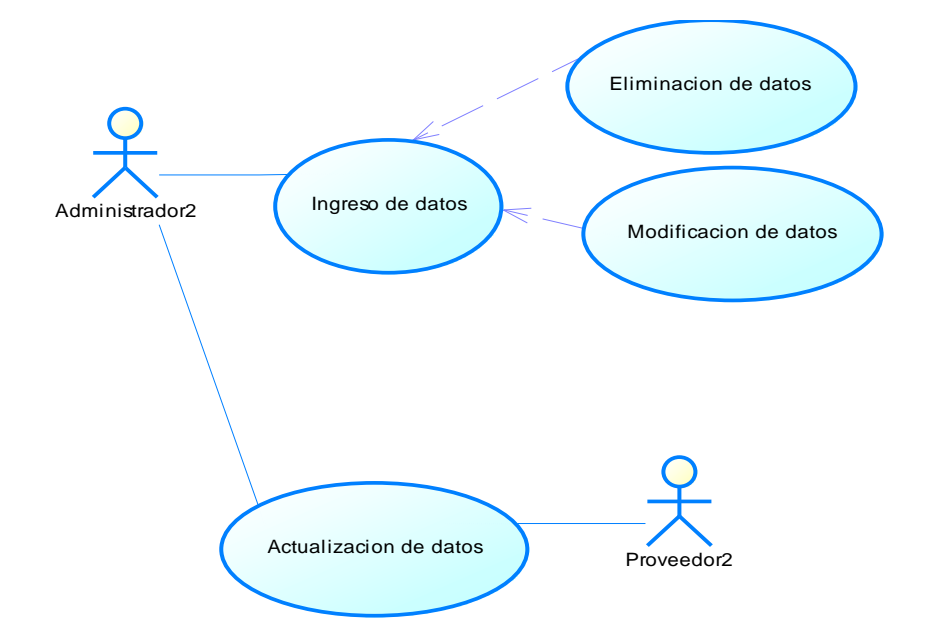

**Fig. 11 Diagrama de Casos de uso Manejo de Base de Datos** 

El Diagrama de Casa de uso de Manejo de Base de Datos visualiza, que el Administrador es quien puede ingresar los datos, eliminarlos y modificarlos en conjunto con los proveedores.

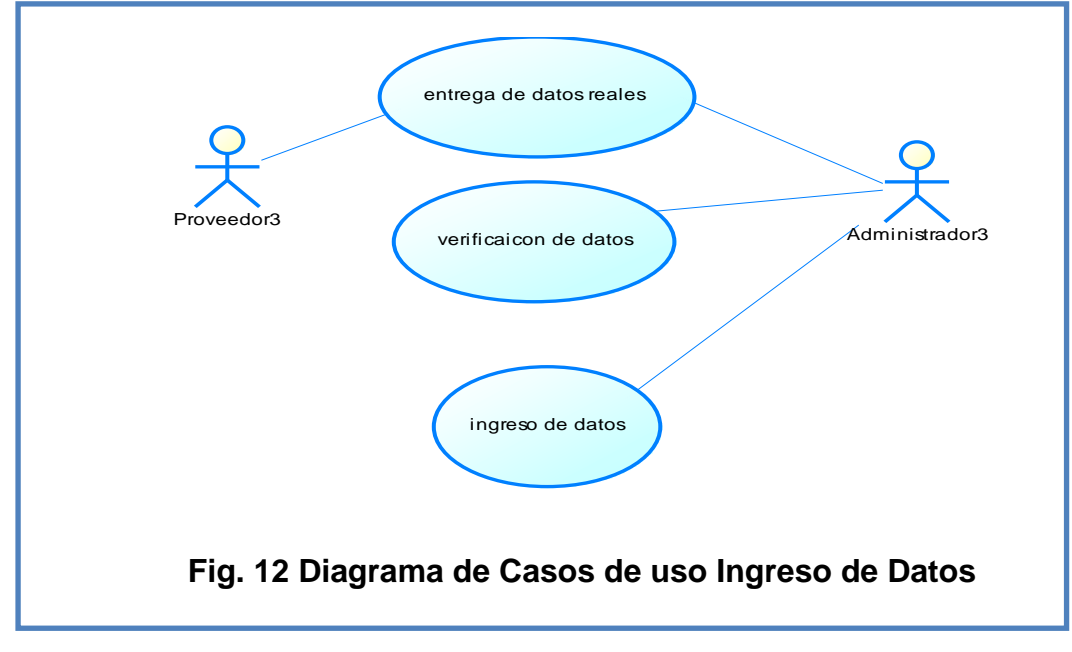

**Autor: Johanna Vinueza B.** 

El proveedor le da datos reales al administrador a través de su ingreso, el administrador le da claves para que pueda verificar su información.

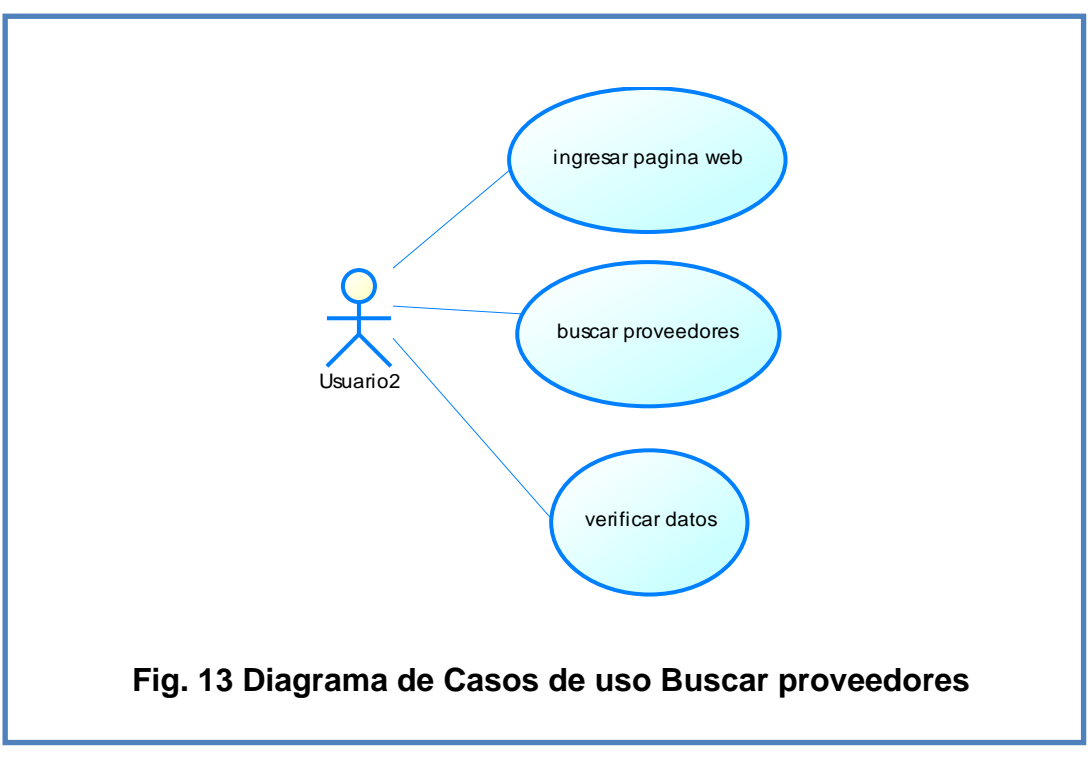

# **Autor: Johanna Vinueza B.**

El usuario ingresa al portal web a buscar proveedores, a través de paquetes matrimoniales ingresando su presupuesto o si bien esta el caso, por el buscador que presenta la página.

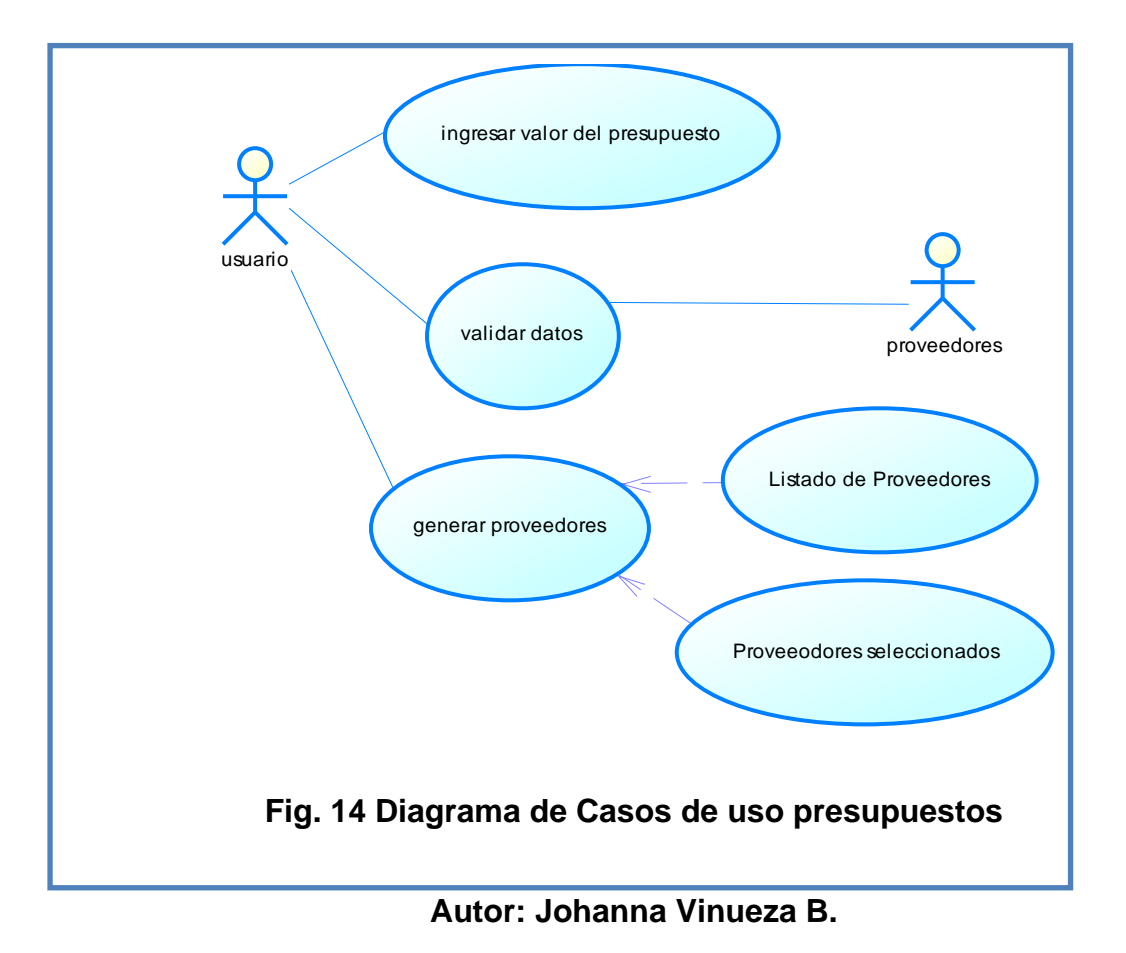

El caso de uso de Presupuesto genera la interacción entre los usuarios y los proveedores, el usuario ingresa el valor del presupuesto, generando los proveedores obteniendo una lista aleatoria de acuerdo con el valor ingresado donde se podrá seleccionar a los proveedores que le interesen.

### **4.1.6. Diagrama de Actividades**

El Diagrama de Actividades maneja la secuencia que se deberá seguir al ingresar a la pagina, los usuarios tendrán tres opciones claramente identificadas al ingresar la primera es que no es lo que buscaban, además pueden escoger a los proveedores por el presupuesto que tengan o buscar un almacén especifico en los dos casos últimos el usuario deberá confirmar con el almacén.

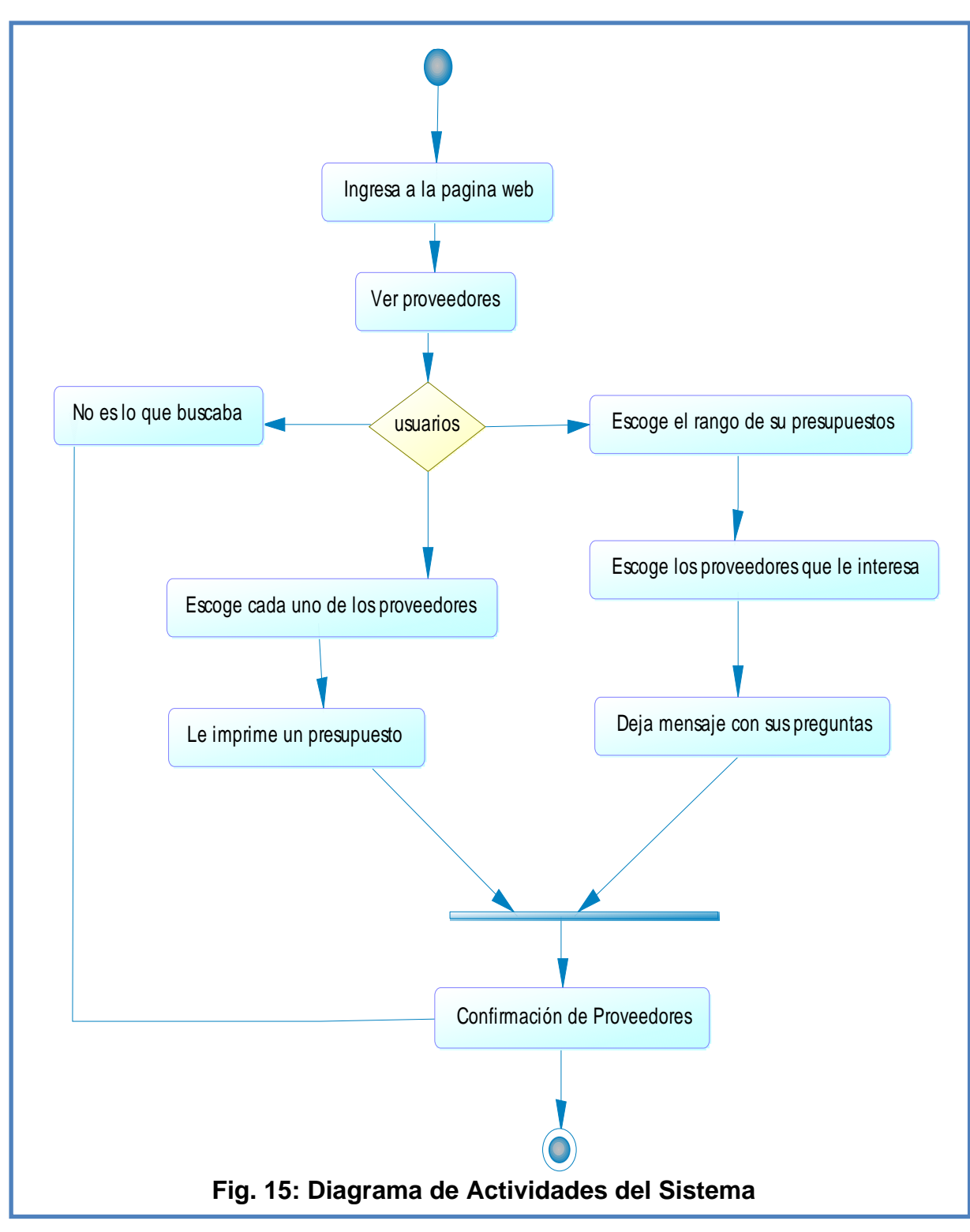

A continuación se graficaran los diagramas de los procesos seleccionados anteriormente.

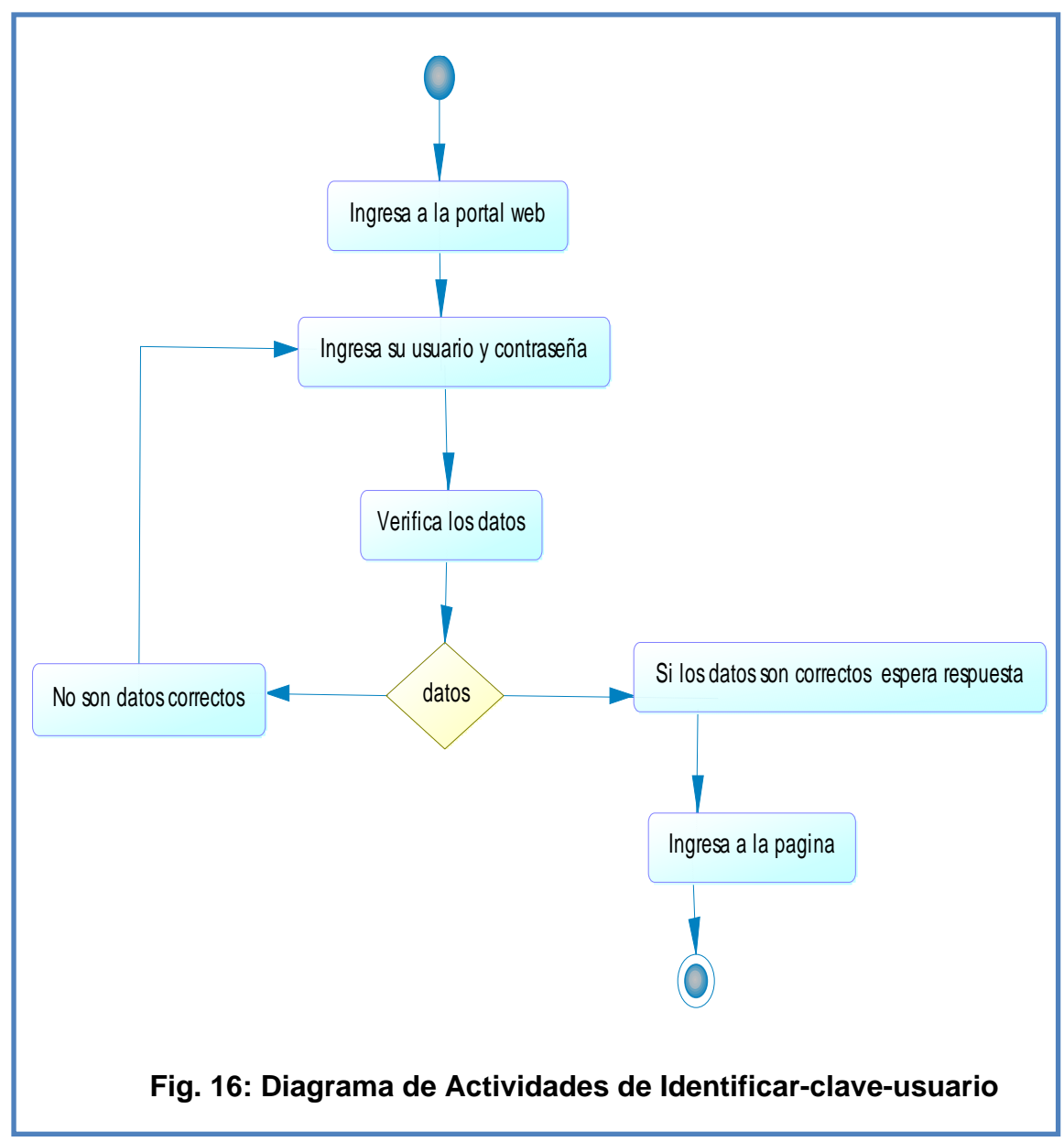

El usuario ingresará a la página web, ya teniendo su usuario y contraseña, se verifican los datos con la base de datos si no son correctos pues le volverá a pedir sus datos, caso contrario ingresará a la página con beneficios de usuario.

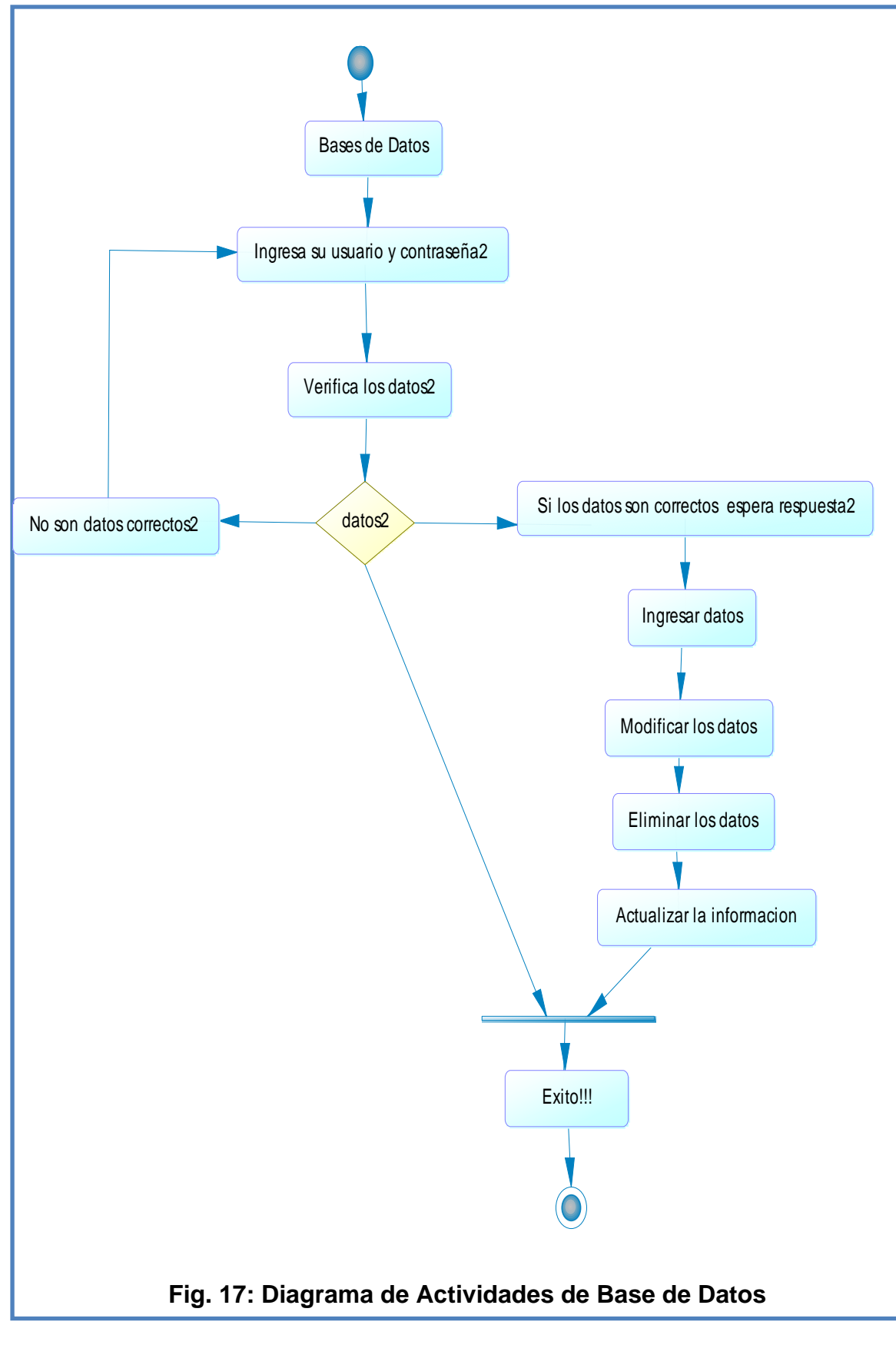

**Autor: Johanna Vinueza B.** 

 En la base de datos se ingresaran los datos de los usuarios, verificando sus datos, para poder modificar, eliminar y actualizar sus datos, caso contrario le volverá a pedir los datos de verificación.

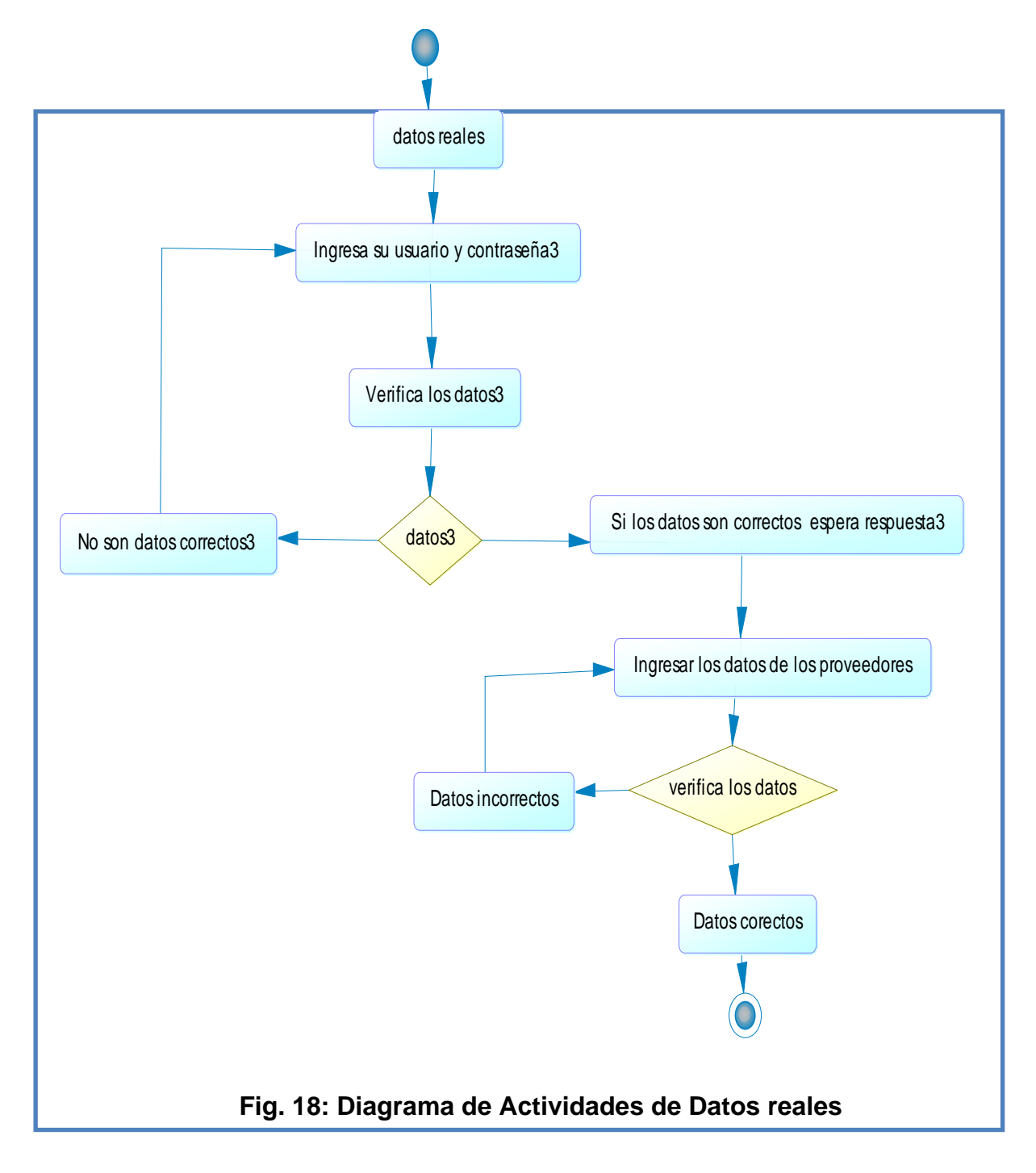

**Autor: Johanna Vinueza B.** 

Para ingresar los datos de los proveedores deben ser datos reales verificados por el administrador, con su usuario y contraseña se ingresará a la base de datos.

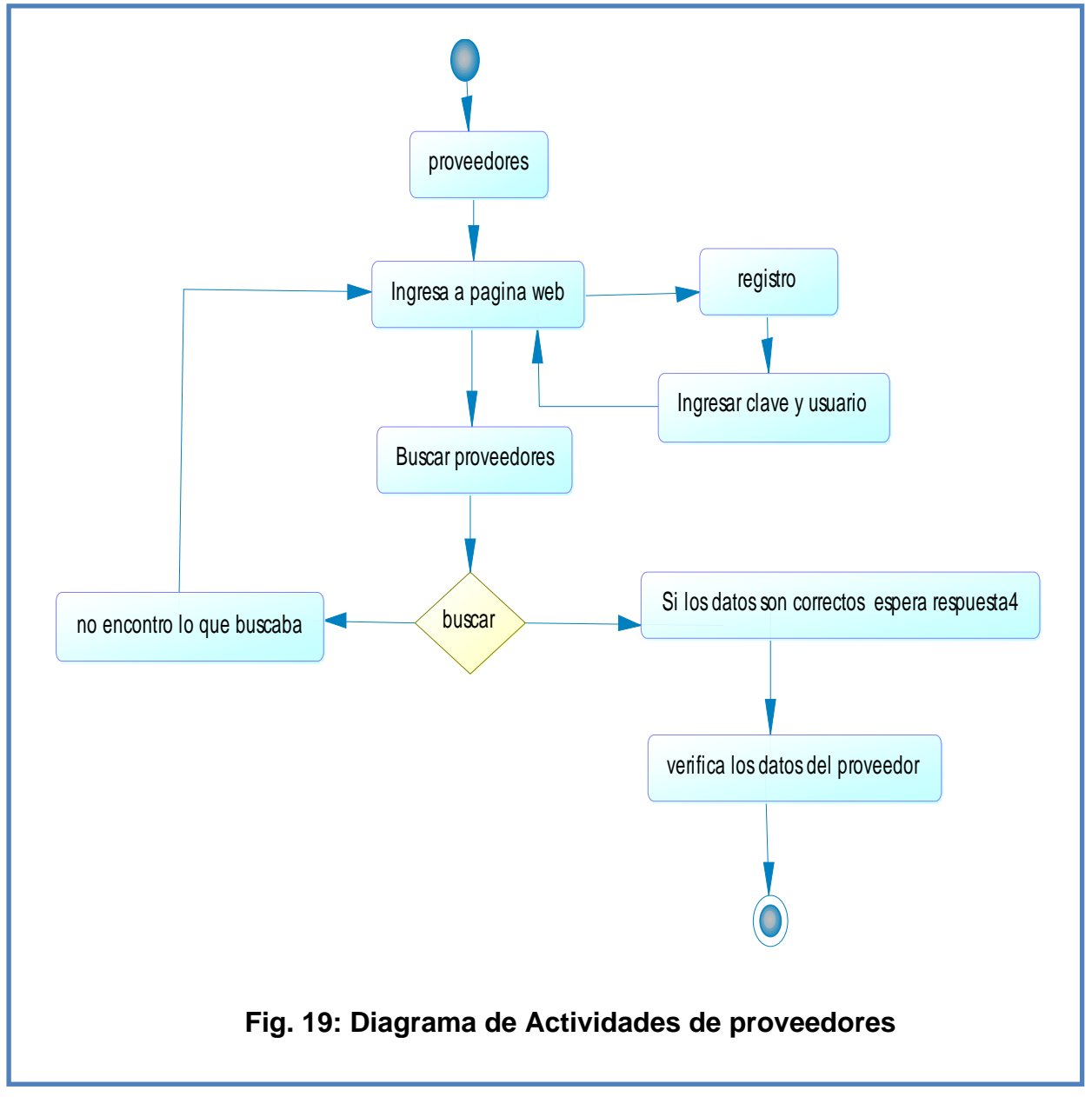

**Autor: Johanna Vinueza B.** 

Luego que el administrador ingrese los datos de los proveedores, ellos podrán ingresar a la página web a través de una clave y su usuario, se podrá buscar, si los datos son correctos se continuara con la orden, caso contrario volverá a pedir la clave y usuario.

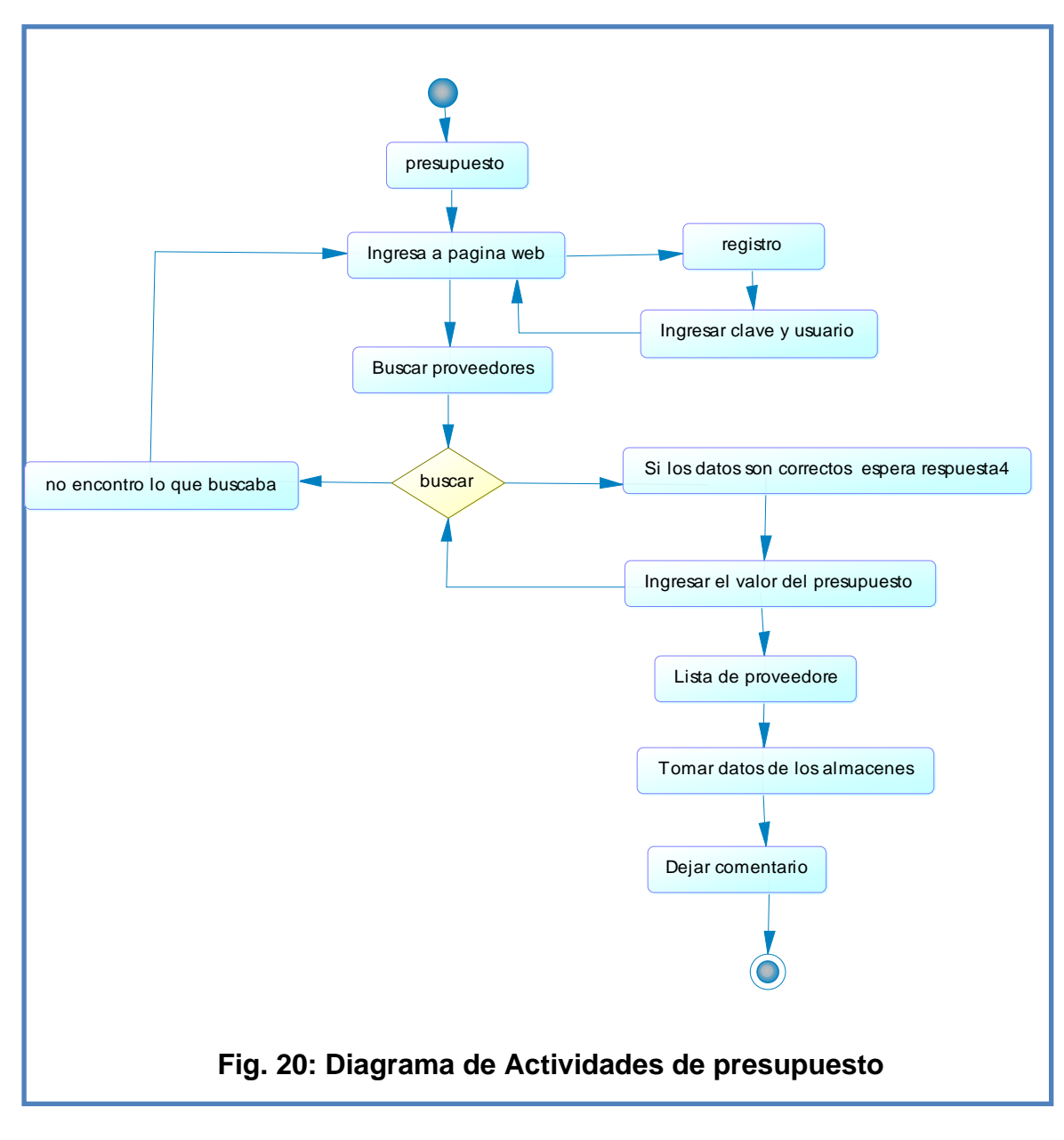

Para el presupuesto que tendrá la pareja, se deberá ingresar a la página web, el usuario deberá tener un registro ya antes mencionado, el usuario podrá buscar proveedores, para buscar la mejor opción de presupuesto deberá ingresar su presupuesto le saldrá diferentes opciones escogerá la correcta obtendrá una lista de proveedores, deberá dejar su comentario y aceptar la compra de proveedores.

### **4.2. Fase de Elaboración**

### **4.2.1. Arquitectura**

En la arquitectura se utilizará la web por su fácil manejo esta comprende de un servidor web, un servidor de bases de datos que se conectan entre sí llegando a la nube de internet y por ende a las diferentes maquinas ya sean estas móviles o equipos.

En la siguiente figura se muestra lo expuesto anteriormente.

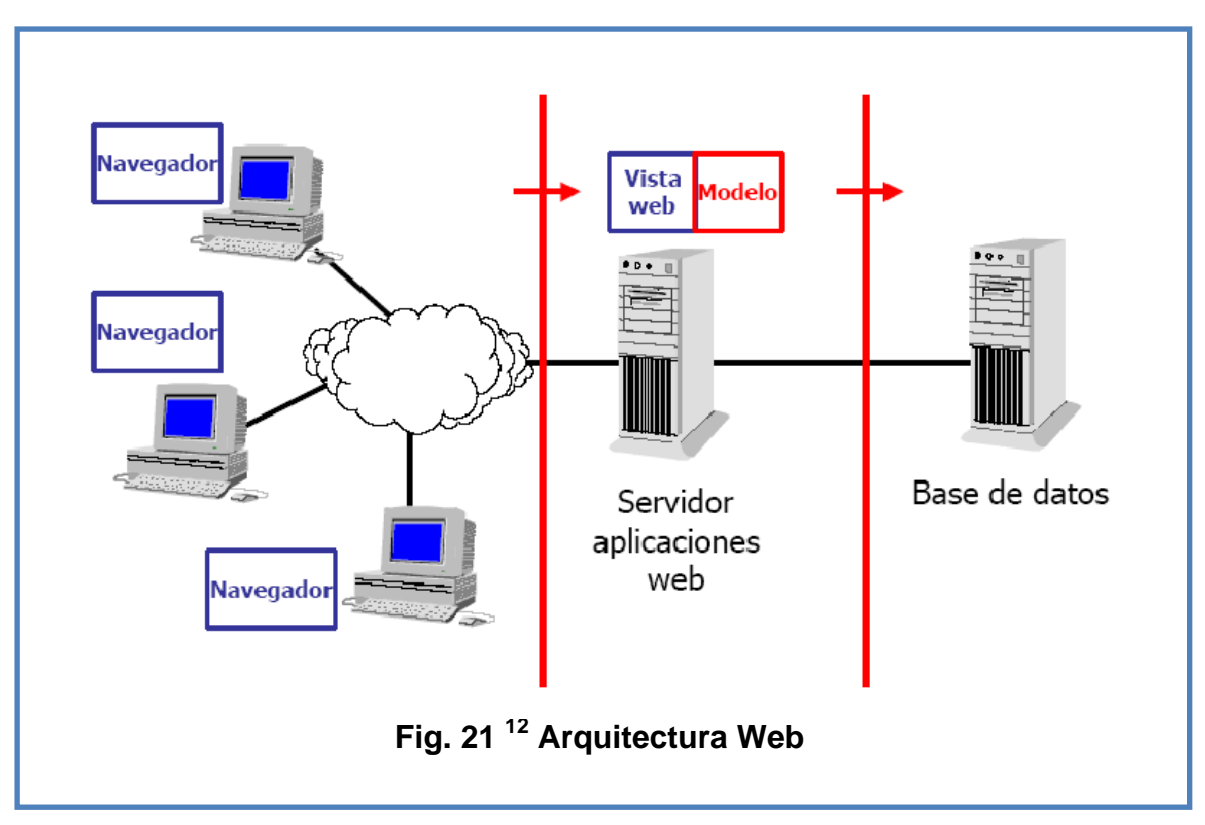

**Autor:** www**.**oness.sourceforge.net

Lo interesante de esta arquitectura web es el tema de su estructura que es muy significativa dentro del proceso de desarrollo, aquí se

<sup>&</sup>lt;sup>12</sup>http://oness.sourceforge.net/proyecto/html/images/three\_layers\_web.gif

preocupa notablemente de los usuarios para que puedan navegar fácil e intuitivamente por las distintas secciones, sin perder la orientación que se tiene dentro de la página.

La presentación gráfica que se muestra es muy importante para los usuarios, se maneja una interacción con ellos que sea agradable, limpia, sencilla y principalmente moderna.

Dentro del Análisis y el Diseño es de vital importancia la determinación a la arquitectura web que se muestra para así, no tener inconvenientes con el usuario final.

### **4.2.2. Análisis y Diseño**

En este punto se determina el análisis y diseño dentro del portal, se continúa con los distintos diagramas ya planteados anteriormente.

# **4.2.2.1. Especificación de Casos de Uso**

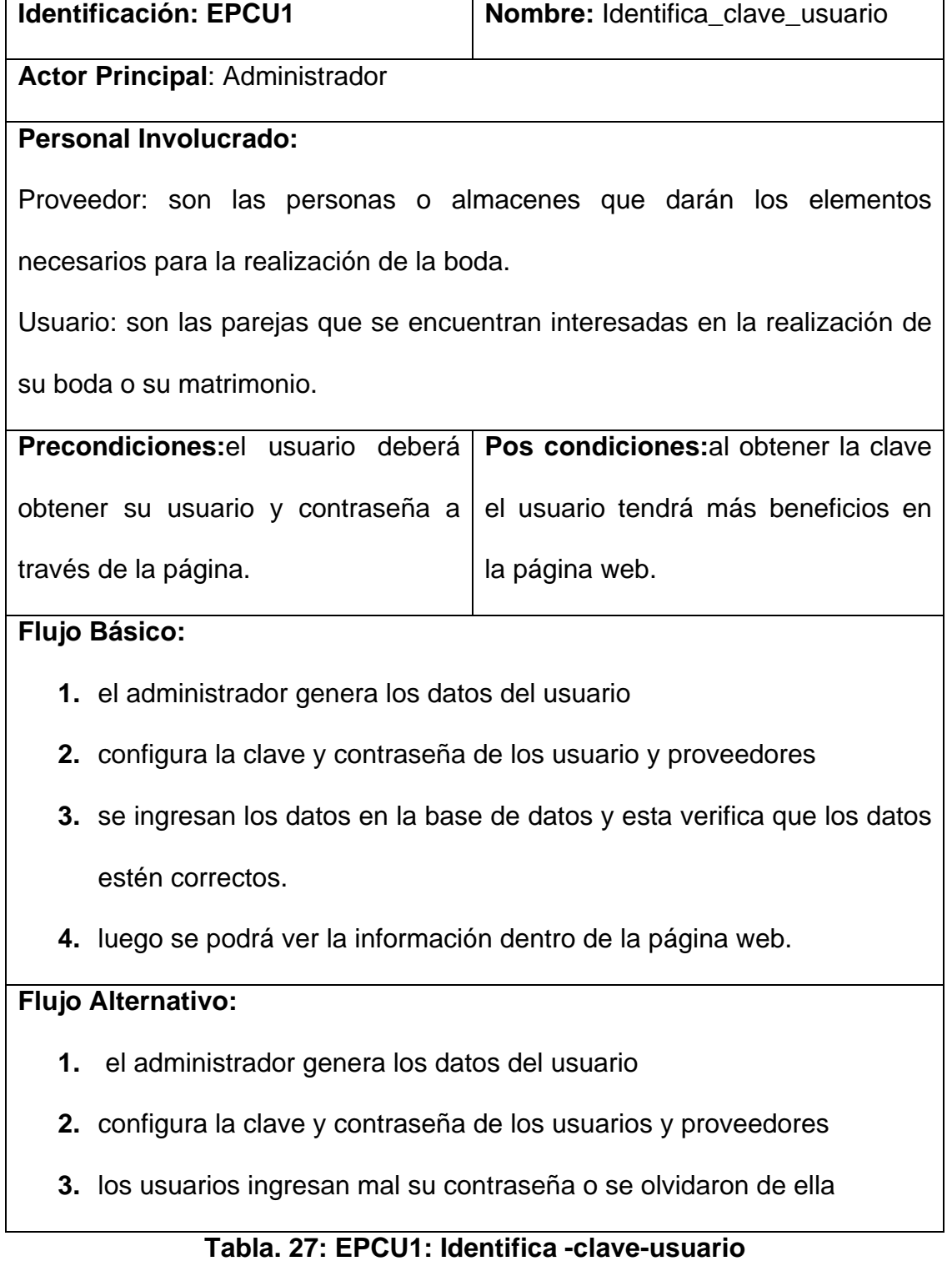

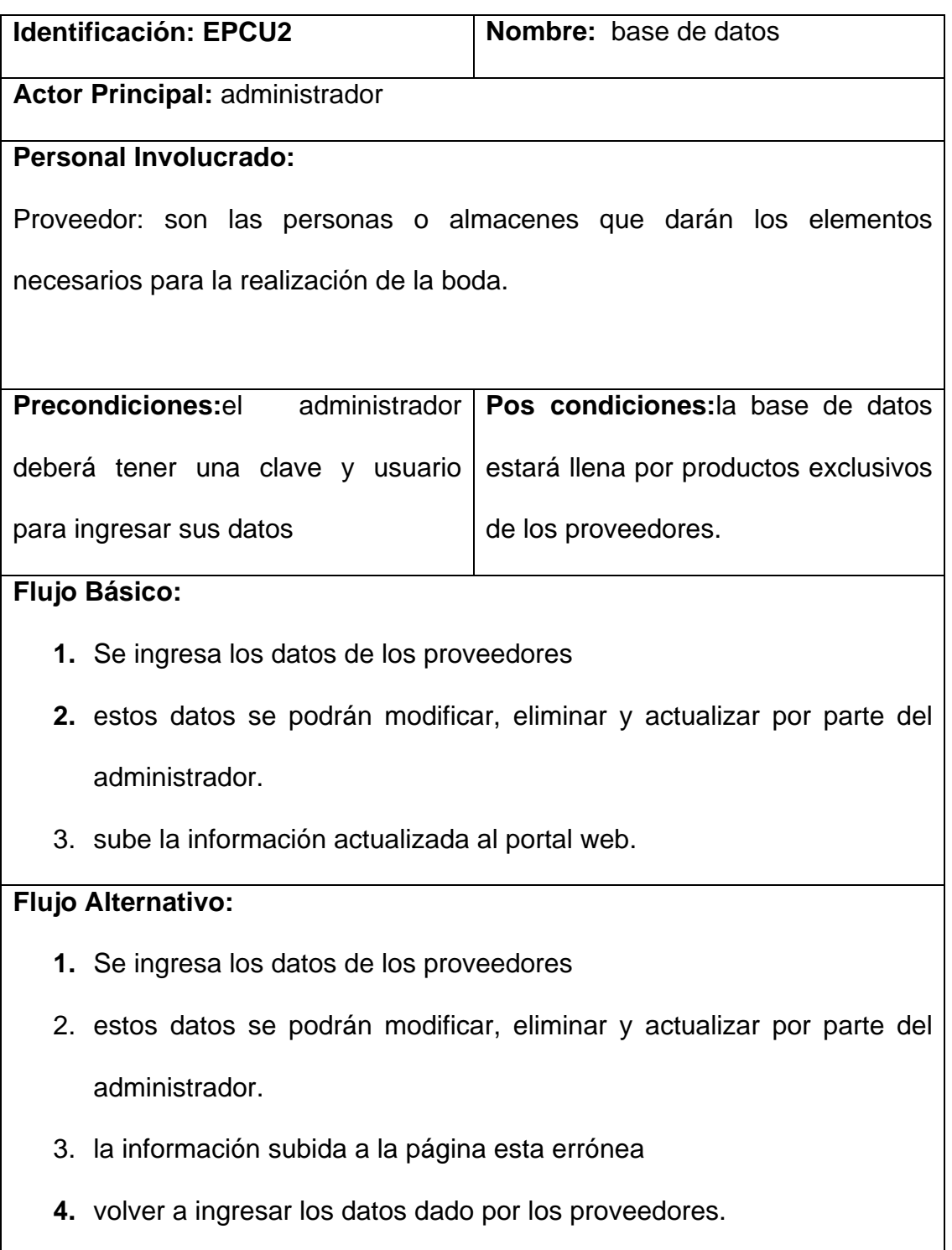

# **Tabla. 28: EPCU2: Bases de Datos**
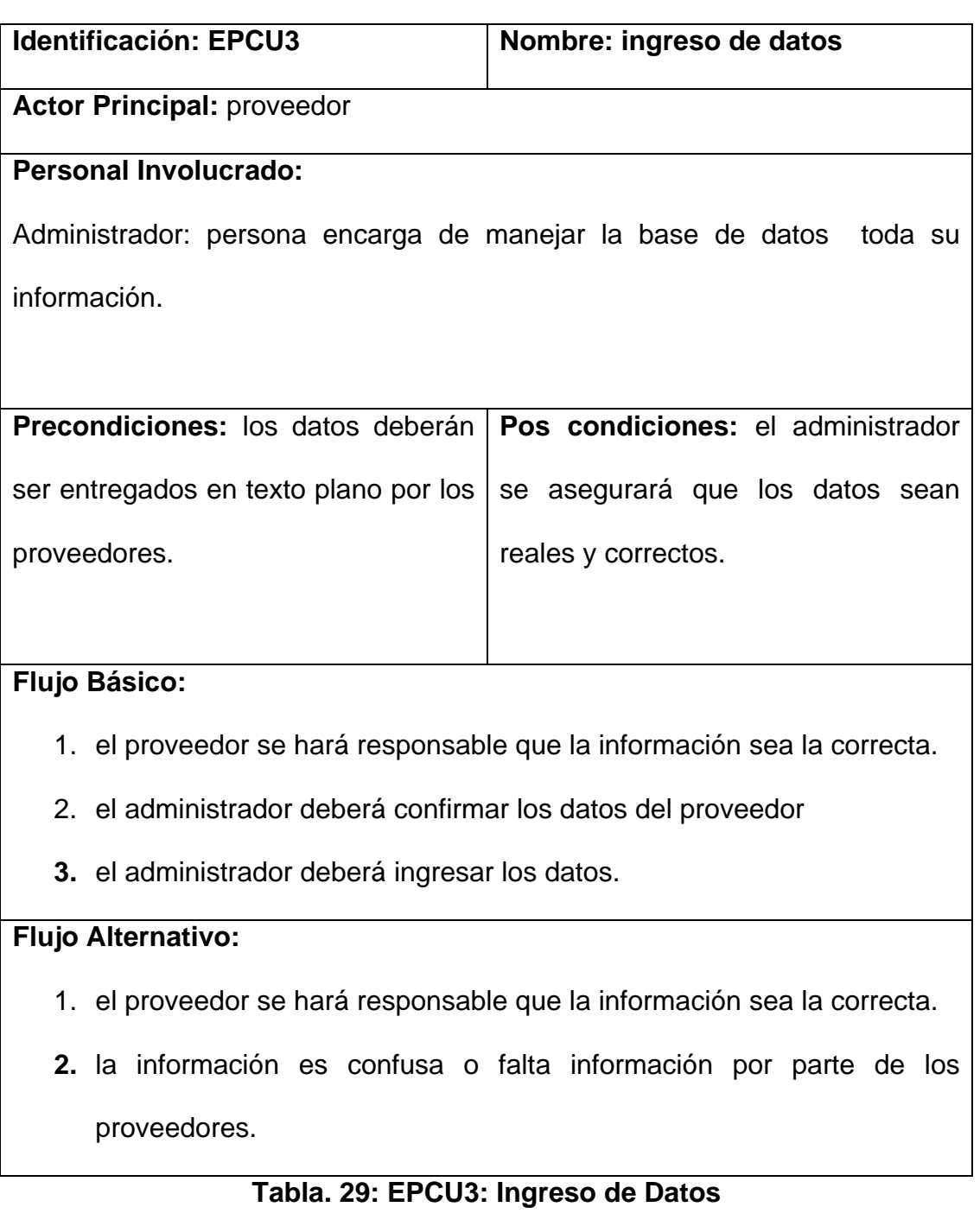

**Autor: Johanna Vinueza B.** 

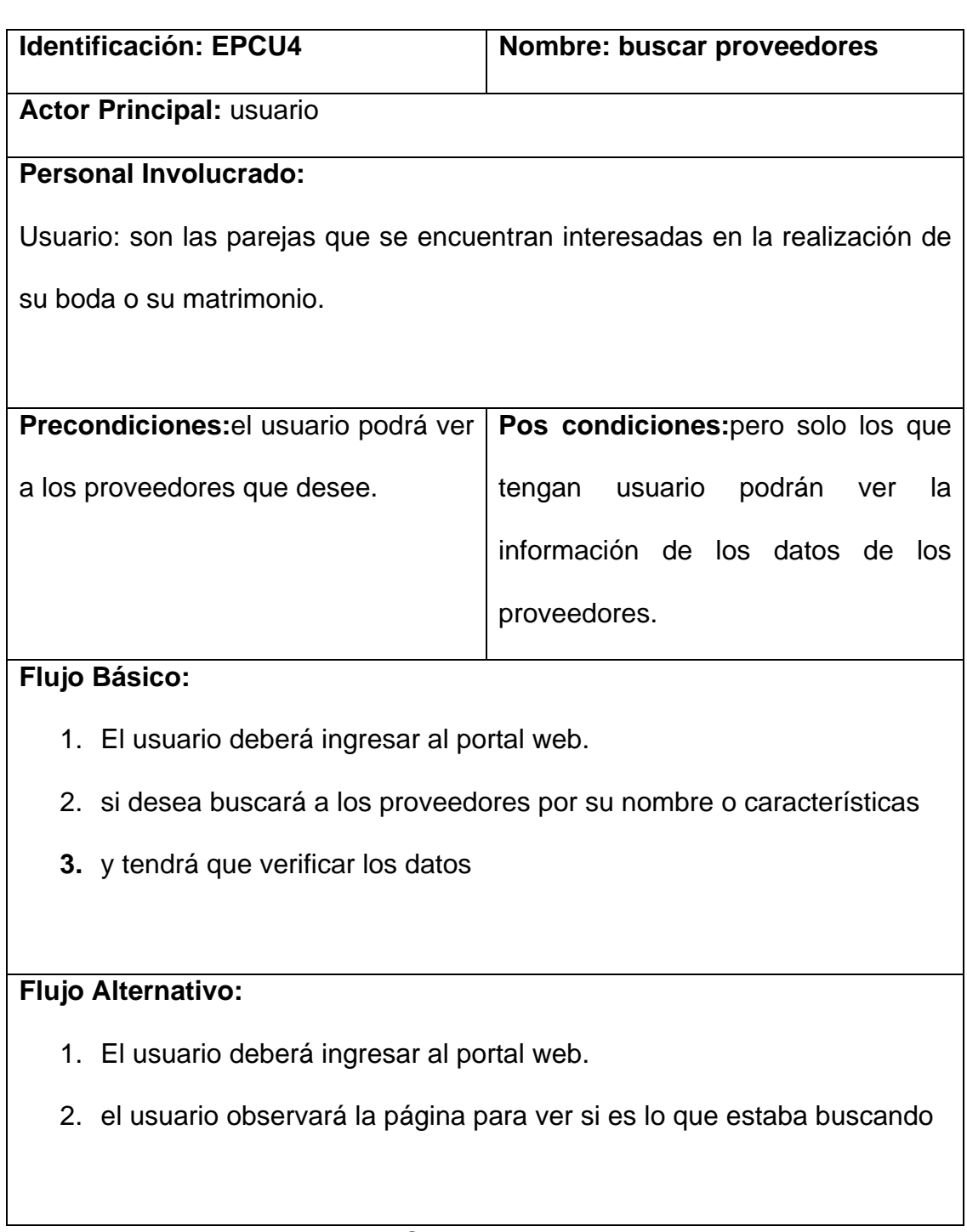

## **Tabla. 30: EPCU4: Buscar Proveedores**

**Autor: Johanna Vinueza B.** 

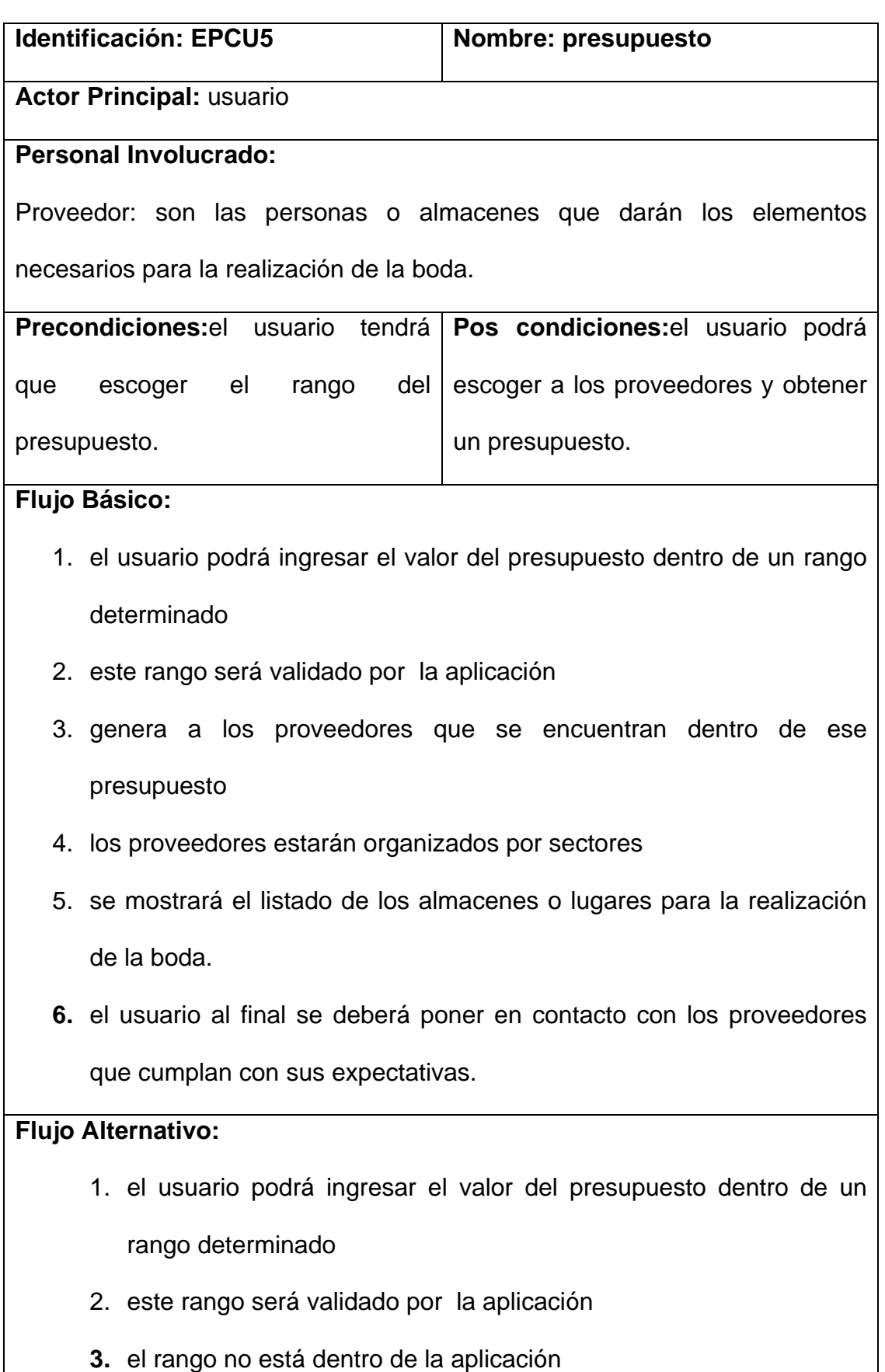

## **Tabla 31. EPCU5: Presupuesto**

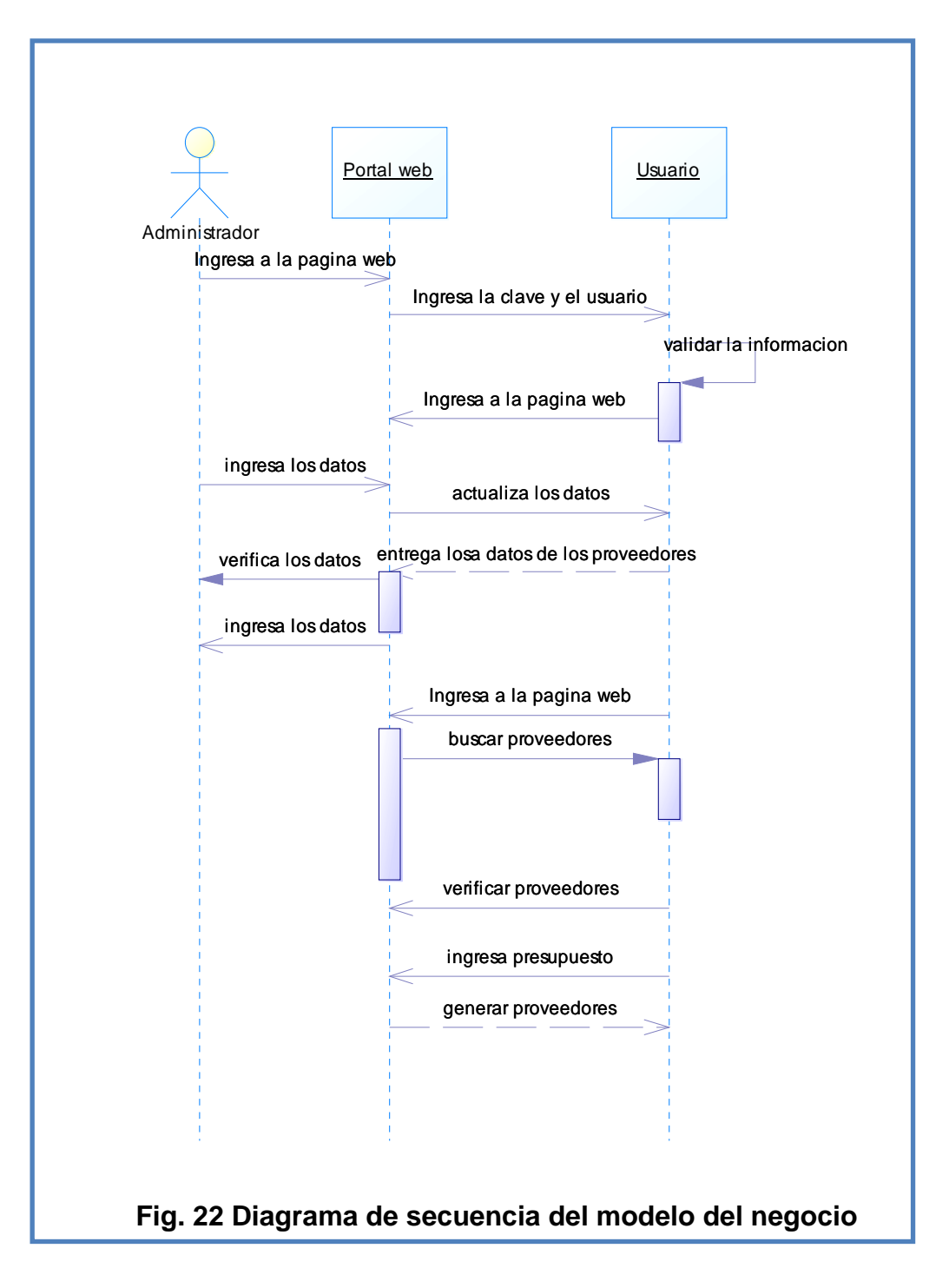

**4.2.2.2. Diagrama de Secuencias** 

#### **Autor: Johanna Vinueza B.**

Dentro de los diagramas del modelo del negocio se citan condiciones ya antes mencionadas, estos flujos ayudan al programador a relacionarse y a entender dicho flujo.

El administrador contemplará el portal web y a los usuarios, el podrá ingresar a través de clave y usuario, valida la información del administrador, ya dentro del portal web el usuario ingresa y actualiza los datos estos sean de los usuario que pueden ser proveedores o novios.

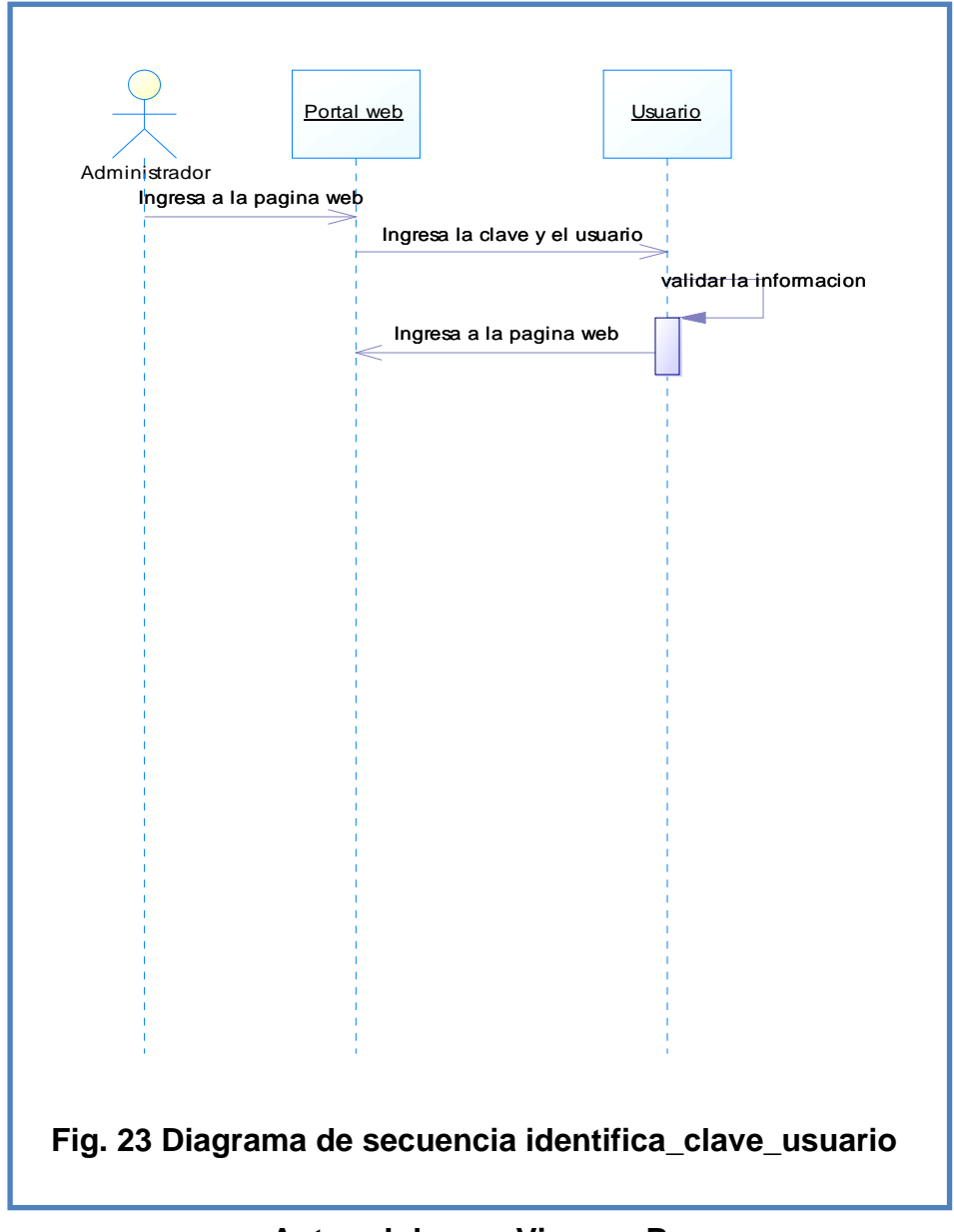

**Autor: Johanna Vinueza B.** 

En el diagrama de secuencia de identifica\_clave\_usuario el administrador verifica el usuario y la clave de los novios o proveedores para poder ingresar al portal web.

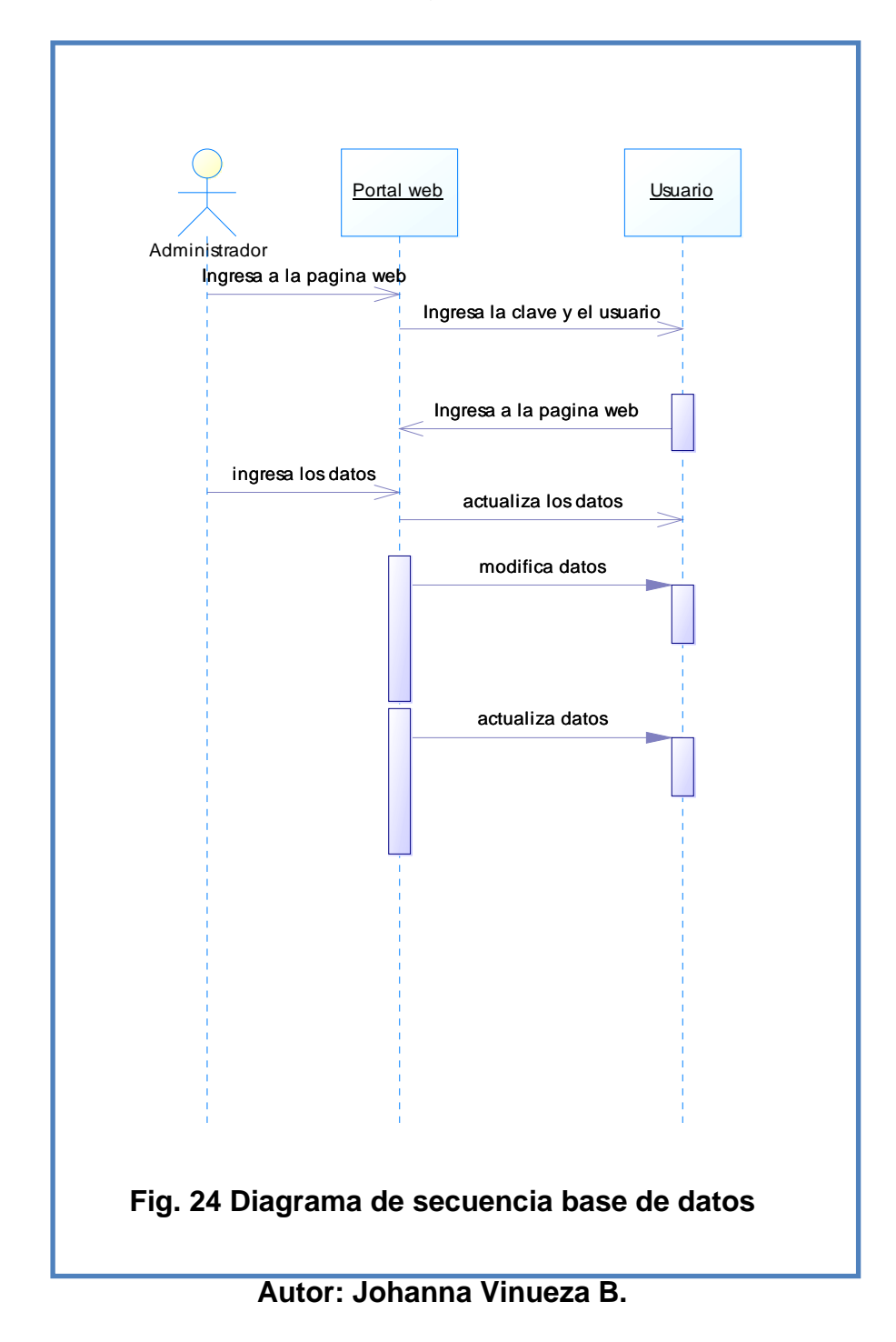

En el diagrama de secuencia de la base de datos el administrador pasa por una verificación de clave y usuario, el dentro de la base podrá actualizar, modificar, eliminar datos ya anteriormente ingresados.

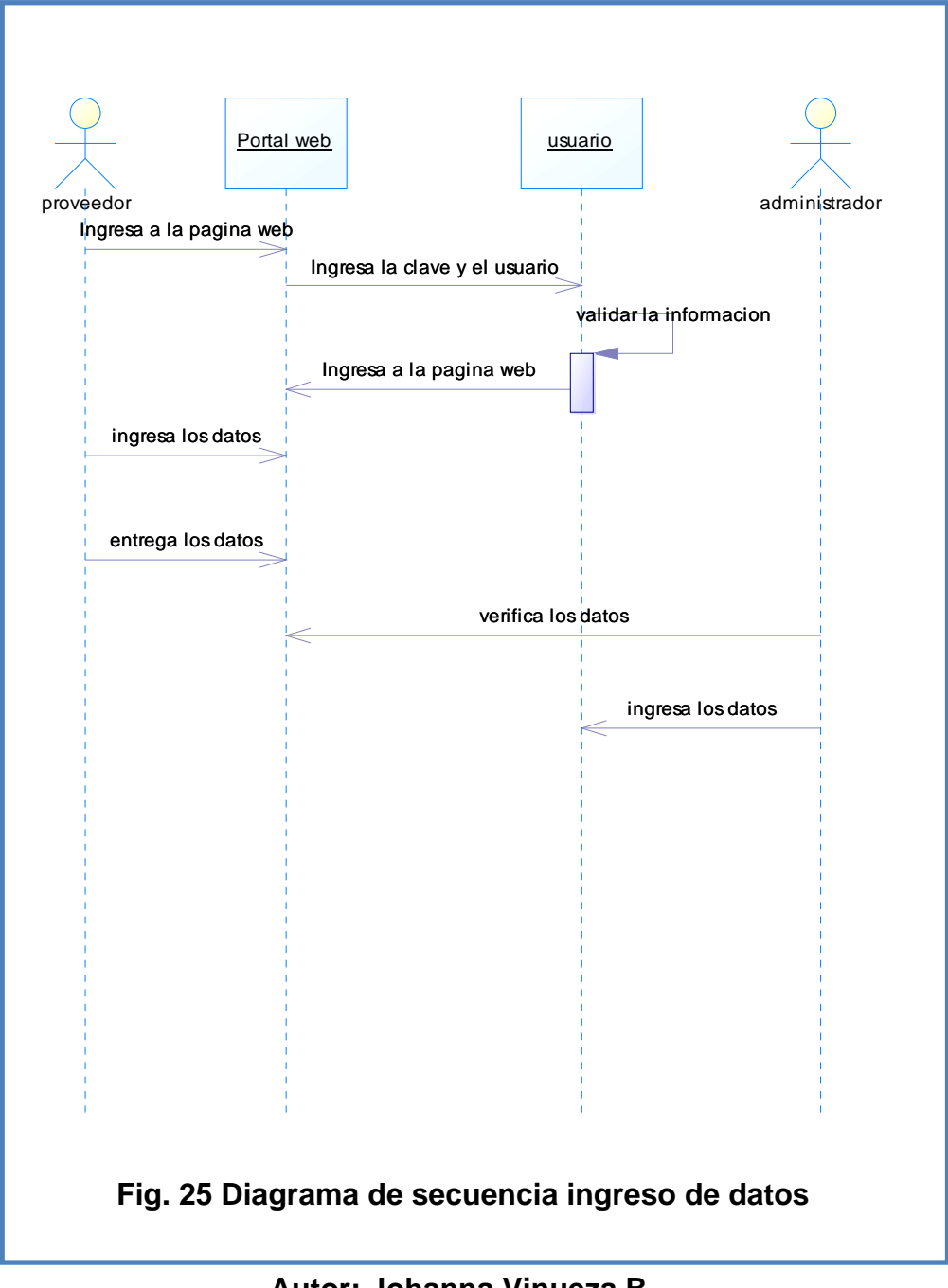

**Autor: Johanna Vinueza B.** 

En el diagrama de secuencia de ingreso de datos el administrador debe pasar por una verificación de datos con su clave y usuario, el proveedor le dará la información al administrador para que esta sea validada luego de esto se ingresaran la información requerida.

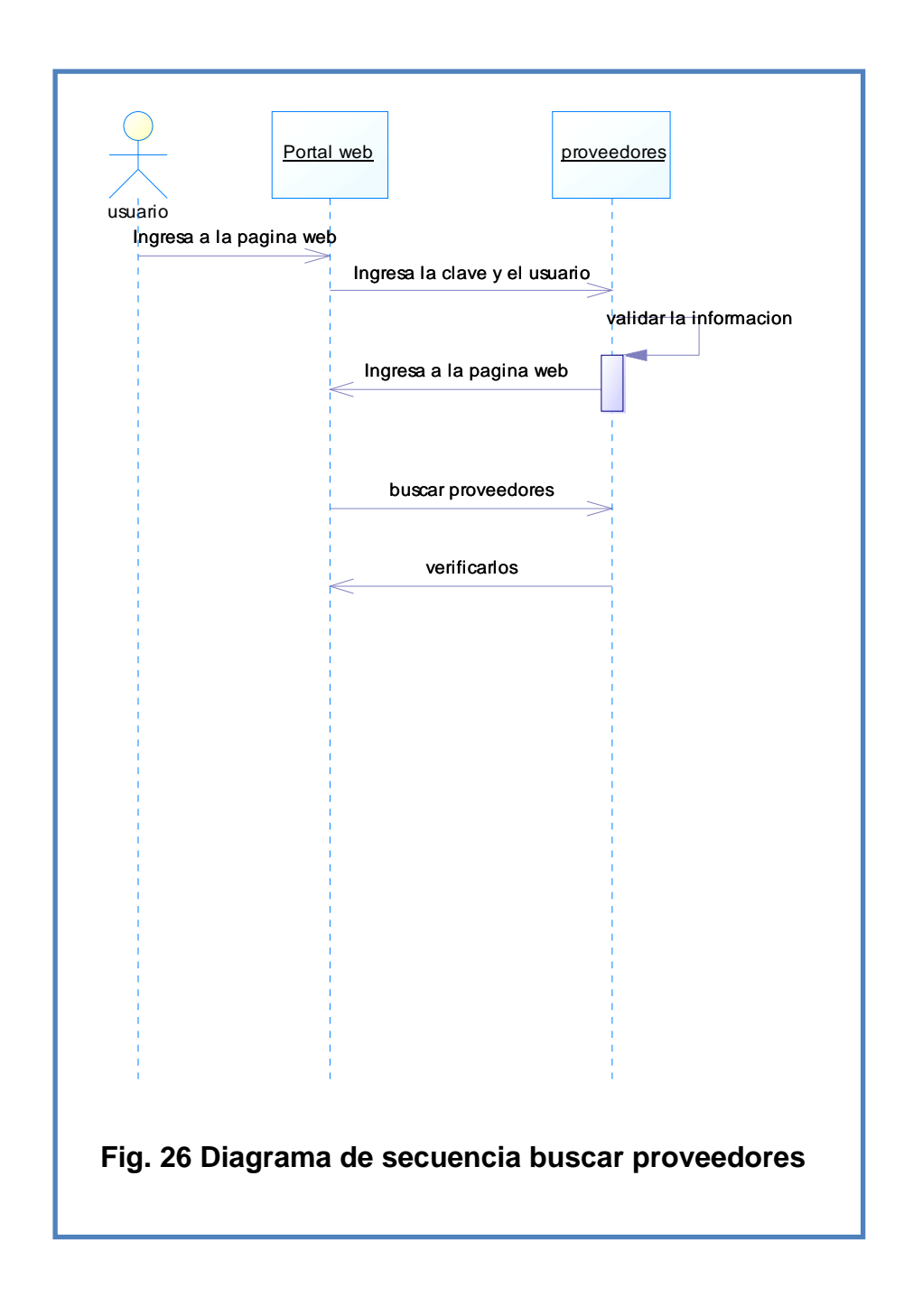

**Autor: Johanna Vinueza B.** 

En el diagrama de secuencia para buscar proveedores luego de que el usuario (novios) ingresa al portal web con su clave y contraseña, se buscará los proveedores que se requiera.

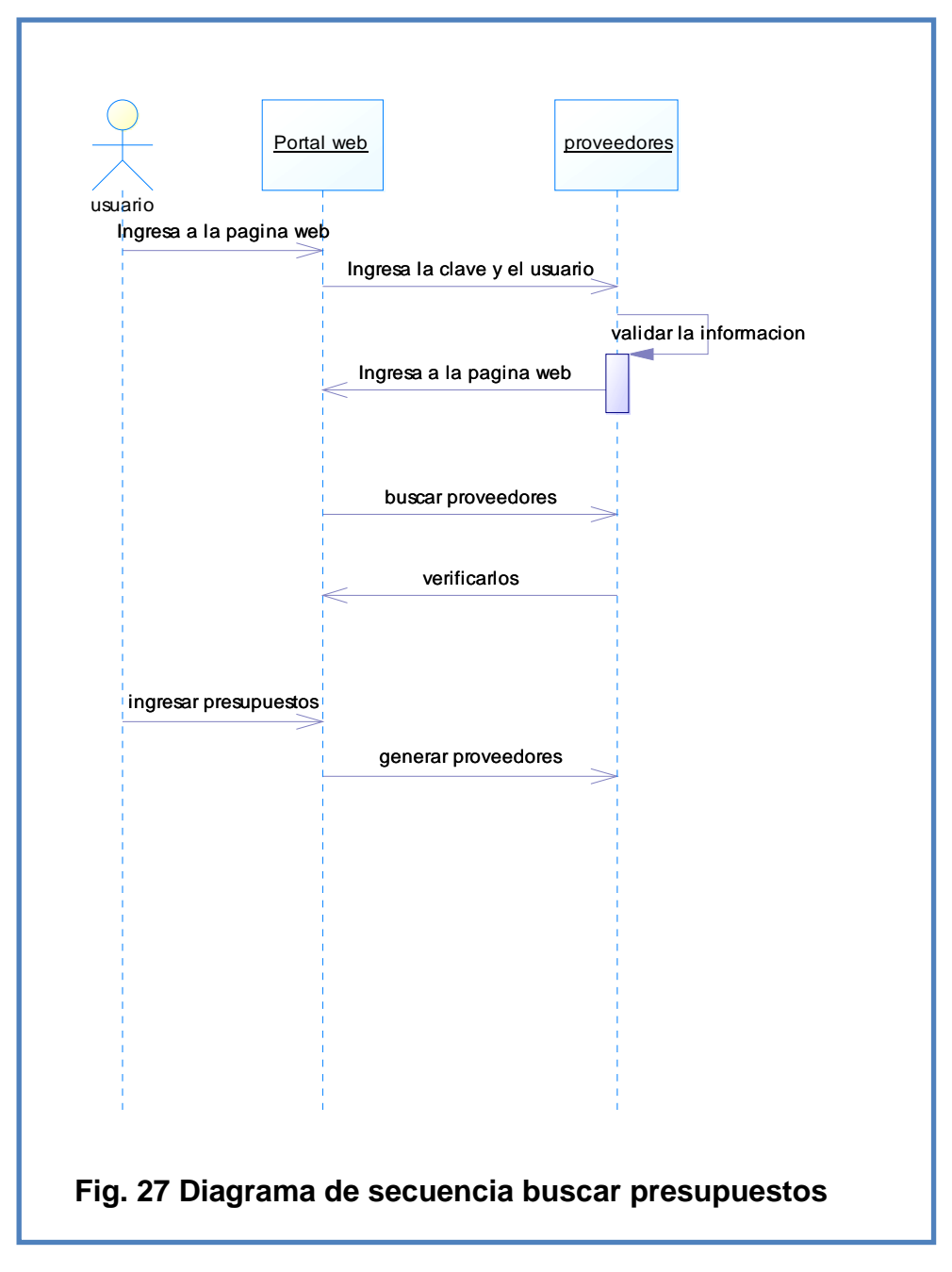

**Autor: Johanna Vinueza B.** 

En el diagrama de secuencia de buscar presupuesto el usuario (novios) ya dentro del portal web , pasando por los filtros de verificación, busca proveedores a través de un ingreso de presupuesto planteado por el usuario donde se genera diferentes paquetes de proveedores y se decidirá por uno.

#### **4.2.2.3. Diagrama de Clases**

Dentro de la etapa de los diagramas de clases, se identifican dos formas de ver la página como es el portal web y como el usuario manejaría la página. En el primer diagrama se identifican al administrador, proveedores y usuarios a través de la base de datos.

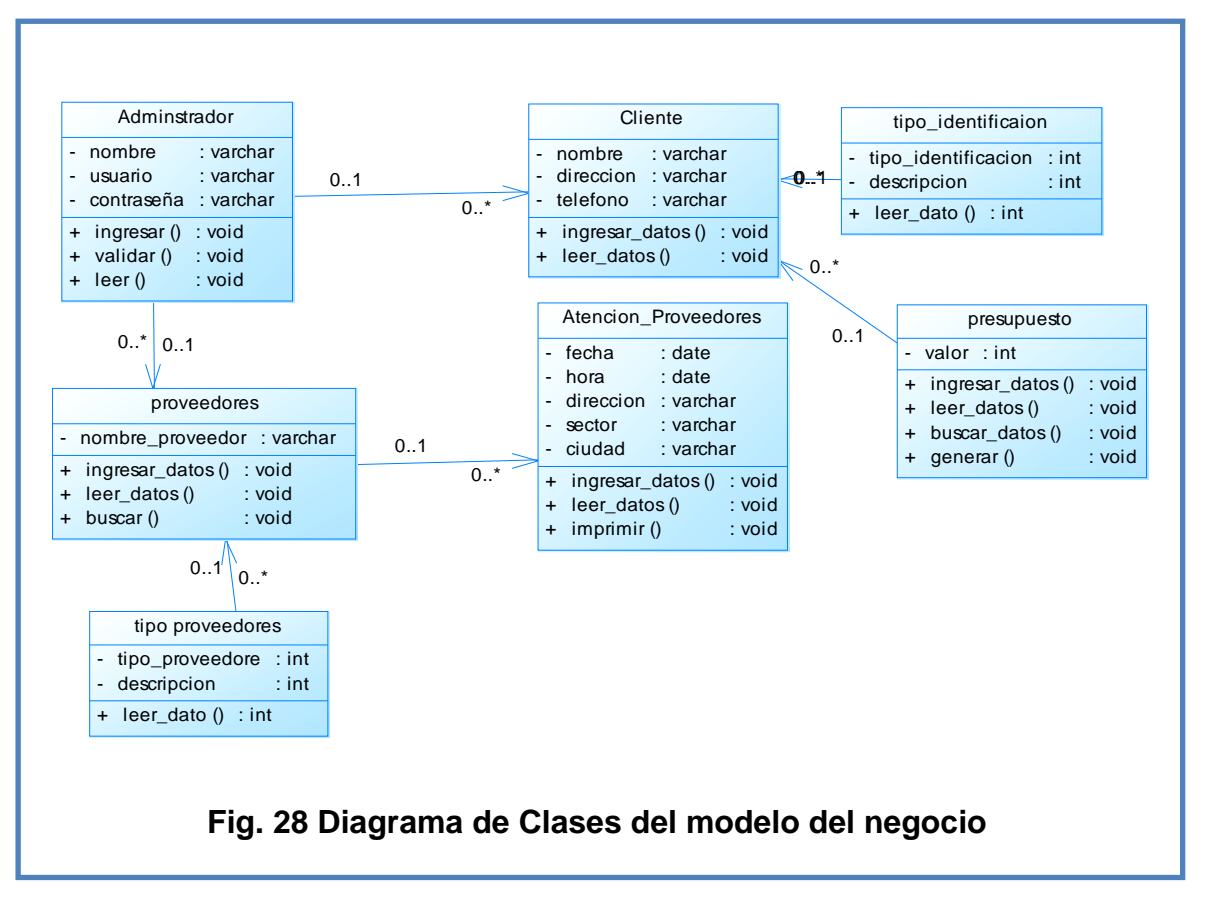

**Autor: Johanna Vinueza B.** 

En el siguiente diagrama de clases se muestra cómo se maneja el portal web, a través de un servidor web y un usuario con su clase en esta clase se contempla al administrador, además de los métodos que realizará la interfaz ante el usuario y como se manejará el servidor de base de datos.

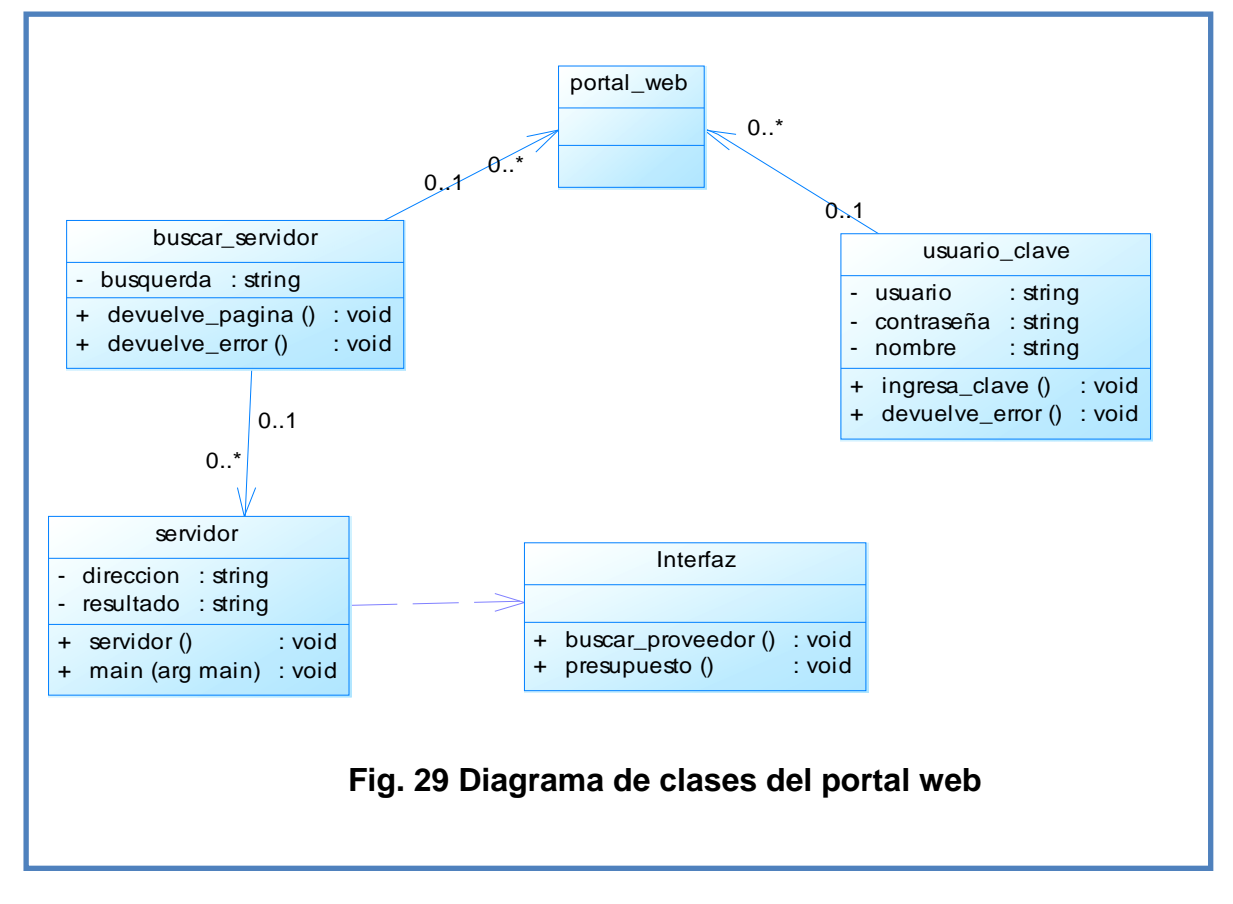

**Autor: Johanna Vinueza B.** 

#### **4.3.1. Diagrama Entidad Relación**

En este diagrama Entidad Relación se muestra la base de datos, relacionando al administrador con el usuario y los a proveedores, se denota como el administrador manejara la base a través de su usuario (clave y contraseña), además de la debidas restricciones.

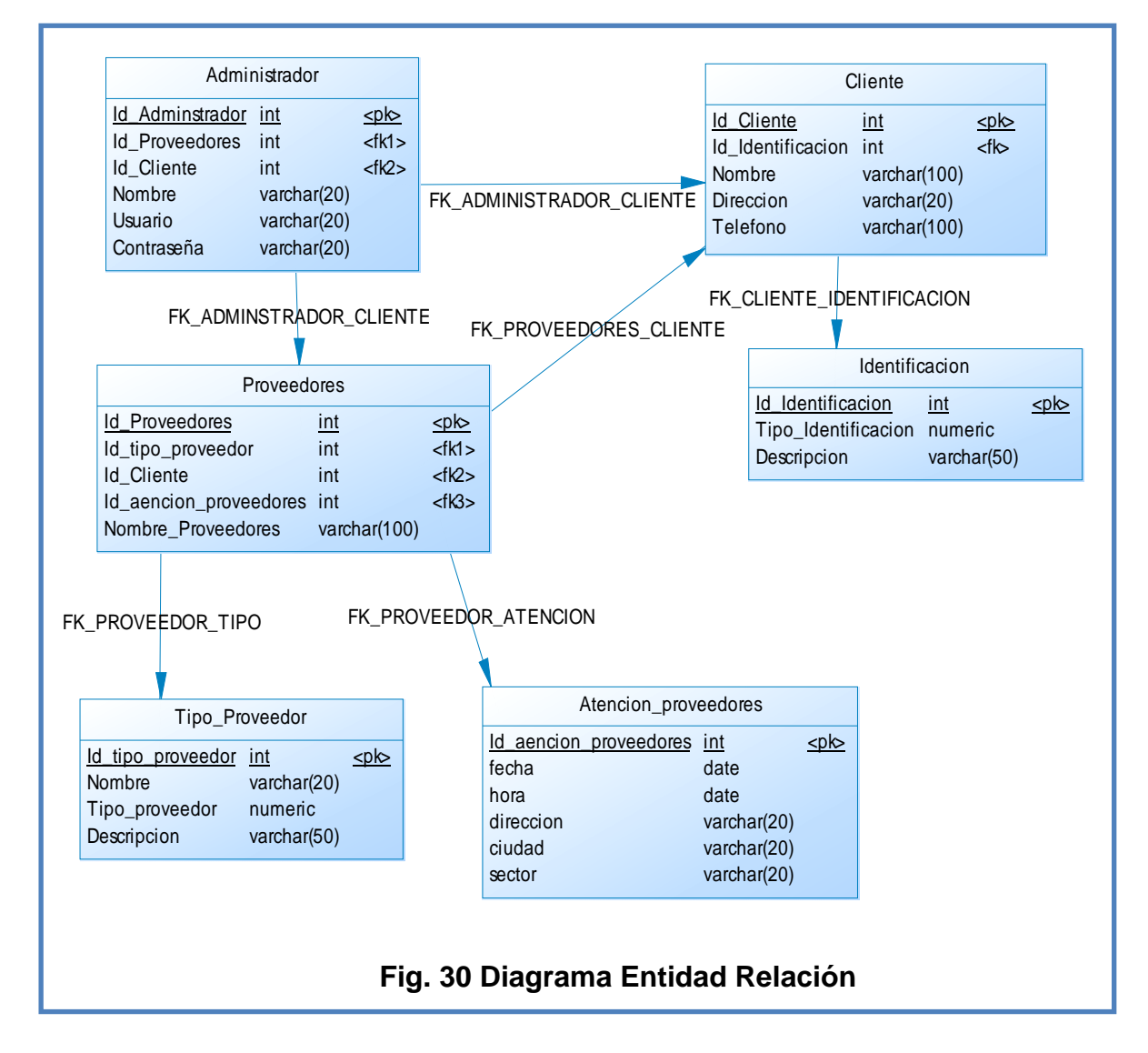

**Autor: Johanna Vinueza B.** 

#### **4.3.2 Interfaz de Usuario**

En las Interfaces de Usuario se mostrará la primera pantalla que se indican al usuario para la utilización del sistema, se puede ver a continuación la pantalla de ingreso al sistema como Administrador.

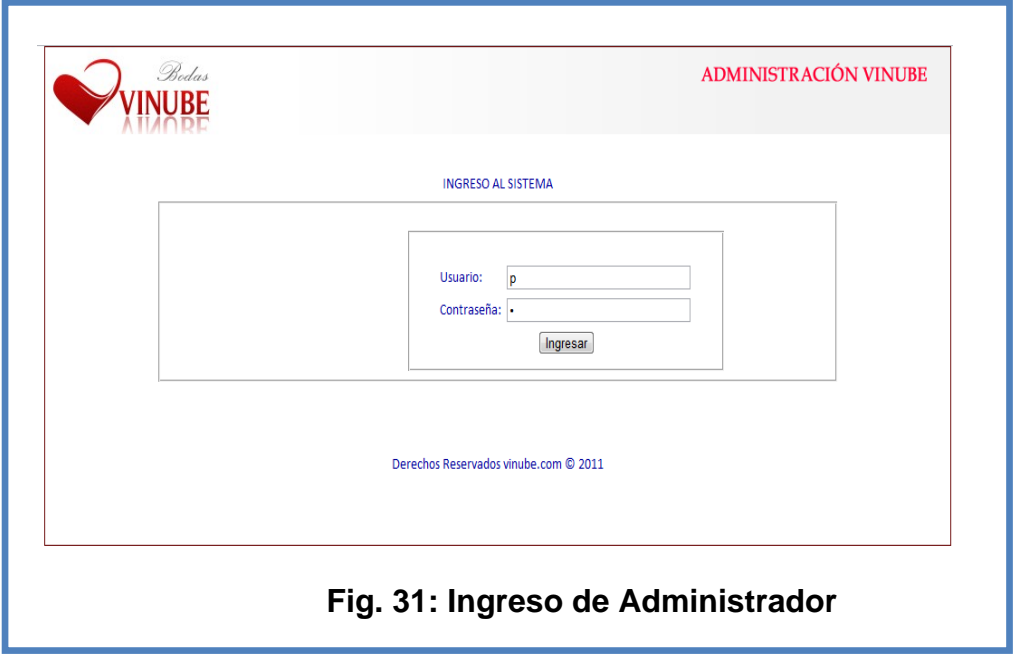

**Autor: Johanna Vinueza Becerra** 

En la siguiente imagen se muestra los datos reales que debe

ingresar los proveedores al sistema.

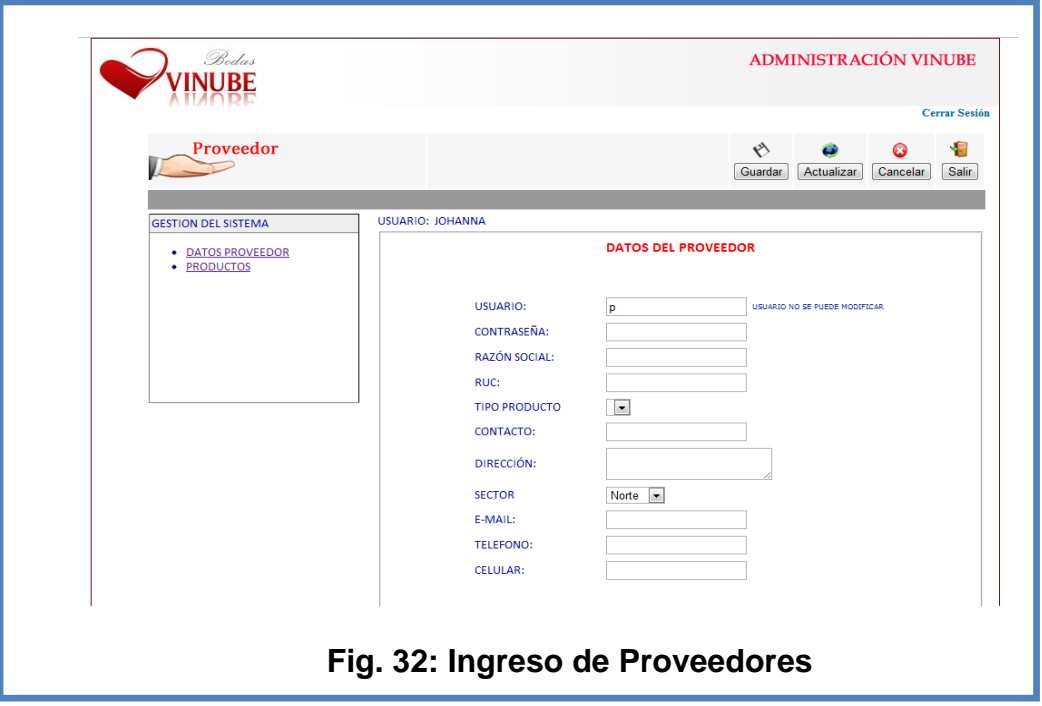

**Autor: Johanna Vinueza B.** 

En la siguiente imagen se muestra la pantalla de Bienvenida al

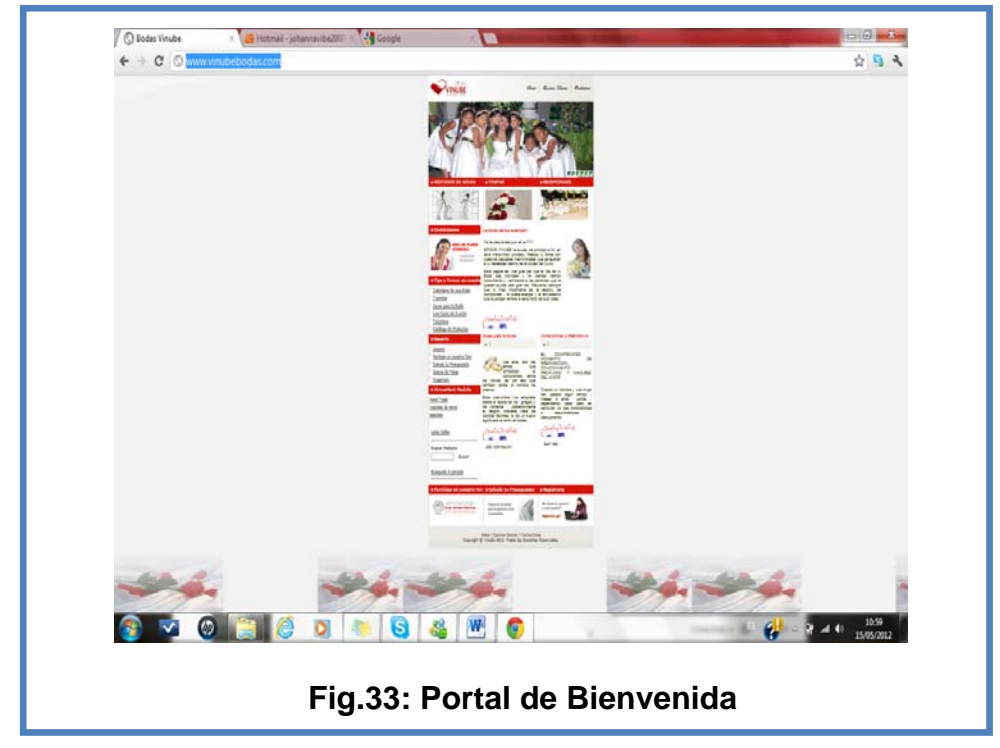

Portal web.

**Autor: Johanna Vinueza B.** 

El acceso de todo el sistema y sus respectivas pantallas se las encontrará en el Manual de Usuario.

#### **4.3.3 Pruebas de Caja Blanca**

Dentro de las Pruebas de Caja Blanca se llevará a cabo sentencias en la Base de Datos para ver la utilización y/o errores que se pueda generar con datos reales.

A continuación se muestra las siguientes sentencias:

La siguiente sentencia muestra el ingreso de un usuario.

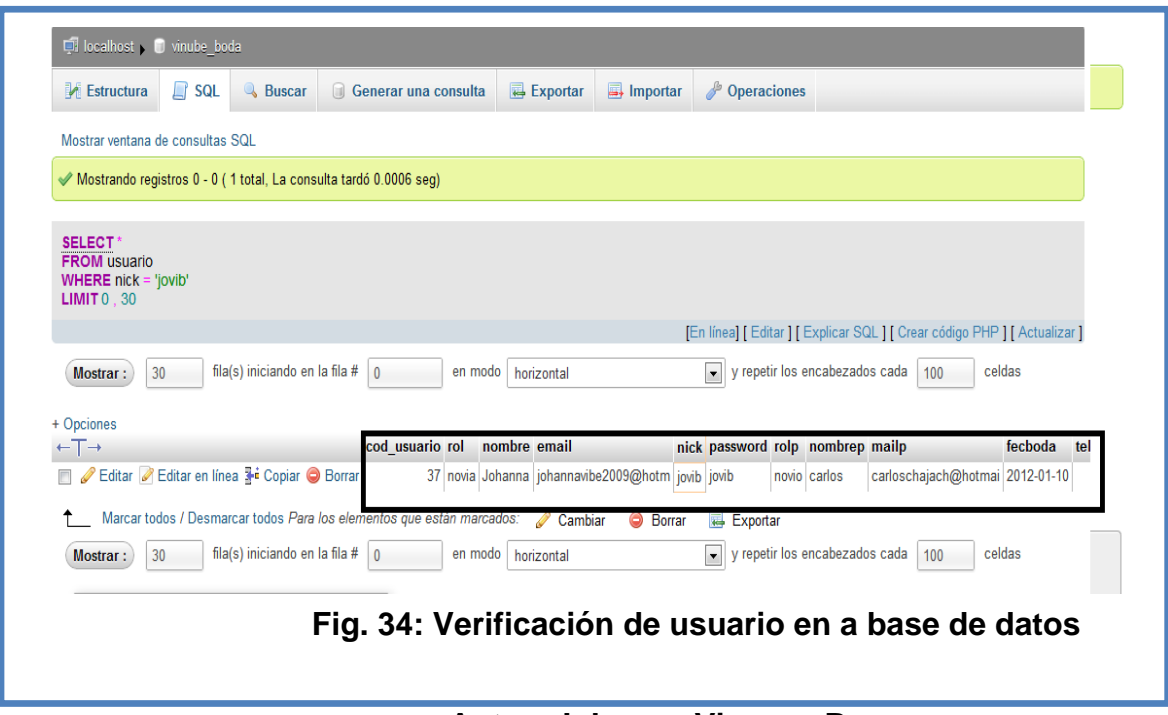

**Autor: Johanna Vinueza Becerra** 

En esta sentencia se muestra el listado de pedido de determinado cliente.

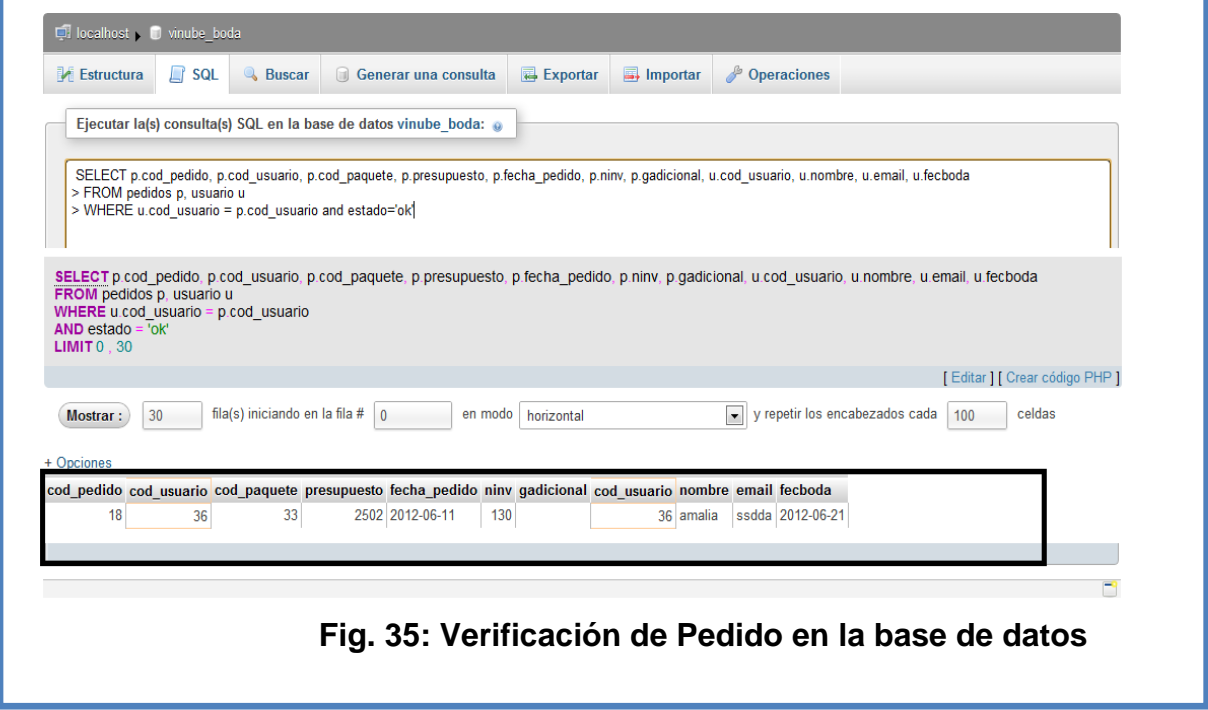

**Autor: Johanna Vinueza Becerra** 

La siguiente sentencia para obtener paquetes de acuerdo al presupuesto y al sector del cliente.

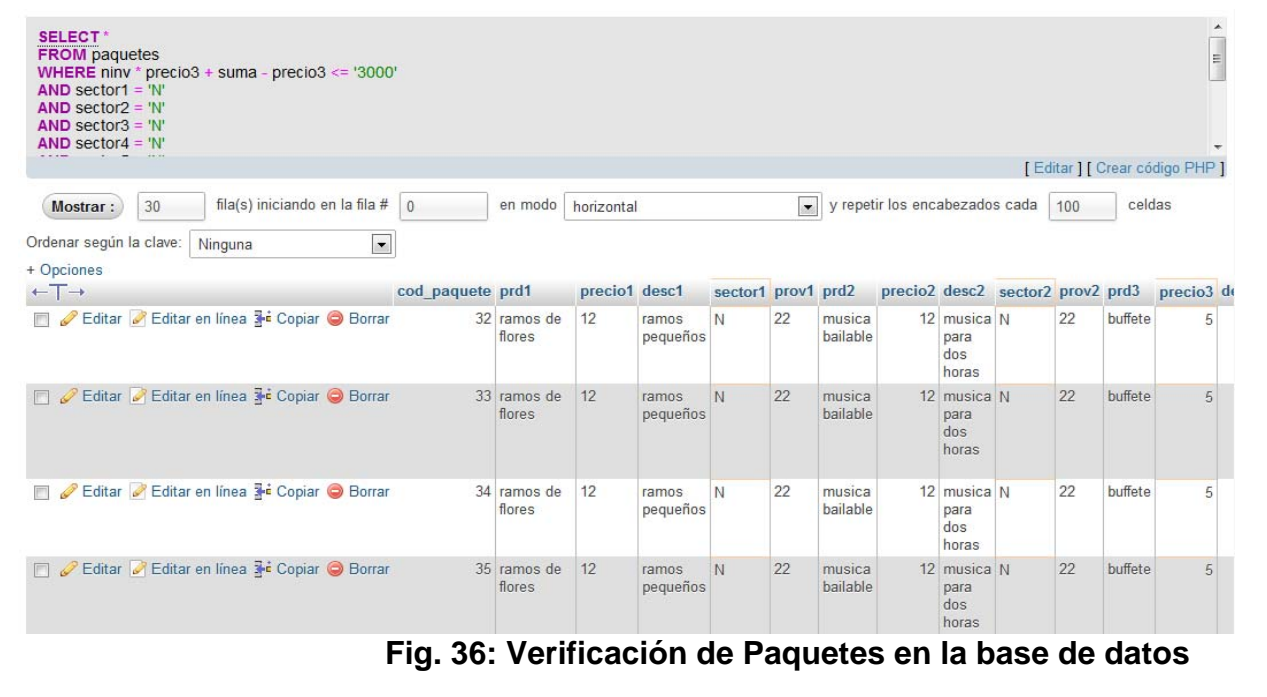

## **Autor: Johanna Vinueza Becerra**

Se muestra con éxito que la base de datos esta en correcto funcionamiento con el sistema.

#### **4.4. Fase de Transición**

#### **4.4.1. Manual de Usuario**

El manual de Usuario se lo podrá encontrar dentro de los anexos del proyecto.

#### **4.4.2. Pruebas de Caja Negra**

Dentro de las Pruebas de Caja Negra se realizará la carga más grande de usuario para ver los resultados de la página cuando esté en funcionamiento en la nube del internet.

A continuación de muestra Fichas Técnicas donde se muestran

las condiciones para realizar las pruebas correspondientes.

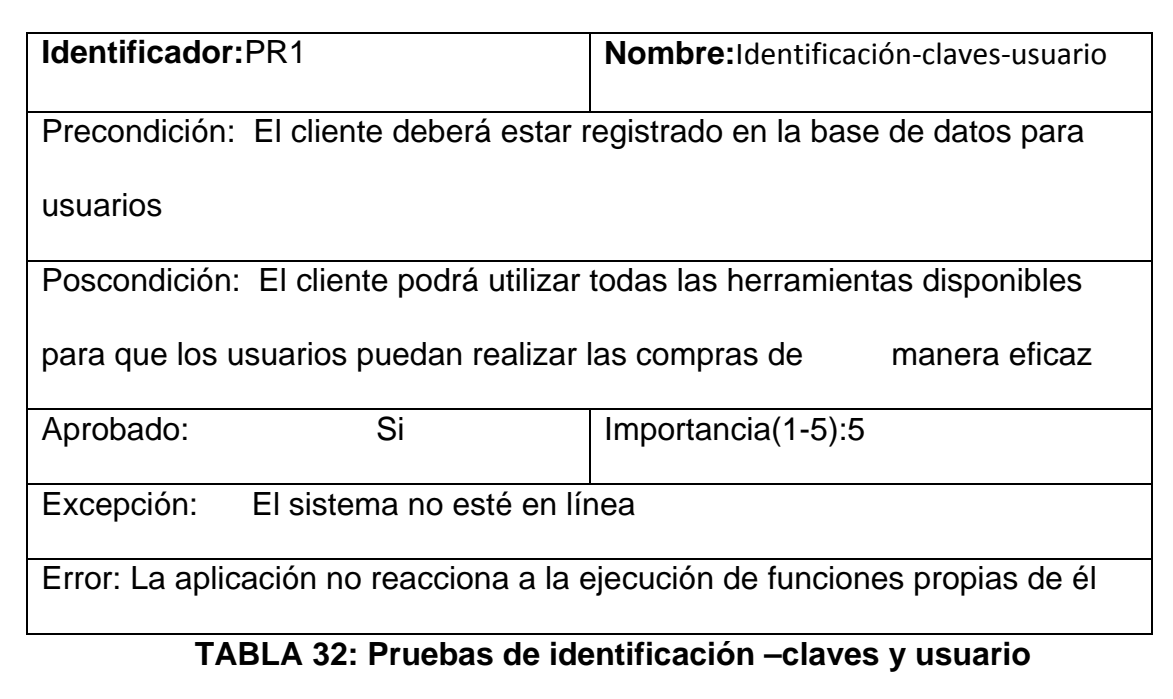

### **Autor: Johanna Vinueza B.**

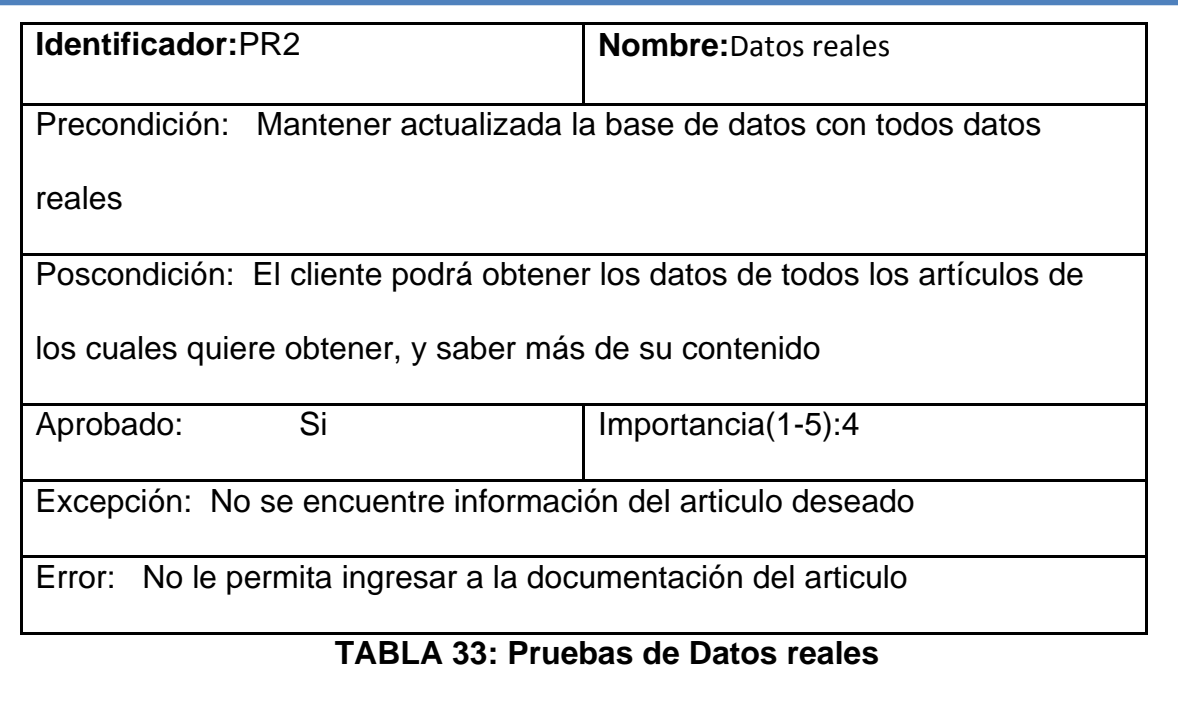

**Autor: Johanna Vinueza B.** 

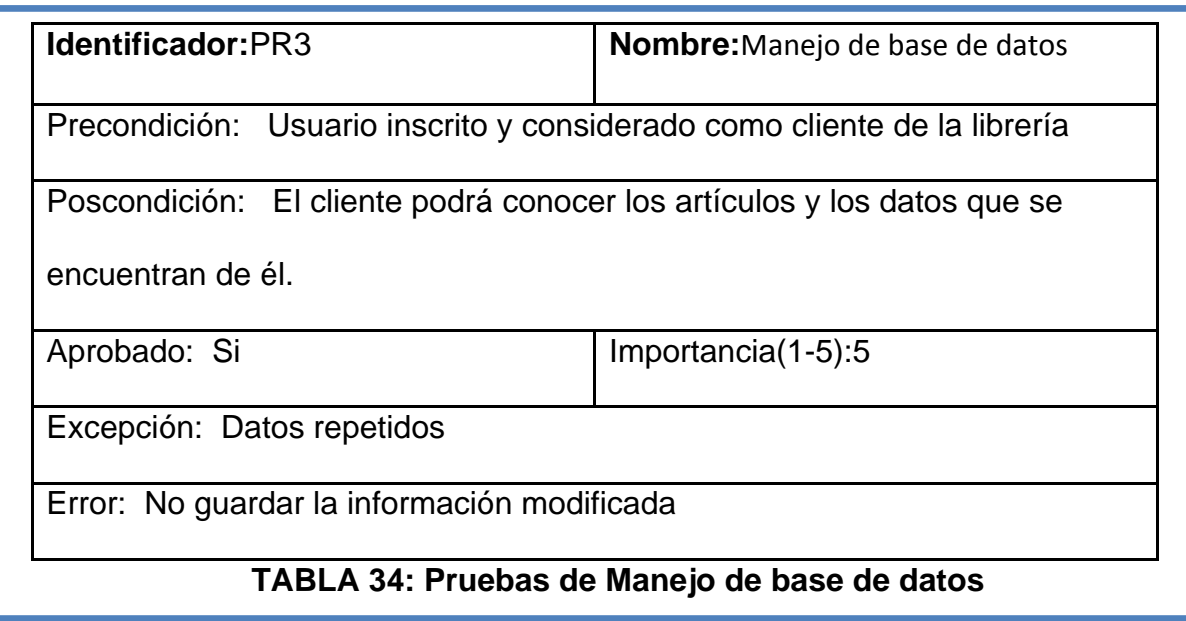

## **Autor: Johanna Vinueza B.**

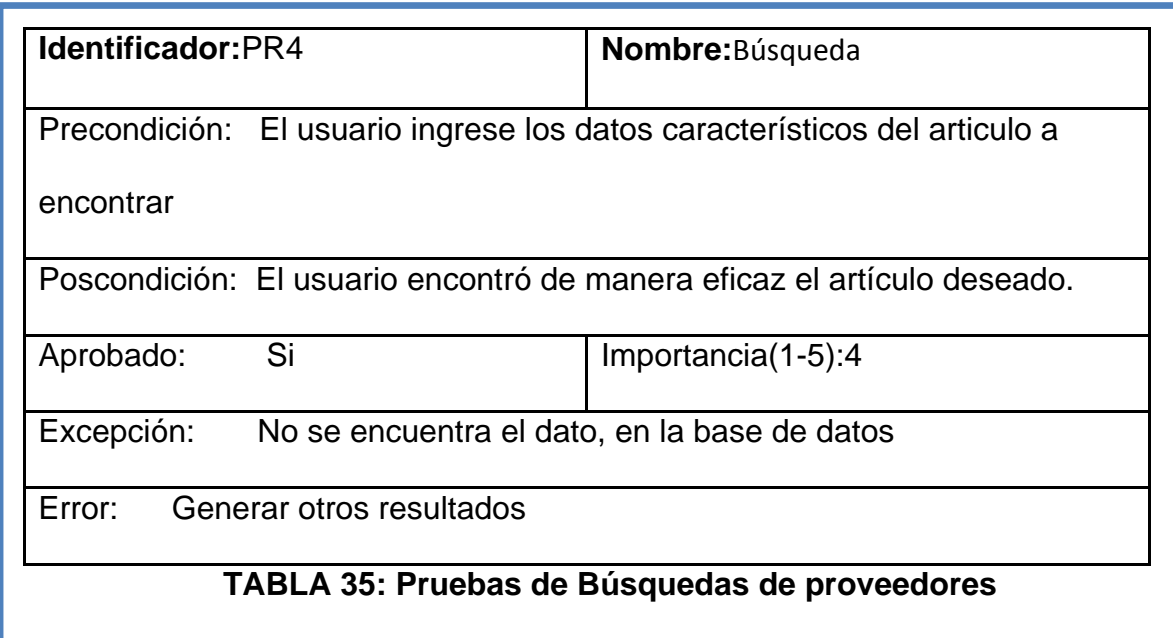

## **Autor: Johanna Vinueza B.**

#### **5. Conclusiones y Recomendaciones**

#### **5.1. Conclusiones**

- El Modelo Matemático económico manejado por la Planeación Agregada genera el presupuesto en un rango mayor o menor del mismo ingresado por los usuarios (novios), solo haciendo un clic se muestra los diferentes proveedores dentro de los paquetes que se forman al ingresar la cantidad que se tiene para la realización del evento.
- La Metodología Orienta a Objetos ayuda a que la página web pueda sufrir cambios generados por los usuarios al pasar del tiempos, mientras que la Ingeniería de Software que se utiliza apoya al manejos de los actores principales y secundarios de las diferentes empresas.
- El desarrollo del Portal Web con tecnología 2.0 dentro del tema de Planificación de Bodas donde se refleja esta tecnología mostrando a usuarios puedan comparar proveedores( almacenes, comida, arreglos florales, etc.), generando una comunidad virtual.
- Los proveedores dentro de la página manejan datos reales ingresados y proporcionados por ellos, siendo protagonistas en el sistema, especificando el manejo de servicios dentro de cada evento para así no tener inconvenientes con los usuarios finales.

#### **5.2. Recomendaciones**

- La Planeación Agregada conlleva al algoritmo matemático generado esto provoca que la página web no sea pesada y los usuarios finales tengan un resultado ágil y veraz en la búsqueda de paquetes matrimoniales con el presupuesto ingresado.
- En lo que respecta con la Metodología Orienta a Objetos se observo que se debe tomar muy encuentra la magnitud del proyecto para la elección del proceso de desarrollo, además de contar con el tiempo para la realización correcta de las interacciones , en el caso del Portal Web para Paquetes de Bodas no se forma conflicto con la metodología escogida.
- Al suministrar a los usuarios la herramienta web 2.0 asegura que los proveedores tengan complicidad con los usuarios finales y sus productos , se observa que Ecuador esta creciendo en negocio de Planificación de Bodas en ciudades grandes y pequeñas como Guayaquil, Cuenca, Esmeraldas, entre otras pudiendo incrementar en estas ciudades para brindar un mejor servicio al usuario.
- El presupuesto dentro de la realización de cada evento es importante para que el paquete sea óptimo para el usuario, el usuario deberá acoplarse dentro del sistema para obtener un presupuesto que este acorde al ambiente económico de Ecuador.

#### **Bibliografía**

- **1.** CHIRIBOGA ROSALES, Alberto Eco. Diccionario Técnico Financiero Ecuatoriano. Sexta Edición 2008.
- **2.** JACOBSONIvan,BOOCH Grady, RUMBAUGH James. El Proceso Unificado de Desarrollo de Software. Edición: Andrés Ofero Pearson Educación S.A. Ribera del Laura 28. Madrid España.
- **3.** Tesis de Desarrollo de una aplicación web 2.0 para gestionar a nivel interno. Autor AndrésGutiérrez , Quito Diciembre 2009
- **4.** Sistema de Planeación Agregada Basada en Servicios Web, para empresas de Comida Rápida. Quito Mayo 2006
- 5. ZURRILLO Santiago, TORRES Miguel, CERVO Armando Luis, ALCINO Pedro. Metodología de la Investigación. Bervian Noviembre del 2000. México DF.

# ANEXOS 1

#### **UNIVERSIDAD ISRAEL**

### **FACULTAD DE SISTEMAS**

Encuesta para recopilar información sobre el tema:

# **Planificación de Bodas con Planeación Agregada a través de un Portal Web en la ciudad de Quito en su Distrito Metropolitano**

## **DATOS GENERALES**

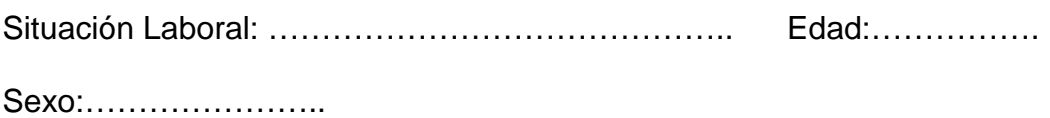

Buen día, el objeto de la siguiente encuesta es determinar la posibilidad de manejar los tiempos para la realización en la Planificación de una Boda, y así poder crear un portal web donde los novios puedan encontrar lo más importante para la organización de ese día importante.

## **1. ¿Usted se casaría porque medio?**

Por la Iglesia………………………………….

Por lo Civil……………………………………..

Por la Iglesia y lo Civil…………………….

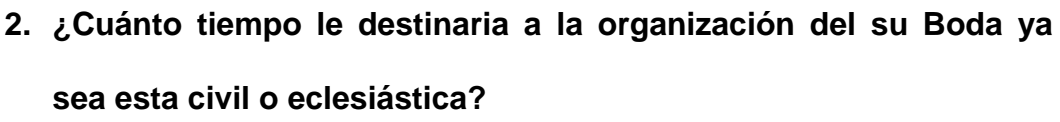

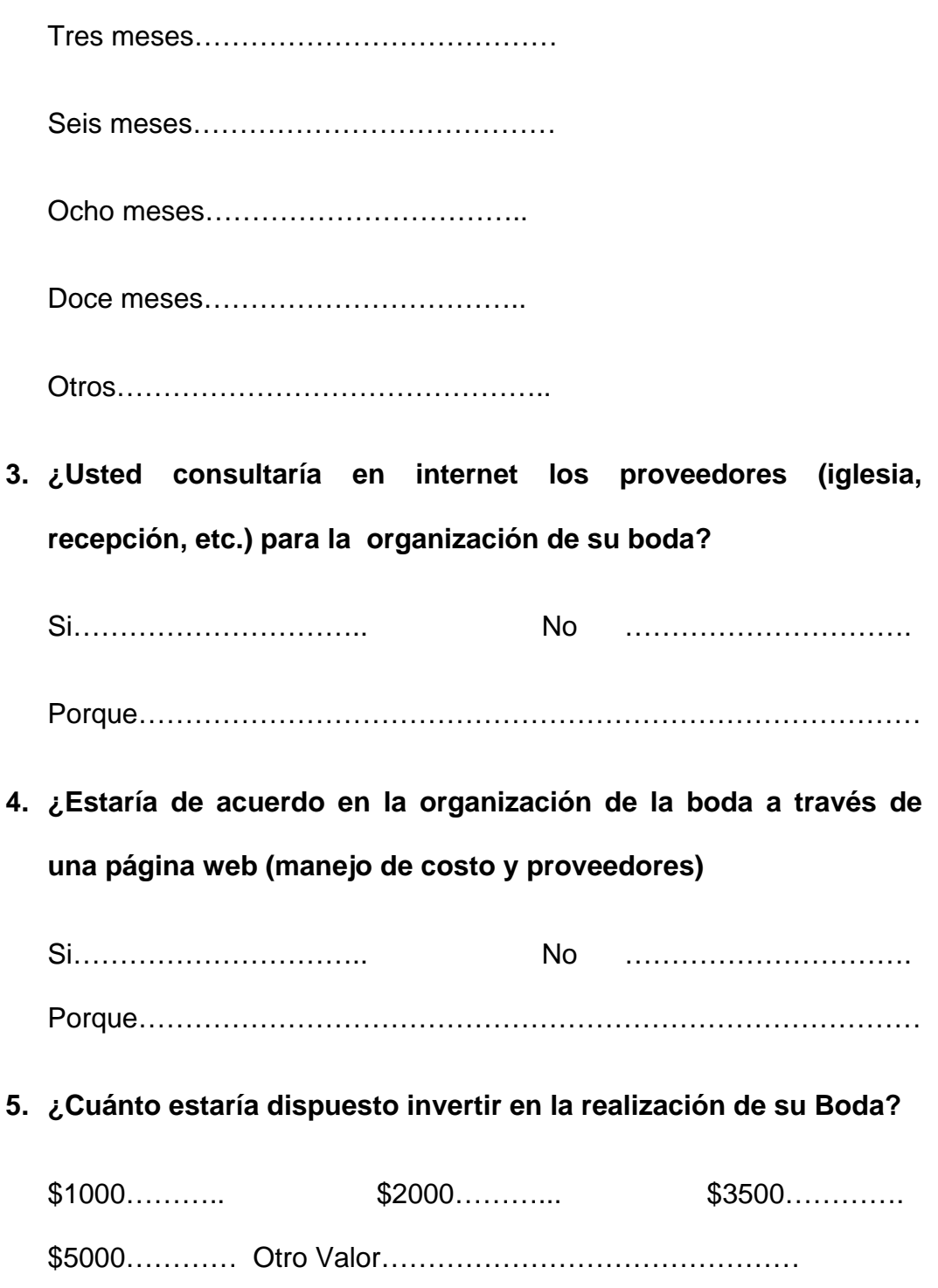

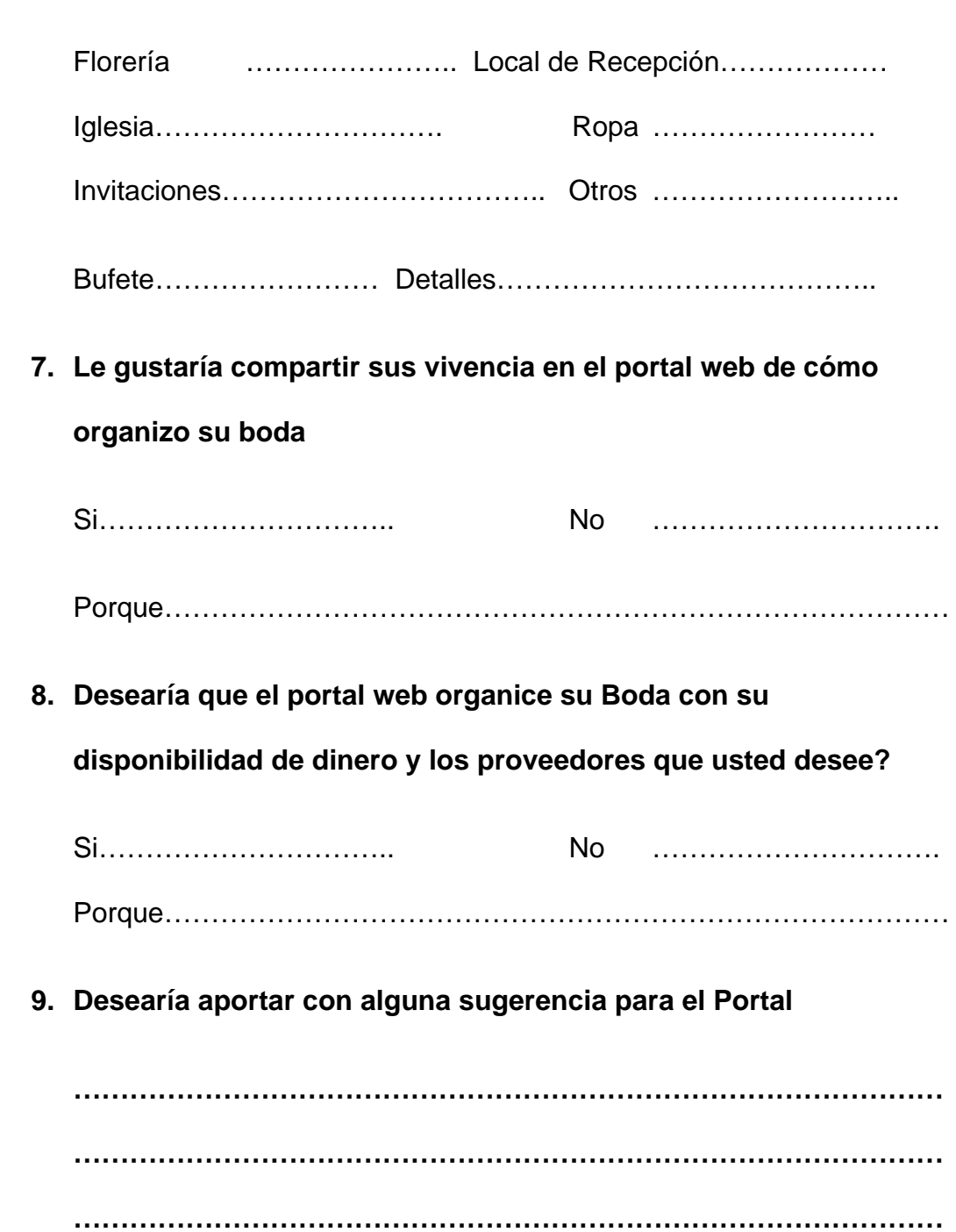

**6. Escoja los proveedores que desearía encontrar en el portal web** 

# ANEXOS 2

#### **INFORME DE PRUBAS**

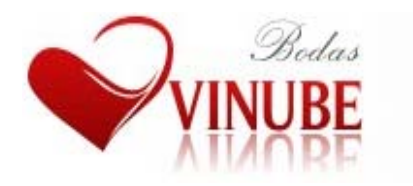

**Nombre de la Prueba:** Pruebas de Carga y Estrés **Nombre del Software:** Webserver Stress Tool 7.2.2.261 Trial Version **Pagina Web:** www.vinubebodas.com **Fecha:** 20 de junio del 2012

Para la realización de pruebas de carga y estrés dentro del Portal Web se utilizo el programa Webserver Stress Tool 7.2.2.261 Trial Versión que es un software con un costo en el mercado , pero se obtiene la Versión Gratuita.

Se ingresa los siguientes datos dentro del sistema, como son las páginas y el número de clic al mismo tiempo que se desea visualizar entre otros como se muestra la figura.

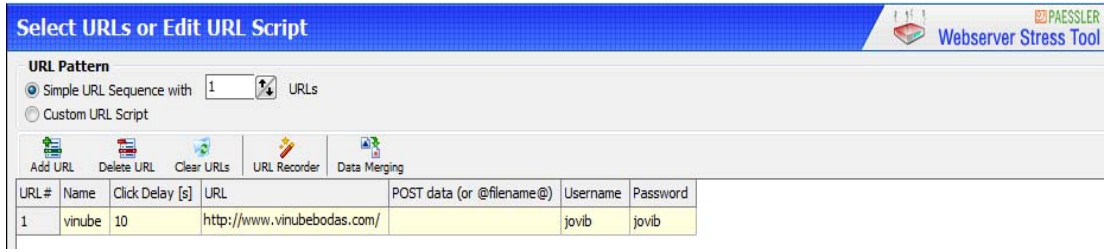

 El software automáticamente comienza a ingresar a la página obteniendo los siguientes resultados.

No muestra ningún error al tener una cantidad de usuarios al mismo tiempo.

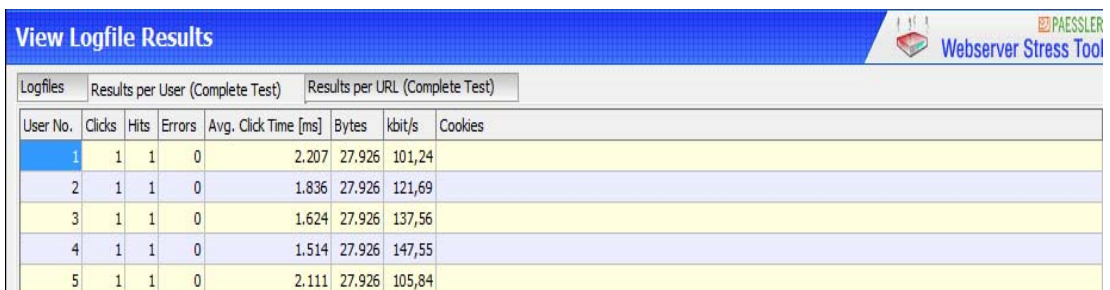

Indicando entre sus parámetros el numero de usuario, los clics que realizo los errores, el tiempo, entre otros.

Entre los gráficos mas importante se muestra el del número de usuarios que espero y el tiempo en tener una carga completa al realizar el clic.

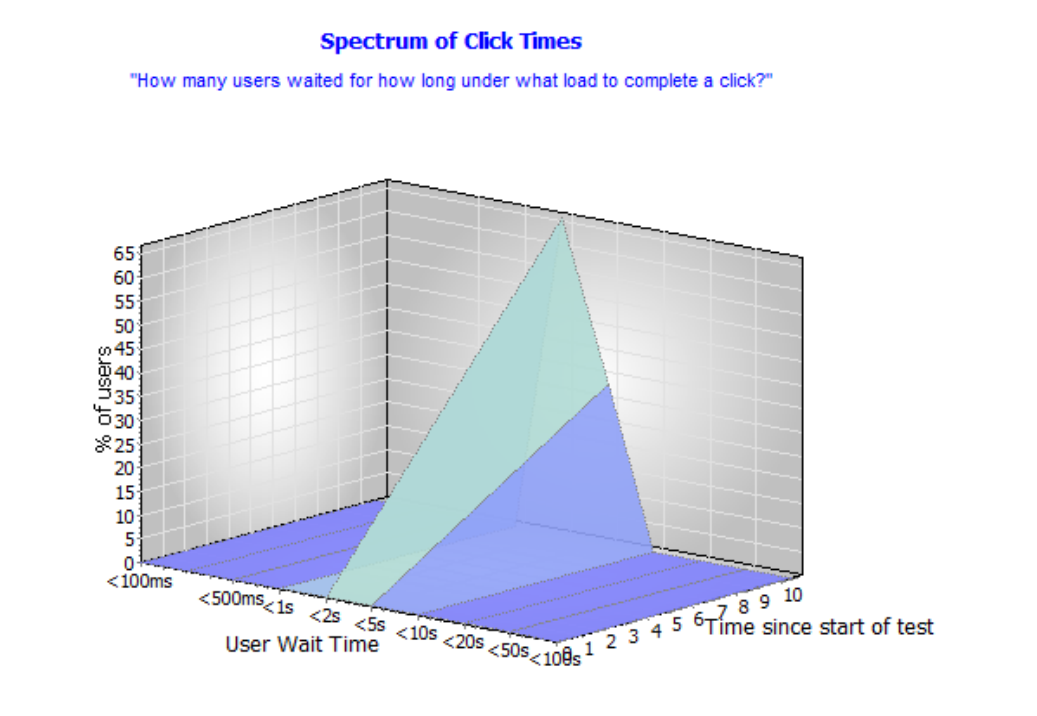

Test Type: CLICKS (run test until 1 clicks per user) User Simulation: 5 simultaneous users - 20 seconds between clicks

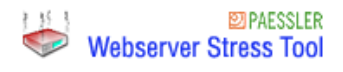

En conclusión se muestra que la página web vinubebodas.com puede tener una carga de usuarios sin generar ningún tipo de error, al mismo tiempo que su ingreso a la misma es de máximo 20 segundos por usuario.

# **UNIVERSIDAD TECNOLÓGICA ISRAEL**

# **FACULTAD DE SISTEMAS INFORMATICOS**

# **AUTORIZACIÓN DE EMPASTADO**

- **De:** Ing. Myrian Almache
- **Para:** Miguel Ortiz N. Ing.

Coordinador de TTP

- **ASUNTO:** Autorización de Empastado
- **FECHA:** 19 de Junio del 2012

Por medio de la presente certifico que la señora Johanna Jenniffer Vinueza Becerra con CI No. 080208958-1 a realizado las modificaciones solicitadas de acuerdo al Acta de Pre Defensa realizado el día 12 de junio del 2012, al documento tesis titulada **Planificación de Bodas con Planeación Agregada a través de un Portal Web en la ciudad de Quito Distrito Metropolitano,** de la Carrera de Sistemas Informáticos, el documento está concluido y se autoriza su empastado.

**Atentamente** 

**Ing. Myrian Almache Miembro del Tribunal Pre Defensa** 

# **UNIVERSIDAD TECNOLÓGICA ISRAEL**

# **FACULTAD DE SISTEMAS INFORMATICOS**

# **AUTORIZACIÓN DE EMPASTADO**

- **De:** Ing. Emilio Márquez
- **Para:** Miguel Ortiz N. Ing.

Coordinador de TTP

- **ASUNTO:** Autorización de Empastado
- **FECHA:** 19 de Junio del 2012

Por medio de la presente certifico que la señora Johanna Jenniffer Vinueza Becerra con CI No. 080208958-1 a realizado las modificaciones solicitadas de acuerdo al Acta de Pre Defensa realizado el día 12 de junio del 2012, al documento tesis titulada **Planificación de Bodas con Planeación Agregada a través de un Portal Web en la ciudad de Quito Distrito Metropolitano,** de la Carrera de Sistemas Informáticos, el documento está concluido y se autoriza su empastado.

**Atentamente** 

**Ing. Emilio Márquez Miembro del Tribunal Pre Defensa**